*République Algérienne Démocratique et Populaire Ministère de L'enseignement Supérieur et de la Recherche scientifique Université Mouloud Mammeri de Tizi-Ouzou Faculté De Génie électrique et d'informatique* 

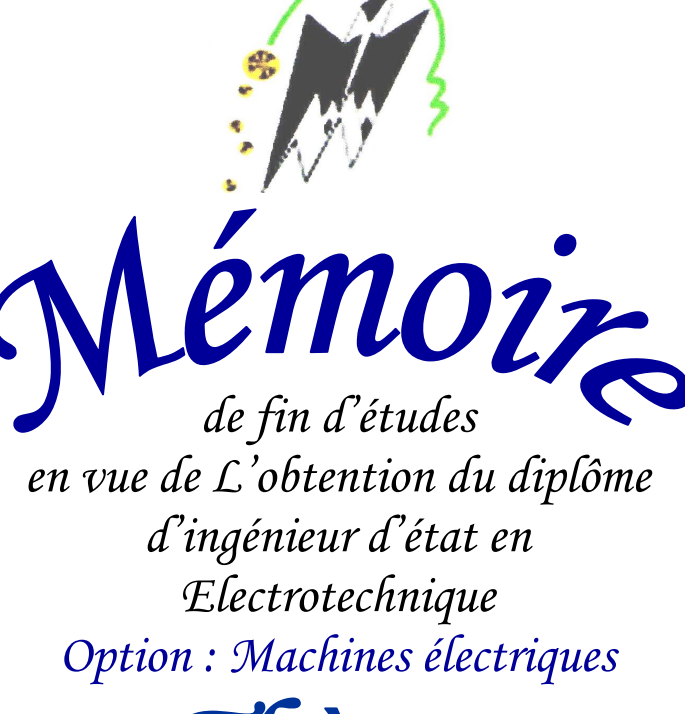

Thème

*Synthèse des régulateurs entiers et non entiers dans le domaine fréquentiel le domaine fréquentiel Application à la commande en vitesse de la MSAP* 

*Proposé et dirigé par : Présenté par :*   $M^r$ :R.Mansouri *M* 

 $M<sup>elle</sup>$ : Helali Kamélia  *M*elle *:* Sadaoui Malika

*Promotion 2009* 

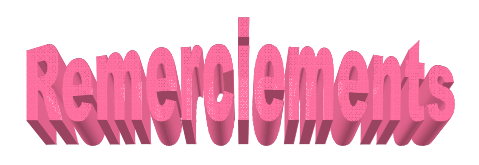

 *C'est pour nous un plaisir autant qu'un devoir, d'exprimer notre gratitude et reconnaissance à toutes les personnes ayant contribuées de prés ou de loin à la réalisation de ce travail.* 

 *Nous tenons à remercier notre promoteur M<sup>r</sup>R .MANSOURI pour nous avoir encadré ,pour sa .MANSOURI permanente disponibilité et ces encouragement tout au long de ce travail qu'il trouve ici l'expression de notre gratitude.* 

 *Nous tenons à remercier également Mme MANSOURI pour son aide et ces orientations durant tout cette période* 

 $M<sup>r</sup>$  *ZAOUIA pour son aide et sa documentation pendant ce travaille.* 

 *Nos remerciements vont au président de jury pour avoir accepté de présider le jury.* 

 *Nos remerciements vont aussi aux examinateurs pour avoir accepté d'examiner notre travail.* 

### *Notations et symboles*

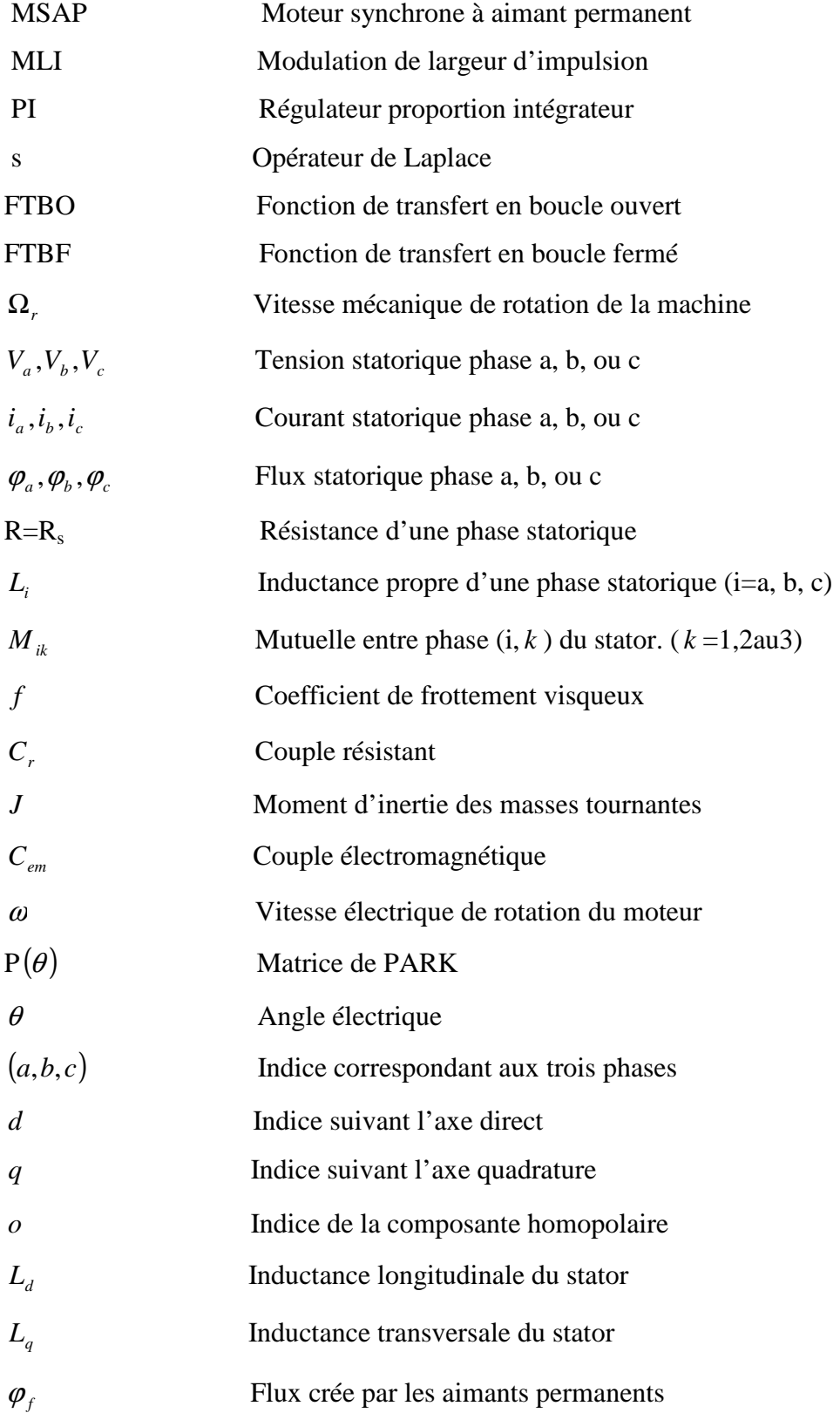

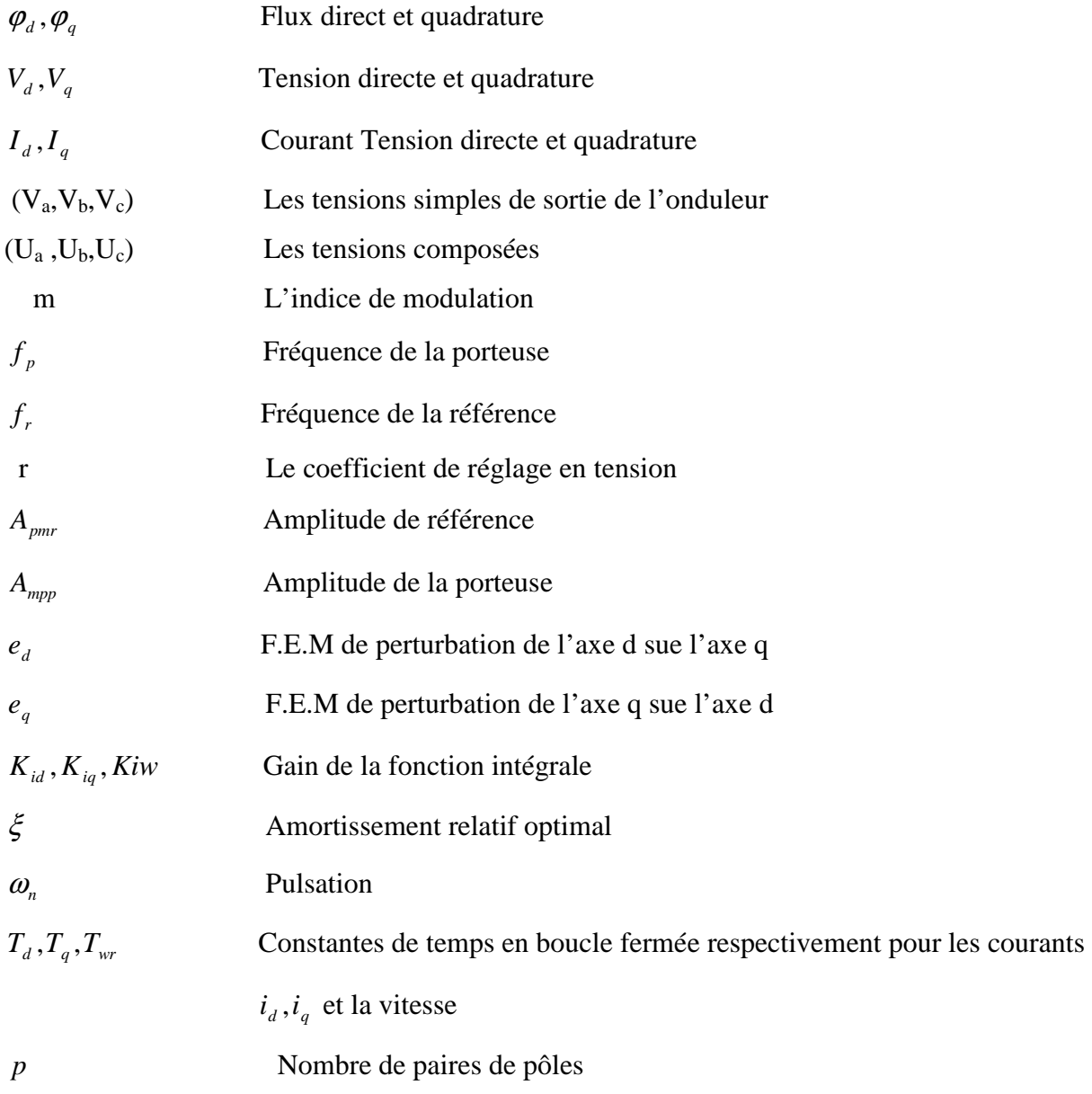

### *Sommaire*

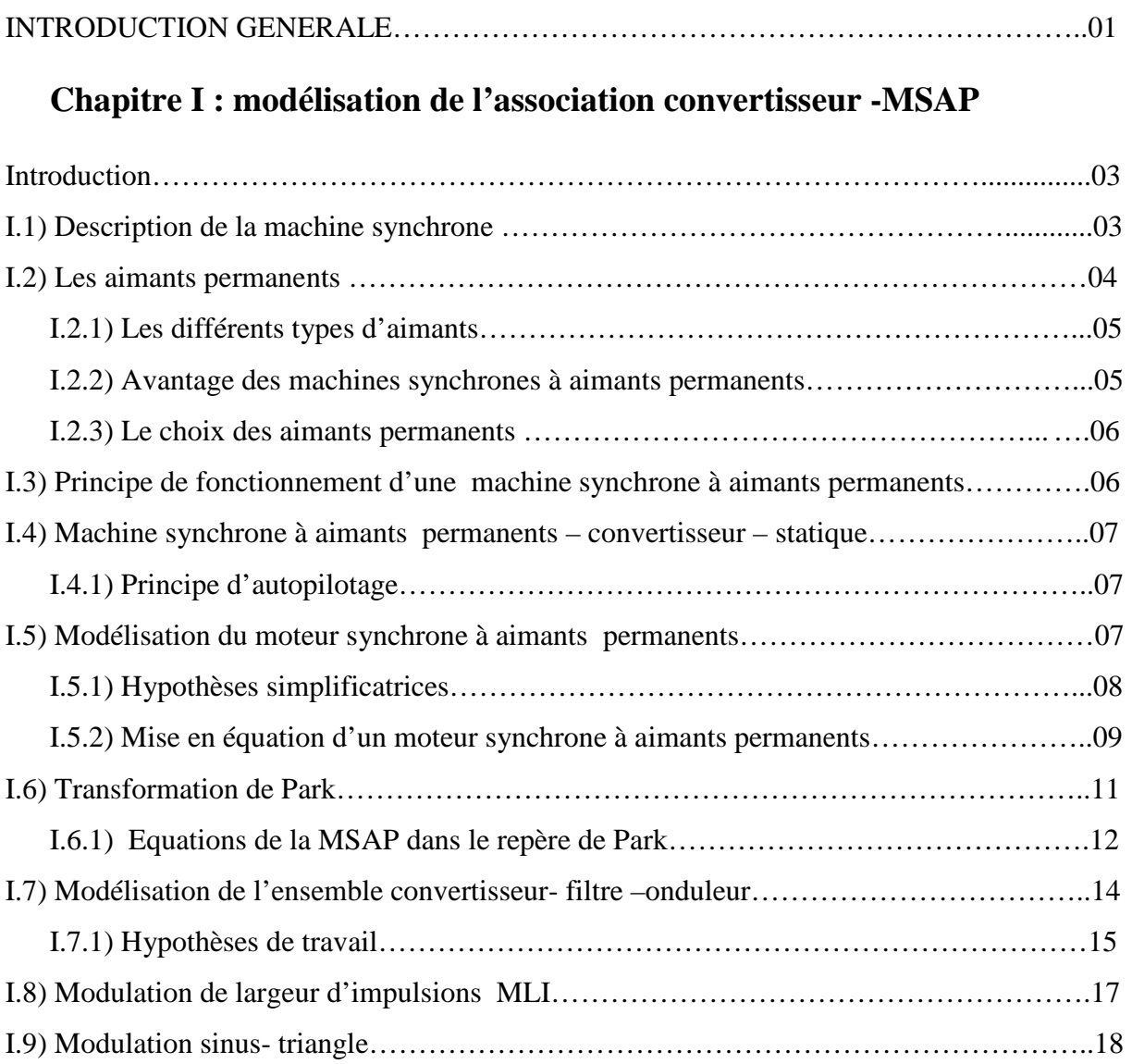

### **Chapitre II : commande à l'aide des régulateurs classiques**

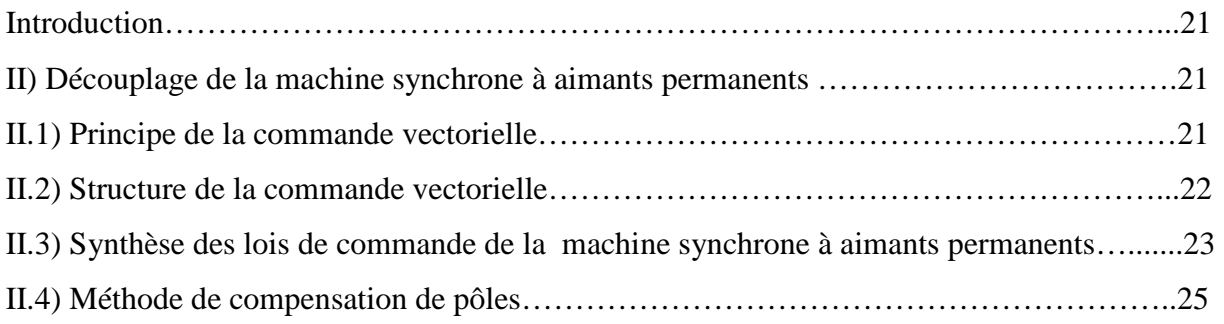

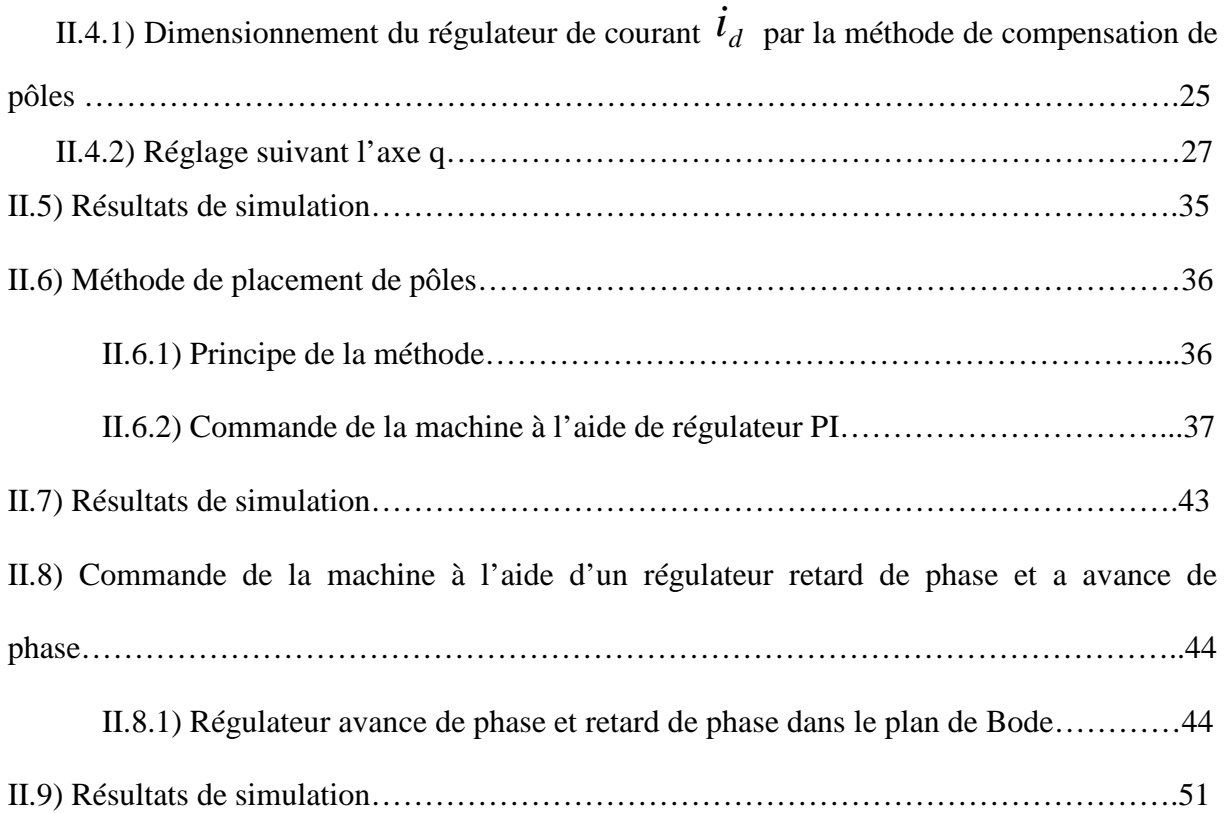

### **Chapitre III : commande à l'aide des régulateurs fractionnaires**

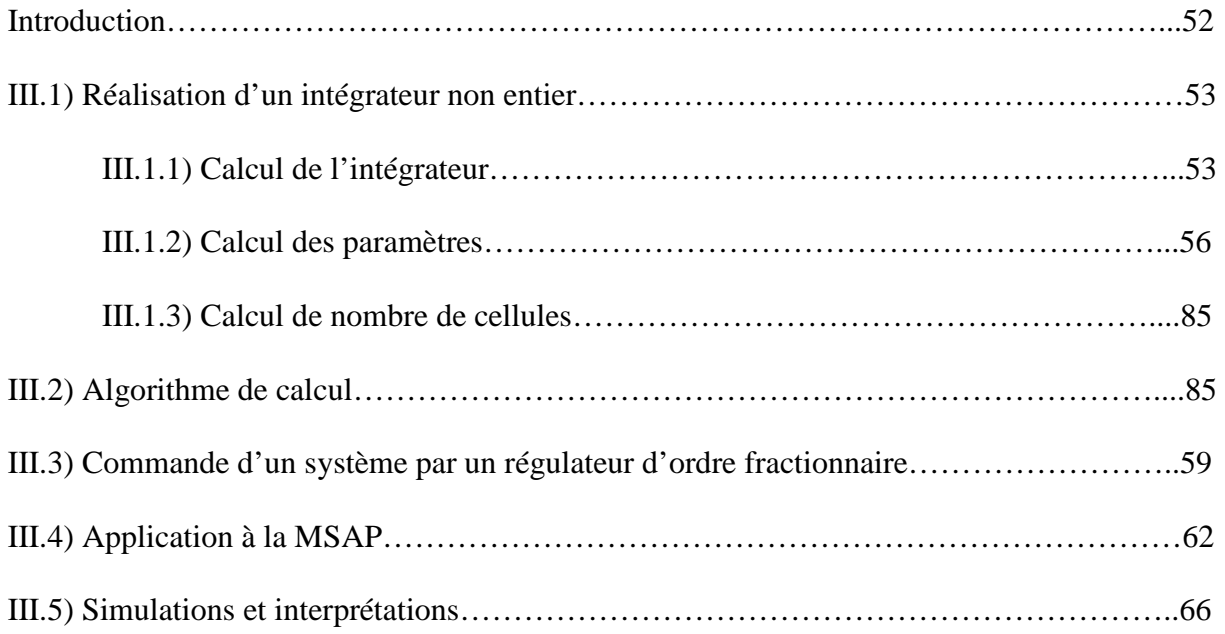

### **Chapitre IV : Teste de la robustesse**

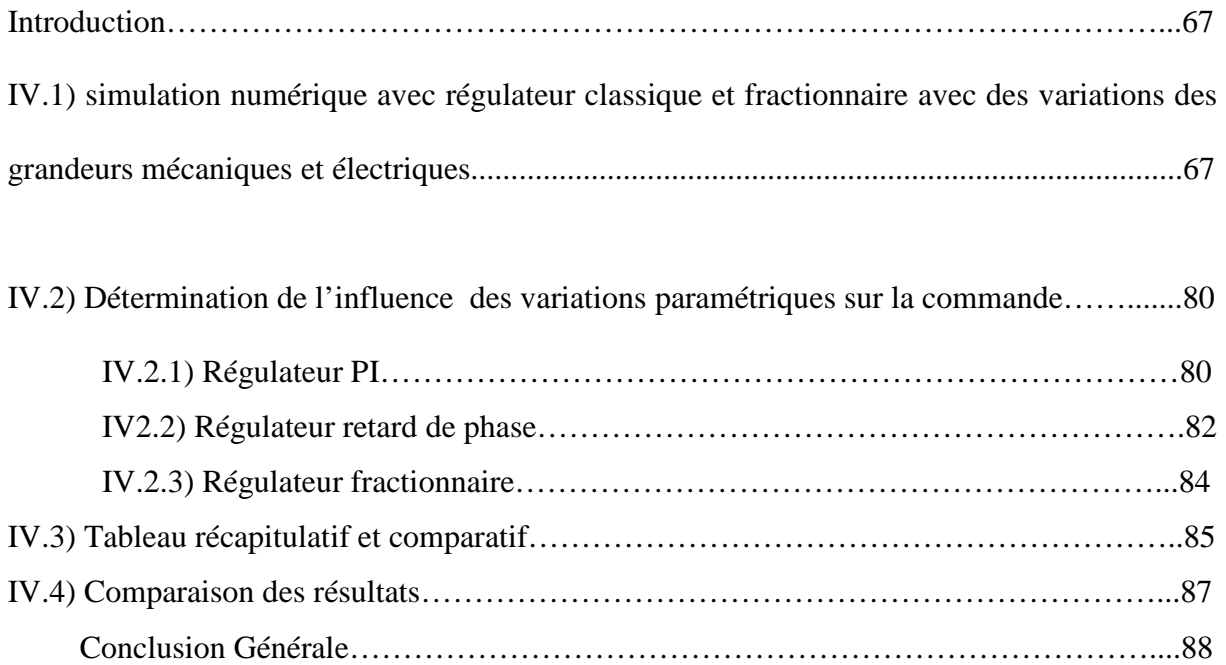

## Introduction générale

### **Introduction générale**

 Le domaine d'application des machines électrique connaît des progrès grâce au développement de nouvelles structures électromécaniques de conversion associant les machines et les convertisseurs statiques. En effet, des améliorations considérables se font sans cesse sur les dispositifs d'entraînement de ces machines [1].

 Les évolutions technologiques ont permis aux machines à courant alternatif, en particulier la machine synchrone, de trouver la souplesse de contrôle et les performances dynamiques naturellement obtenues jusqu'alors avec la machine à courant continu (MCC) ; bien que celle-ci impose des structures internes et des stratégies de commande plus complexe. .Afin d'obtenir avec le moteur synchrone des performances semblables à celles de MCC,il a été nécessaire de séparer le contrôle du flux dans le moteur et du courant générant le couple électromagnétique [2].

 Actuellement, les aimants permanents permettent d'obtenir des machines synchrones qui présentent, par rapport aux autres types de machines, à courant continu, synchrone à excitation électrique et asynchrone, beaucoup d'avantages comme par exemple une inertie faible et un couple massique élevé.

 Bon nombres de solutions sont proposées pour réaliser un variateur de vitesse à partir d'une machine à courant alternatif. Néanmoins, la plupart de ces solutions dépendent des paramètres de la machine, ce qui les rend sensibles aux variations paramétriques. Ainsi, on risque de perdre la qualité de commande et surtout de détruire le variateur de vitesse.

 Afin d'étudier le problème de robustesse de la commande électrique d'une machine synchrone à aimant permanant, on va présenter dans ce mémoire une étude par simulation sur la sensibilité de la commande vis-à-vis des variations paramétriques de la

MSAP. Ainsi un travail théorique fait pour montrer l'influence des variations de chaque paramètre sur ses différentes grandeurs, ensuite un travail de simulation sera réalisé afin de pouvoir vérifier les résultats théoriques dans le but de montrer les limites de la commande en cascade et proposer des perspectives pour l'améliorer.

 Le travail présenté dans ce mémoire consiste à mener une étude sur la synthèse des régulateurs entiers de type intégral- proportionnel, retard de phase et non entiers dans le

# Chapitre I

### Modélisation de l'association **CONVERTISSEUR-MSAP**

### **Introduction**

Le terme de machine synchrone regroupe toutes les machines dont la vitesse de rotation de l'arbre de sortie est égale à la vitesse de rotation du champ tournant. Pour un tel fonctionnement, le champ magnétique rotorique est généré soit par des aimants, soit par un circuit d'excitation. La position du champ magnétique rotorique est alors fixe par rapport au rotor, ce qui impose en fonctionnement normal une vitesse de rotation identique entre le rotor et le champ tournant statorique.

Les machines synchrones sont des machines électriques tournantes à courant alternatif réversible c'est- à- dire elles peuvent avoir un fonctionnement en moteur (conversion de l'énergie électrique en énergie mécanique) et un fonctionnement générateur alternateur (conversion de l'énergie mécanique en énergie électrique) **[1, 2]**.

### **I.1) Description de la machine synchrone**

La figure suivante représente une machine synchrone à aimants permanents sans pièces polaires à 4 pôles**[3]**.

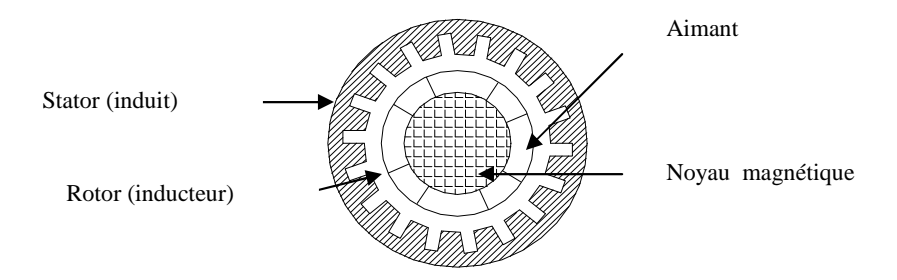

**Figure.I.1 : MSAP sans pièces polaires** 

Les machines synchrones comportent deux parties essentielles :

### **Partie fixe**

Appelée stator (induit). Il comporte une armature et muni de trois enroulements parcourus par des courants triphasés équilibrés. Ces derniers créent un champ tournant.

### **Partie tournante**

Appelée rotor (inducteur). Il est muni d'un système produisant une excitation constante, bobine inductrice ou aimant permanent. Ce dernier produit un champ électromagnétique fixe. L'espace entre le stator et le rotor est dit entrefer, il peut être constant (pôles lisses) ou variable (pôles saillants).

Les machines synchrones dont les bobinages rotoriques sont remplacés par des aimants permanents peuvent être disposés de plusieurs manières sur le rotor.

### **I.2) Les aimants permanents**

Le choix des aimants permanents est essentiel puisqu'ils interviennent pour beaucoup dans le couple massique d'un actionneur **[1]**.

Les aimants sont principalement caractérisés par leurs cycles d'hystérésis, et plus particulièrement par la courbe de désaimantation du deuxième quadrant du plan B-H (figure I.2).

Cette courbe est caractérisée par :

- $\blacksquare$  L'induction rémanente B<sub>r</sub> c'est -à- dire l'induction résiduelle en circuit fermé ;
- Le champ coercitif de l'induction  $H_{CB}$  qui est le champ démagnétisant annulant l'induction. Plus sa valeur est élevée, plus l'aimant est stable.
- Les valeurs  $H_m$  et  $B_m$  du point de fonctionnement optimal M correspondant à (HB)  $_{\text{max}}$ .

On peut classer les différents types d'aimants en fonction de ces paramètres.

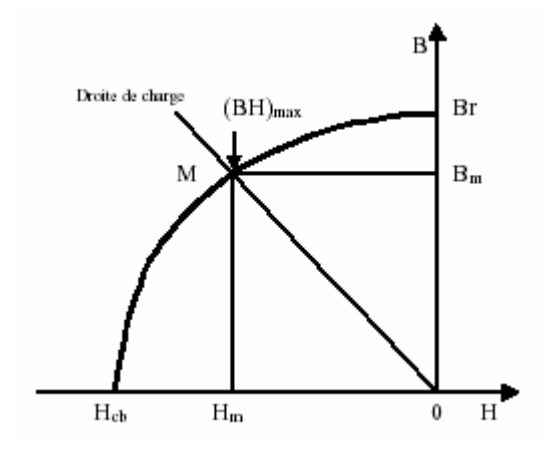

**Figure.I.2: courbe de désaimantation**

### **I.2.1) les différents types d'aimants**

- Les **AINiCo :** sont des alliages à base de fer, d'aluminium et de nickel avec des additions de cobalt, cuivre ou de titane. Ils peuvent être isotropes ou anisotropes.
- Les **ferrites :** sont composées d'oxyde de fer, de barium et de strontium. Ils sont obtenus par frittage et peuvent être isotropes ou anisotropes.
- Les **terres rares :** tels que les Samarium- Cobalt sont beaucoup plus performants et autorisent une température de fonctionnement élevée (jusqu'à  $300^{\circ}$ C), mais ils sont très coûteux en raison notamment de la présence du cobalt dans leur composition.
- Les **Néodyme- Fer- Bore (Nd-Fe-B) :** ont des performances supérieures aux samarium cobalt et sont beaucoup moins coûteux mais leur tenue à la température est moins bonne (jusqu'à  $160^{\circ}$ ).

La figure. I.3 donne les courbes de désaimantation des principaux types d'aimants.

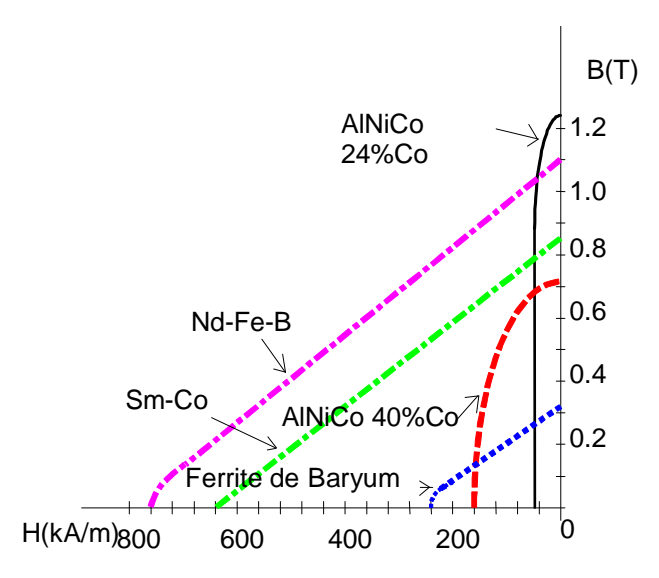

**Figure.I.3 : courbes de désaimantations des principaux types d'aimants** 

### **I.2.2) Avantages des machines synchrones à aimants permanents**

Lors de la construction des machines synchrones à aimants permanents, l'utilisation des aimants permanents à la place des bobinages d'excitation offre beaucoup d'avantages **[1]** :

- Moins de perte de cuivre, les pertes viennent surtout du stator ainsi le rendement du moteur est amélioré ;
- Une faible inertie et un couple massique élevé ;
- Une meilleure performance dynamique ;
- Construction et maintenance plus simple ;
- Augmentation de la constante thermique et de la fiabilité, à cause de l'absence de contact bague - balais dans ces machines ;

### **I.2.3) Le choix des aimants permanents**

Dépend des facteurs suivants :

- Performance du moteur :
- Poids du moteur ;
- Dimension du moteur ;
- Facteur économique ;

### **I.3) Principe de fonctionnement d'une machine synchrone à aimants permanents**

Le stator est alimenté par un système de tension triphasé équilibré créant dans l'enterfer un champ tournant, ce dernier a tendance à attirer le rotor qui muni d'aimants permanents produisant le champ d'induction, de ce fait les champs d'induction créés par le stator et le rotor, ont tendance à s'aligner, la raison pour la quelle un couple d'origine électromagnétique prend naissance **[2]**.

Le rotor se met à tourner à une vitesse angulaire Ω*<sup>r</sup>* , cette dernière est liée au nombre de paire de pôles *p* et à la pulsation par la relation (I-1), qui est égale à celle du champ tournant, ce qui justifié la nomination du synchrone**[2]**.

$$
\Omega_r = \frac{60}{p} * f \quad [tr/mm] \tag{I-1}
$$

### **I.4) Machine synchrone à aimants permanents -convertisseur - statique**

Une des manières d'utilisation des machines synchrones en régime de vitesse variable consiste à les alimenter en boucle ouverte par un convertisseur statique fonctionnant à fréquence variable. Il existe, deux manières de faire varier cette vitesse :

On alimente la machine avec des convertisseurs statiques à fréquences variable en boucle ouverte, on constate que ce fonctionnement présente un démarrage en charge problématique et une grande instabilité au mode d'alimentation (instabilité suite aux variations brusques de la vitesse ou du couple résistant)**[4]**.

La fréquence du convertisseur statique est asservie à la vitesse de rotation de sorte que le synchronisme soit tout le temps assuré. Le moteur fournit lui-même, en tournant, sa fréquence d'alimentation, dans ce cas la machine est dite autopilotée.

### **I.4.1) Principe d'autopilotage**

L'autopilotage consiste à maintenir en régime établi constant, le déphasage entre les fondamentaux des caractéristiques d'alimentation (tension ou courant) et les forces électromotrices statoriques. A cet effet il faut asservir la position de la f .m.m statorique, à celle de f .m. m rotorique **[2]**.

### **I.5) Modélisation du moteur synchrone à aimants permanents**

Dans le but d'établir le modèle mathématique de la machine synchrone, on va tout d'abord commencer par la modélisation d'un moteur synchrone à pôles composés d'un induit fixe comportant un enroulement triphasé équilibré (a, b, c) couplé en étoile et d'un inducteur mobile contenant un enroulement d'excitation f d'axe (od) parcouru par un courant continu et des enroulements amortisseurs en court-circuit supposés assimilables à deux enroulements en quadrature d et q d'axe (od) et (oq) **[5]**.

La position du rotor est caractérisée par l'angle  $\theta$  qui sépare l'axe (oa) de (od) à l'instant t comme l'indique la figure suivante :

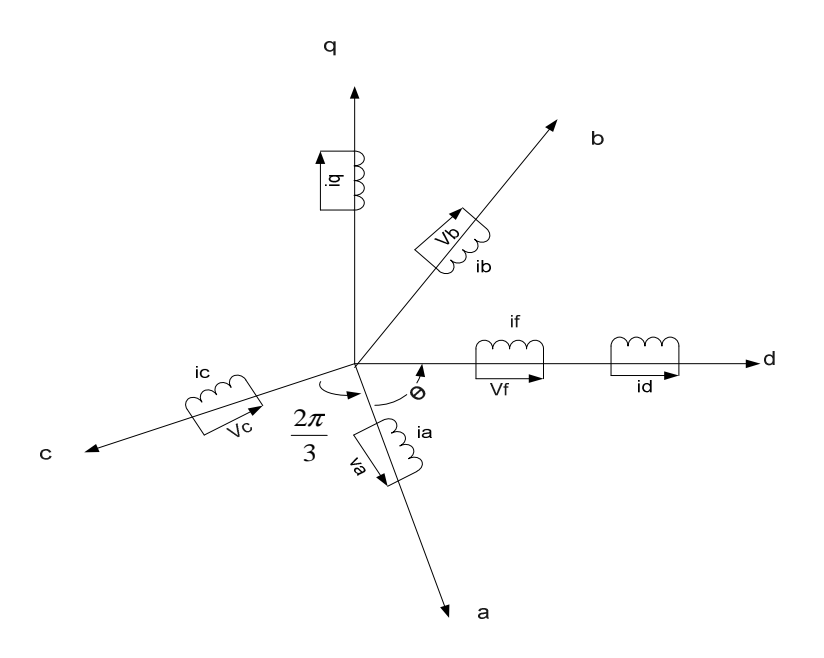

**Figure. I.4 : répartition des enroulements d'une machine synchrone** 

### **I.5.1) Hypothèses simplificatrices**

Afin de simplifier la modélisation de la machine, les hypothèses suivantes sont faites **[5 ; 6]** :

- la saturation du circuit magnétique est négligée ;
- le circuit magnétique est parfaitement feuilleté ;
- les courants de Foucault sont négligés ;
- la densité du courant est uniforme dans la section du conducteur (effet de peau négligé)
- la force magnétomotrice le long de l'entrefer est à répartition sinusoïdale ;
- les irrégularités de l'entrefer dûs aux encoches statoriques sont négligeables (stator lisse) ;
- les couplages capacitifs entre les enroulements sont négligés ;
- les résistances des enroulements ne varient pas avec la température ;

### **I.5.2) Mis en équations d'un moteur synchrone à aimants permanents**

Les équations générales du moteur synchrone à aimants permanents sont obtenues en appliquant la loi de FARADAY à chaque enroulement statorique :

### **a) Equations électriques**

$$
V_a = R_s i_a + \frac{d}{dt} \varphi_a
$$
  
\n
$$
V_b = R_s i_b + \frac{d}{dt} \varphi_b
$$
  
\n
$$
V_c = R_s i_c + \frac{d}{dt} \varphi_c
$$
 (I-2)

Sous forme matricielle on aura :

$$
\begin{bmatrix} V_a \\ V_b \\ V_c \end{bmatrix} = \begin{bmatrix} R_s & 0 & 0 \\ 0 & R_s & 0 \\ 0 & 0 & R_s \end{bmatrix} \begin{bmatrix} i_a \\ i_b \\ i_c \end{bmatrix} + \frac{d}{dt} \begin{bmatrix} \varphi_a \\ \varphi_b \\ \varphi_c \end{bmatrix}
$$
(I-3)

Avec:

 $\rfloor$ 

*c*

L

 $\left\lfloor V_c \right\rfloor$  $\overline{\phantom{a}}$  $\overline{\phantom{a}}$ ⅂  $\mathbf{r}$ L Γ *b a V V* : Vecteur des tensions aux bornes des trois phases statoriques.

$$
\begin{bmatrix} \varphi_a \\ \varphi_b \\ \varphi_c \end{bmatrix}
$$
: Vector des flux statoriques.  

$$
\begin{bmatrix} i_a \\ \vdots \end{bmatrix}
$$
.

- $\overline{\phantom{a}}$  $\overline{\phantom{a}}$  $\mathbf{r}$  $\mathbf{r}$ *b i i* : Vecteur des courants dans les phases statoriques.
- *Rs* : Résistance dans les phases statoriques.

### **b) Equations magnétiques**

La relation entre les flux et les courants s'écrit commesuit :

$$
\begin{bmatrix} \boldsymbol{\varphi}_a \\ \boldsymbol{\varphi}_b \\ \boldsymbol{\varphi}_c \end{bmatrix} = \begin{bmatrix} L_a & M_{ab} & M_{ac} \\ M_{ba} & L_b & M_{bc} \\ M_{ca} & M_{cb} & L_c \end{bmatrix} \begin{bmatrix} i_a \\ i_b \\ i_c \end{bmatrix} + \begin{bmatrix} \boldsymbol{\varphi}_{af} \\ \boldsymbol{\varphi}_{bf} \\ \boldsymbol{\varphi}_{cf} \end{bmatrix} \tag{I-4}
$$

Avec :

 $\overline{\phantom{a}}$  $\overline{\phantom{a}}$  $\overline{\phantom{a}}$  $\lfloor \pmb{\varphi}_{\scriptscriptstyle cf} \rfloor$ ⅂  $\mathbf{r}$ L L Γ *bf af*  $\varphi$  $\varphi$ : Vecteur flux dû aux aimants permanents

Avec :

 $L_i$ : Inductance propre d'une phase statorique (i=a, b, c).

 $M_{ik}$ : Mutuelle entre phase (i, *k*) du stator. (*k* = a, b au c).

### **c) Equation mécanique**

La dernière équation importante, qui complète le modèle de la MSAP, est l'équation fondamentale de la mécanique décrivant la dynamique du rotor de la machine.

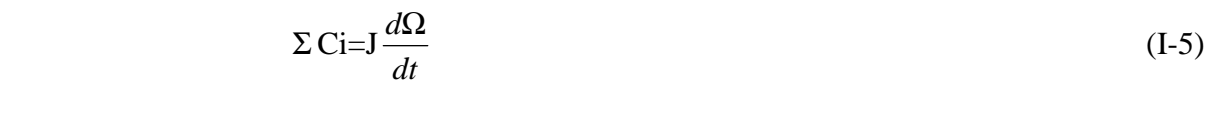

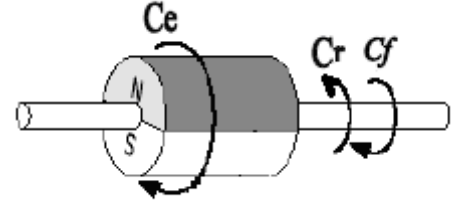

**Figure. I.5 : les différents couples qui agissent sur le rotor** 

$$
C_{em} - C_r - f\Omega_r = J \frac{d\Omega_r}{dt}
$$
 (I-6)

*f* : Coefficient de frottement visqueux.

*Cr* : Couple résistant.

*J* : Moment d'inertie des masses tournantes.

*p*  $r = \frac{\omega_r}{\sqrt{2\pi}}$  $\Omega_r = \frac{\omega_r}{r}$ : Vitesse mécanique.

<sup>ω</sup>*<sup>r</sup>* : Vitesse électrique.

### **I.6) Transformation de Park**

Le modèle de la machine synchrone à aimants permanents est un système d'équations différentielles dont les coefficients sont des fonctions périodiques du temps, dépendant des inductances mutuelles et de l'angle de rotation, ce qui complique sa résolution. Afin d'aboutir à un modèle plus simple on utilise la transformation de Park **[8]**.

La transformation de Park permet de remplacer le système réel par un système composé de :

- Deux enroulements tournants à la vitesse angulaire traversés par les courants  $i_d$  et  $i_d$ .
- $\blacksquare$  Un enroulement fixe, traversé par le courant homopolaire i<sub>o</sub>.

Le système équivalent donne naissance à un champ tournant qui doit être identique à celui créé par le système réel (lorsque le régime permanent sinusoïdal est atteint, et les courants id  $et i_q = ct, i_0 = 0$ .

Grâce à cette transformation, on peut passer du repère lié au stator à celui de Park lié au champ tournant.

La transformation de Park est définie par la matrice  $P(\theta)$ , aux vecteurs originaux [v<sub>abc</sub>], [i<sub>abc</sub>] et [ $\varphi_{abc}$ ], la transformation de park correspond aux vecteurs [v<sub>abc</sub>], [i<sub>abc</sub>] et [ $\varphi_{dao}$ ]. La transformation de park est définie par :

$$
\begin{aligned} \left[V_{dqo}\right] &= \left[P\right] \left[V_{abc}\right] \\ \left[V_{dqo}\right] &= \left[P\right]^{-1} \left[V_{abc}\right] \end{aligned}
$$

 $[P]$ et  $[P]$ <sup>-1</sup> sont respectivement les matrices de passage directe et inverse, elles sont données par :

$$
P(\theta) = \frac{2}{3} \begin{bmatrix} \cos \theta & \cos(\theta - \frac{2\pi}{3}) & \cos(\theta - \frac{4\pi}{3}) \\ \sin \theta & \sin(\theta - \frac{2\pi}{3}) & \sin(\theta - \frac{4\pi}{3}) \\ \frac{1}{2} & \frac{1}{2} & \frac{1}{2} \end{bmatrix}
$$
(I-7)

L'inverse de la transfert de Park est donnée par :

$$
[P(\theta)]^{-1} = \begin{bmatrix} \cos(\theta) & \sin(\theta) & 1\\ \cos(\theta - \frac{2\pi}{3}) & \sin(\theta - \frac{2\pi}{3}) & 1\\ \cos(\theta - \frac{4\pi}{3}) & \sin(\theta - \frac{4\pi}{3}) & 1 \end{bmatrix}
$$
(I-8)

La figure suivante présente le principe de la transformation de Park :

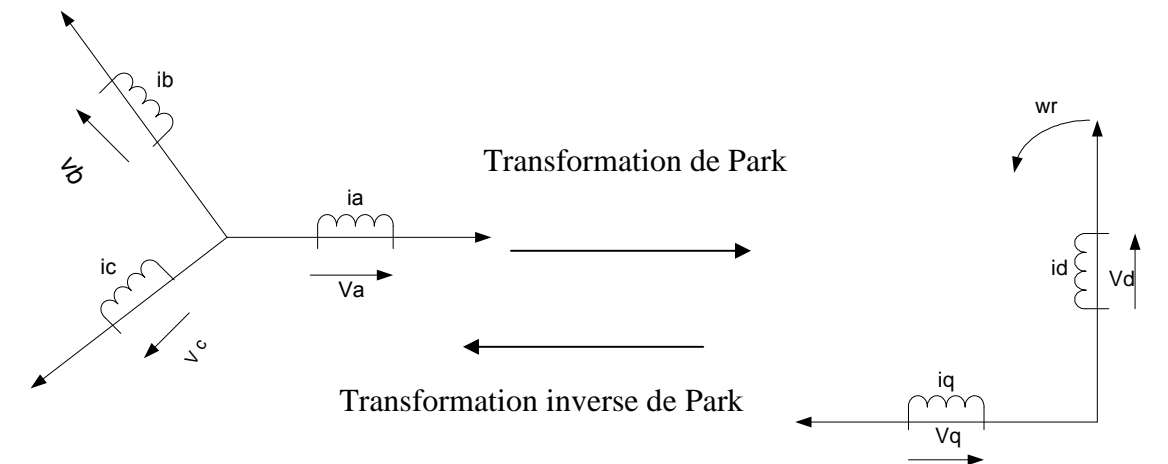

**Figure.I.6 : Principe de la transformation de Park** 

### **I.6.1) Equations de la MSAP dans le repère de Park**

Le modèle de la machine synchrone à aimants permanents dans le repère de Park (d, q) est décrit par les équations ci- dessous :

### **Equations électriques**

$$
v_d = R_s i_d - \omega_r \varphi_q + \frac{d}{dt} (\varphi_d)
$$
  
\n
$$
v_q = R_s i_q + \omega_r \varphi_d + \frac{d}{dt} (\varphi_q)
$$
\n(I-9)

### **Equations magnétiques**

$$
\phi_d = L_d i_d + \phi_f
$$
\n
$$
\phi_q = L_q i_q
$$
\n(I-10)

### **Equation mécanique**

$$
J\frac{d\Omega_r}{dt} = C_{em} - C_r - f\Omega_r
$$
  

$$
\Omega_r = \frac{\omega_r}{p}
$$
 (I-11)

 **Le couple électromagnétique** 

$$
C_{em} = \frac{3}{2} p \left[ (L_d - L_q) i_d i_q + \phi_f i_q \right]
$$
 (I-12)

 $\phi_f i_a$ : Couple que l'ou obtiendrait avec une machine à pôles lisses.

 $(L_d - L_q)i_d i_q$ : Couple supplémentaire dû à la saillance des pôles.

### **I.7) Modélisation de l'ensemble convertisseur- filtre- onduleur**

 Avec le progrès actuel des aimants permanents, le moteur synchrone à aimants est le plus utilisé dans les systèmes d'entraînement à vitesse variable à hautes performances. Son choix dans ce domaine est devenu attractif et concurrent à celui des moteurs à courant continu et des moteurs asynchrones.

 Le procédé le plus utilisé, permettant de faire varier la vitesse d'un moteur synchrone, est celui qui consiste à imposer aux bornes de la machine, des tensions d'amplitude et de fréquences réglables par la commande, ceci en alimentant la machine via un convertisseur. Le convertisseur utilisé dans notre étude est constitué de trois étages :

 Un redresseur, à diodes, connecté au réseau triphasé d'alimentation ; un filtre qui permet de réduire les ondulations du courant et de la tension, un onduleur de tension permettant d'alimenter la machine par un système de tension alternative à fréquence réglable. La commande des semi- conducteurs de l'onduleur est une modulation de largeur d'impulsions (MLI).

La structure générale de l'ensemble convertisseur – filtre- onduleur est donnée par la figure suivante :

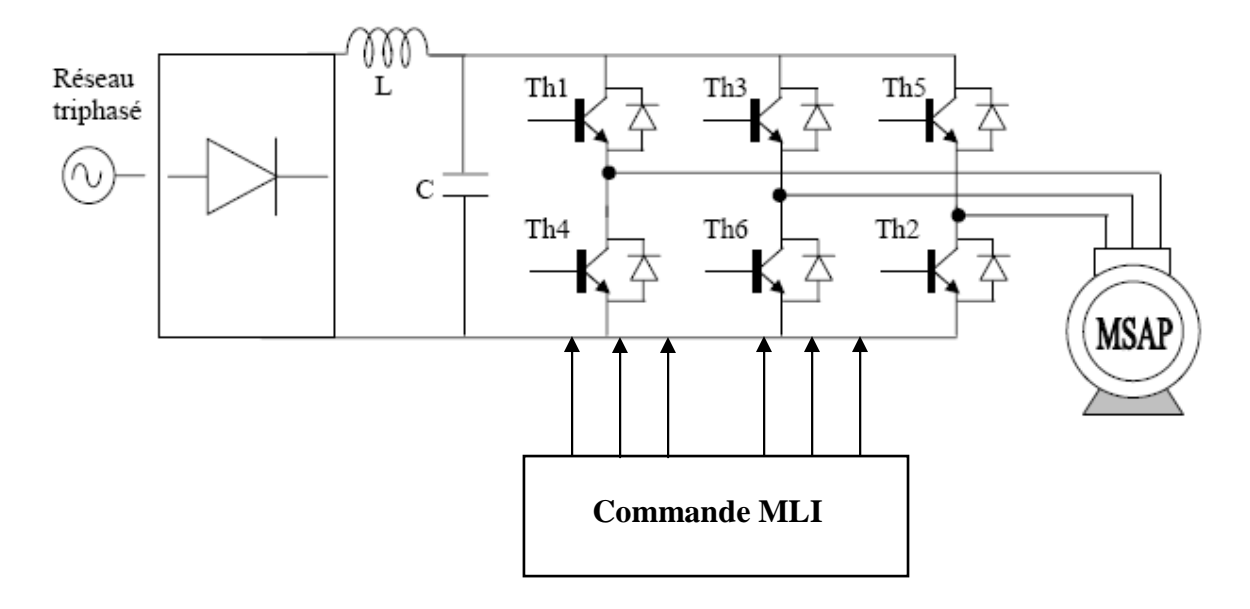

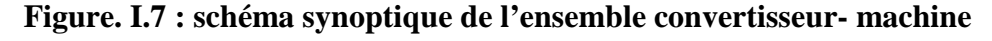

### **I.7.1) Hypothèses de travail**

- Les interrupteurs sont parfaits ;
- La commutation des interrupteurs est instantanée ;
- Les trois phases statoriques de la machine sont équilibrées ;

### **a) Modélisation du redresseur**

Le redresseur triphasé est un pont à diodes, alimenté par un système de tensions triphasés, équilibrés d'où la figure suivante :

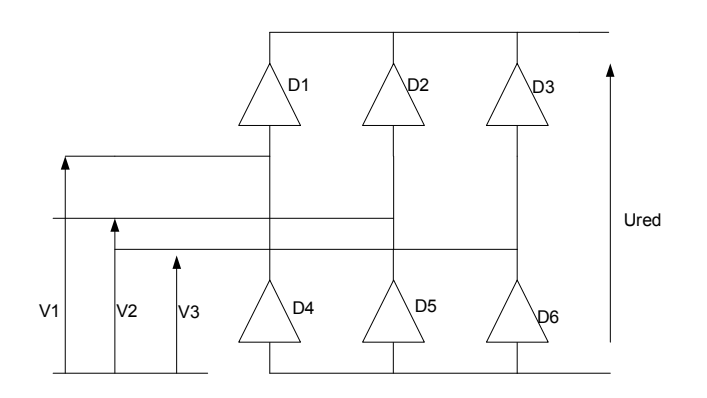

**Figure .I.8 : schéma d'un pont redresseur** 

La tension redressée délivrée a pour valeur moyenne :

$$
U_{red} = \frac{3\sqrt{3}}{\pi} V_{eff} \tag{I-13}
$$

Avec :

.

- *Ured* : Tension redressée ;
- *Veff* : Tension efficace de la source ;

### **b) Modélisation du filtre**

 Pour diminuer les ondulations de la tension redressée, on insère à l'entrée de l'onduleur un filtre LC schématisé par la figure (I.9).

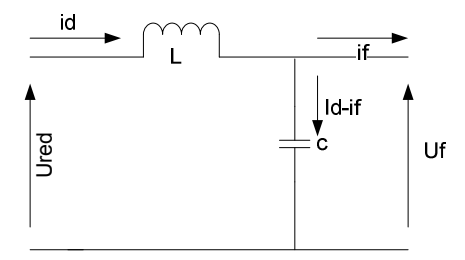

**Figure. I.9 : un filtre LC** 

 L'ensemble capacité et inductance constitue un filtre passe- bas. Les équations du filtre sont données par :

$$
\begin{cases}\nU_{\text{red}} = L \frac{di_d}{dt} + U_f \\
\frac{dU_f}{dt} = \frac{1}{C} (i_d - i_f)\n\end{cases}
$$
\n(I-14)

### **c) Modélisation de l'onduleur de tension**

 L'onduleur de tension est un convertisseur statique, composé de trois branches identiques. Chacune est constituée de deux interrupteurs bidirectionnels (un transistor et une diode en antiparallèles) **[9 ; 2]**.

 Le point milieu de chaque bras est commandé de manière complémentaire si l'un d'entre eux est ouvert, alors, l'autre est fermé et vis versa.

 Le schéma de principe, de l'onduleur triphasé monté en pont, alimentant le stator d'un moteur synchrone est donné par la figure suivante :

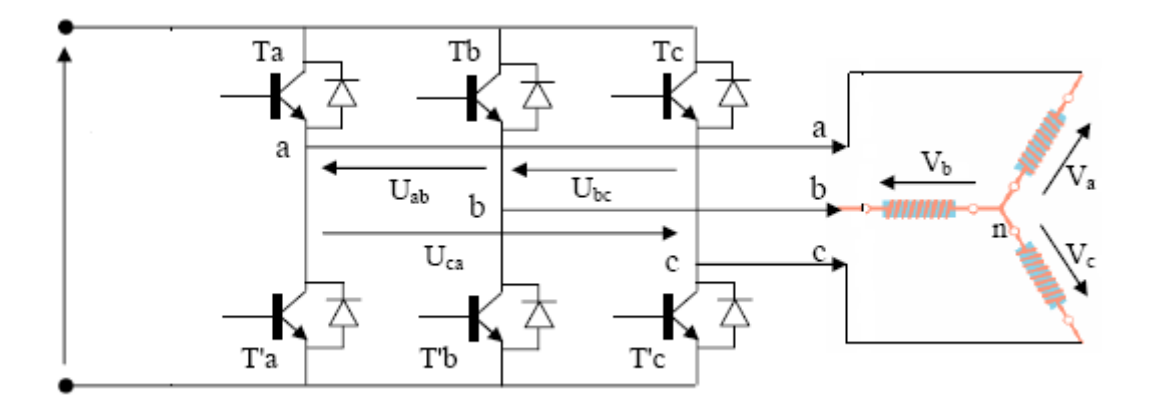

**Figure. I.10 : schéma de l'onduleur** 

Soit  $(V_a, V_b, V_c)$ :les tensions simples de sortie de l'onduleur et  $(U_a, U_b, U_c)$ les tensions composées.

Alors on a :

$$
\begin{cases}\nU_{ab} = U_b - U_a; \\
U_{ac} = U_c - U_a; \\
U_{bc} = U_b - U_c;\n\end{cases} (I-16)
$$

La charge étant équilibrée donc :

 $V_a+V_b+V_c=0$  (système triphasé équilibrée) et on a un couplage en étoile de l'enroulement statorique.

$$
D' \circ \dot{u} : \n\begin{cases}\nV_a = 1/3(U_{ab} - U_{ac}) ; \\
V_b = 1/3(U_{bc} - U_{ab}) ; \\
V_c = 1/3(U_{ca} - U_{bc}) ;\n\end{cases}
$$
\n(I-17)

 Chaque bras de l'onduleur est équivalent à un interrupteur à deux positions car l'association d'un transistor et d'une diode en antiparallèle est considérée bidirectionnel. A chaque interrupteur on associe une fonction logique F définie par :

$$
\begin{cases}\nF_i = 1 & \text{si } T_i \text{ est fermé et } T_i \text{ ouvert ;} \\
F_i = 0 & \text{si } T_i \text{ est ouvert et } T_i \text{ fermé ;}\n\end{cases}
$$

Telle qu'i=a, b ou c. Ainsi on obtient :

$$
\begin{cases}\nU_{ab} = 1/2 U_f (F_1 - F_2);\n\\ U_{ac} = 1/2 U_f (F_2 - F_3);\n\\ U_{bc} = 1/2 U_f (F_3 - F_1);\n\end{cases}
$$
\n(I-18)

Alors :

$$
\begin{cases}\nV_a = 1/2 U_f (2F_1 - F_2 - F_3); \\
V_b = 1/2 U_f (2F_2 - F_1 - F_3); \\
V_c = 1/2 U_f (2F_3 - F_1 - F_2);\n\end{cases}
$$
\n(I-19)

Les tensions simples s'expriment de manière suivante :

$$
\begin{bmatrix} V_a \\ V_b \\ V_c \end{bmatrix} = \frac{U_f}{2} \begin{bmatrix} 2 & -1 & -1 \\ -1 & 2 & -1 \\ -1 & -1 & 2 \end{bmatrix} \begin{bmatrix} F_1 \\ F_2 \\ F_3 \end{bmatrix}
$$
 (I-20)

### **I.8) Modulation de largeur d'impulsions MLI**

### **Stratégie**

La commande modulation de largeur d'impulsions de l'onduleur de tension en pont triphasé permet d'assurer le réglage de l'amplitude du fondamental des tensions de sortie ainsi que l'amélioration du contenu harmonique **[9]**.

La MLI est une forme de commande en créneaux, dans le cas d'un onduleur alimenté par une source de tension continue, au lieu de former chaque alternance d'un seul créneau rectangulaire, on aura une forme de plusieurs créneaux de largeur convenable.

La MLI est une technique électronique basée sur le découpage de l'onde rectangulaire. Les instants de fermeture et d'ouverture des interrupteurs sont déterminés par les intersections de l'onde de référence (modulante) représentant la tension de sortie désirée de fréquence f avec l'onde de modulation ou porteuse de forme triangulaire de fréquence élevée. Ces intersections définissent les instants d'allumage et d'extinction à réaliser sur les transistors de chaque bras de l'onduleur.

Les lois de modulations sont énumérées en quatre catégories **[10]** :

- Les modulations sinus- triangle, qui consiste en la comparaison du signal sinusoïdal de référence à une porteuse généralement triangulaires.
- Les modulations post- calculées, appelées MLI régulières symétriques ou MLI vectorielles dans les quelles les angles de commutation sont calculés en ligne.
- Les modulations pré- calculées pour lesquelles, les angles de commutations sont calculée hors ligne pour annuler certaines composantes du spectre.
- Les modulations stochastiques et les largeurs d'impulsions sont réparties suivant une densité de probabilité représentant la loi de commande.

Pour la suite de notre travail nous choisirons la modulation sinus- triangle.

### **I.9) Modulation sinus- triangle**

### **Principe**

La MLI sinus- triangle est réalisée par comparaison d'une onde modulante de basse fréquence (tension de référence) à une onde porteuse de haute fréquence, de forme triangulaire. Les instants de commutation sont déterminés par les points d'intersections entre, la porteuse et la modulante. La fréquence de commutation des interrupteurs est fixée par la porteuse. En triphasé, les trois références sinusoïdales sont déphasées de 3  $\frac{2\pi}{3}$ à la même fréquence fs**[10 ; 11]** .

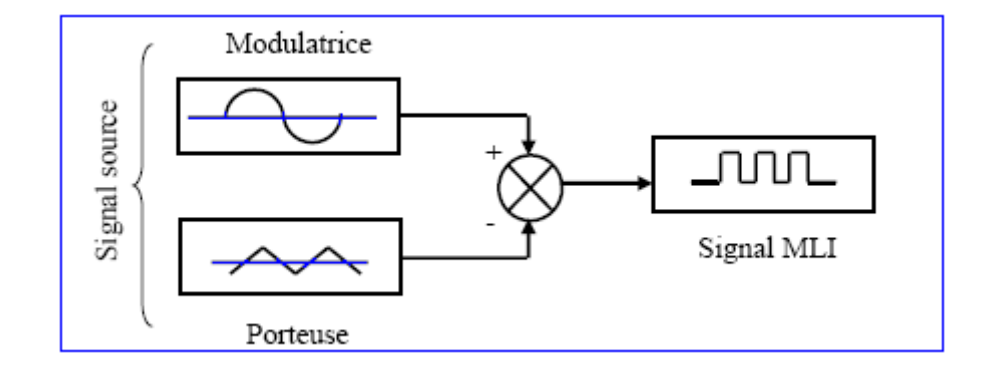

La figure suivante représente le schéma synoptique de la modulation sinus- triangle :

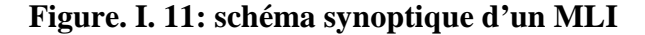

Les instants de commutation sont définis comme suit :

 L'intersection de la modulation avec une droite de pente négative de la porteuse entraîne l'allumage d'un l'interrupteur, tandis que l'intersection avec une droite de ponte positive provoque le blocage de cet interrupteur.

### **Propriété**

Si la référence est sinusoïdale la commande est caractérisée par :

L'indice de modulation m est donné par :

$$
m = \frac{f_p}{f_r} \tag{I-21}
$$

Avec :

*p f* : Fréquence de la porteuse.

*r f* : Fréquence de la référence.

■ Le coefficient de réglage en tension r est égal au rapport de l'amplitude de la tension de référence à celle de la porteuse :

$$
r = \frac{A_{mpr}}{A_{mpp}} \tag{I-22}
$$

Avec :

*Apmr* : Amplitude de référence.

*Ampp* : Amplitude de la porteuse.

La modulation est synchrone si m entier et elle est asynchrone dans le cas contraire.

- Si m est paire, le développement en série de Fourier du signal de sortie ne comporte que des harmoniques paires.
- Si m est impaire, le développement en série de Fourier du signal comporte des harmoniques impaires.
- L'augmentation de m rejette les premiers harmoniques non nuls, vers des fréquences élevées et facilite donc le filtrage. Mais m est limité par le temps de commutation des interrupteurs du convertisseur et donc par la largeur minimale des impulsions.

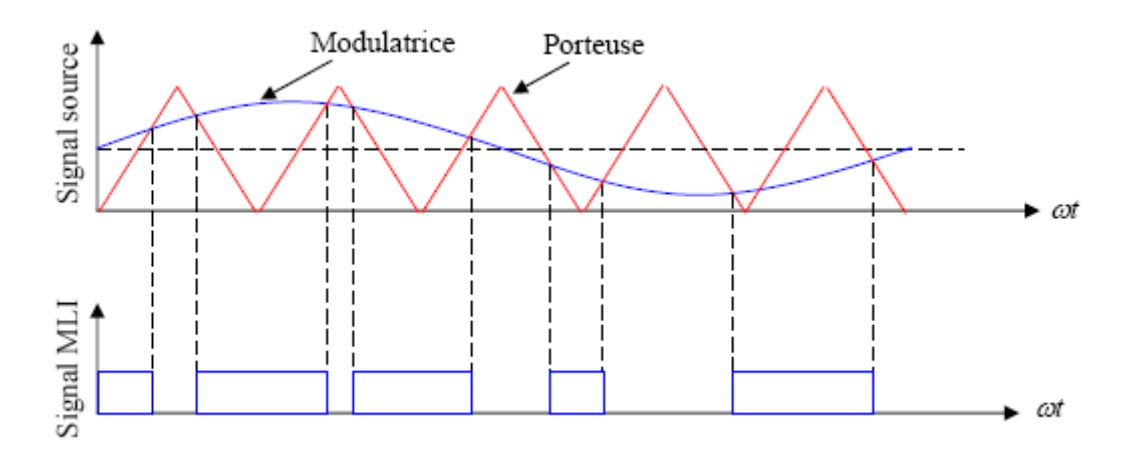

**Figure. I.12 : MLI sinus- triangle** 

## Chapitre II

### Commande à l'aide des régulateurs classiques

### **Introduction**

 La commande vectorielle consiste à éliminer le problème de couplage entre l'induit et l'inducteur, en dissociant le courant statorique en deux composantes en quadratures, dans un repère lié au champ tournant, de telle sorte que l'une des composantes, commande le flux et l'autre le couple, afin d'aboutir à un modèle équivalent à celui d'une machine à courant continu à excitation indépendante. Cette dernière possède l'avantage d'être facile à commander, et ceci grâce à l'orientation fixe du flux inducteur et du courant induit, qui est responsable du couple électromagnétique **[11]**.

### **II) Découplage de la machine synchrone à aimants permanents**

Après avoir modélisé le moteur synchrone à aimants permanents, on a constaté qu'il est fortement couplé. L'expression du couple électromagnétique développé par le moteur dépend à la fois des deux grandeurs  $I_d$ ,  $I_q$ , le courant  $I_d$  direct ainsi que celui en quadrature  $I_q$ , dépendent eux même de  $V_d$ ,  $V_q$  ce qui entraîne une variation de  $I_d$  lors de variation de  $I_q$ . Ce qui constitue un problème pour sa commande. Pour palier à ce problème, on procède au découplage du système. Une fois celui ci simplifié, on met en œuvre la commande en boucle fermée, en utilisant des régulateurs afin d'atteindre les performances dynamiques souhaitées. Il existe différentes méthodes de découplage. La plus utilisée est la commande vectorielle.

### **II.1) Principe de la commande vectorielle**

Quel que soit le but de la commande (régulation de couple, de vitesse ou de position), le contrôle du couple du moteur est nécessaire. Celui-ci dépend des deux variables  $I_d$  et  $I_q$ selon la relation (I-12). L'objectif principal de la commande vectorielle de la MSAP est donc de contrôler le couple de manière optimale selon un critère**.**

 Compte tenu de l'importance de la contrainte thermique dans les machines électriques, le critère choisi correspond souvent à la minimisation des pertes joule à couple donné **[1 , 12]**. Celles-ci, étant proportionnelles au courant efficace, nous amènent à minimiser  $I_{d}^2 + I_q^2$  à couple voulu. Mais ce critère demande la solution d'un problème d'optimisation qui impose le contrôle simultané de  $I_d$  et  $I_q$ . Pour simplifier la commande, on fixe souvent le courant  $I_d$  de manière que le couple soit proportionnel à Iq dans une plage de vitesse donnée. **[12]**

### **II.2) Structure de la commande vectorielle**

L'objectif principal de la commande vectorielle des machines à courant alternatif est d'améliorer leur comportement dynamique. Dans le cas des machines synchrones à aimants permanents, ceci se fait de la manière suivante **[11]** :

A partir de l'équation du couple :

$$
C_{em} = \frac{3}{2} p \left[ (L_d - L_q) I_d + \phi_f \right] I_q \tag{II-1}
$$

On constate que pour contrôler les composantes  $I_d$  et  $I_q$  deux cas se présentent par rapport au type de la machine.

### **Machine synchrone à pôles lisses**

Dans ce cas les inductances  $L_d$  et  $L_q$  sont égales, l'expression du couple se réduit à :

$$
C_{em} = \frac{3}{2} p \phi_f I_q \tag{II-2}
$$

$$
C_{em} = kI_q \quad \text{avec} \quad k = \frac{3}{2}p\phi_f \tag{II-3}
$$

Le couple électromagnétique ne dépend que de la composante  $I_q$ , et il est maximal lorsqu'on impose  $I_d=0$ .

### **Machine synchrone à pôles saillants**

Dans ce cas, l'expression du couple électromagnétique dépend aussi d'un terme dû à la saillance du rotor de machine.

Dans ce cas le courant  $I_d \neq 0$ , la loi de commande couple - courant est non linéaire, la commande du couple par  $I_d$  et  $I_q$  simultanément devient très complexe. Pour la simplifier, on peut choisir la valeur de Id de telle sorte que le couple soit maximal quand le courant d'alimentation est nominal, cette valeur étant maintenue constante **[11]**.

$$
I_{\text{def}} = \frac{\varphi_f - \sqrt{\varphi_f^2 + 8(L_q - L_d)^2 I_{\text{max}}^2}}{2(L_q - L_d) I_{\text{max}}} \tag{II-4}
$$

De ce fait :

$$
C_{em} = \frac{3}{2} p \left[ (L_d - L_q) I_{\text{dref}} + \phi_f \right] I_q \tag{II-5}
$$

Le couple est alors proportionnel au courant  $I_q$  comme dans le cas précédent. Donc :

$$
C_{em} = kI_q \quad \text{avec} \quad k = \frac{3}{2} p \Big[ \Big( L_d - L_q \Big) I_{\text{def}} + \phi_f \Big] \tag{II-6}
$$

 L'équation du couple est ainsi analogue à celle du couple de la machine à courant continu à excitation séparée et qu'un contrôle indépendant du couple et du flux est établi (découplage).

### **II.3) Synthèse des lois de commande de la machine synchrone à aimants permanents**

Après avoir présente le principe de la commande vectorielle permettant de ramener la commande de la machine synchrone à aimants permanents à celle de la machine à courant continu à excitation séparée, on présente dans ce qui suit le principe de la commande des différentes grandeurs de la machine.

### **Choix de l'algorithme de commande**

Le couplage qui existe entre les deux équations (I.9) rend difficile à priori la commande d'un tel processus. Ce couplage est éliminé par une méthode de compensation classique qui consiste à introduire préalablement un découplage afin de créer un ensemble de deux

systèmes monovariables. Pour cela, les équations du système sont réécrites sous la forme suivante :

$$
V_d(s) = (R_d + L_d s)I_d(s) - e_q
$$
 (II-7)

$$
V_q(s) = (R_q + L_q s)I_q(s) - e_d
$$
 (II-8)

Avec :

$$
e_q = \omega_r L_q I_q \tag{II-9}
$$

$$
e_d = -(\omega_r L_d I_d + \omega_r \phi_f) \tag{II-10}
$$

### **La régulation en cascade**

La structure de régulation en cascade permet à régler séparément chaque grandeur utile du système, ce qui permet également de la limiter. De plus, le fait d'avoir une boucle externe et une boucle interne imbriquée permet de réduire un système d'ordre élevé en plusieurs sous systèmes d'ordre plus faible, ce qui facilite la synthèse des correcteurs. Le régulateur qu'on utilisera est du type proportionnel intégral (PI). La figure (II.1), illustre la structure de la commande qui sera utilisée.

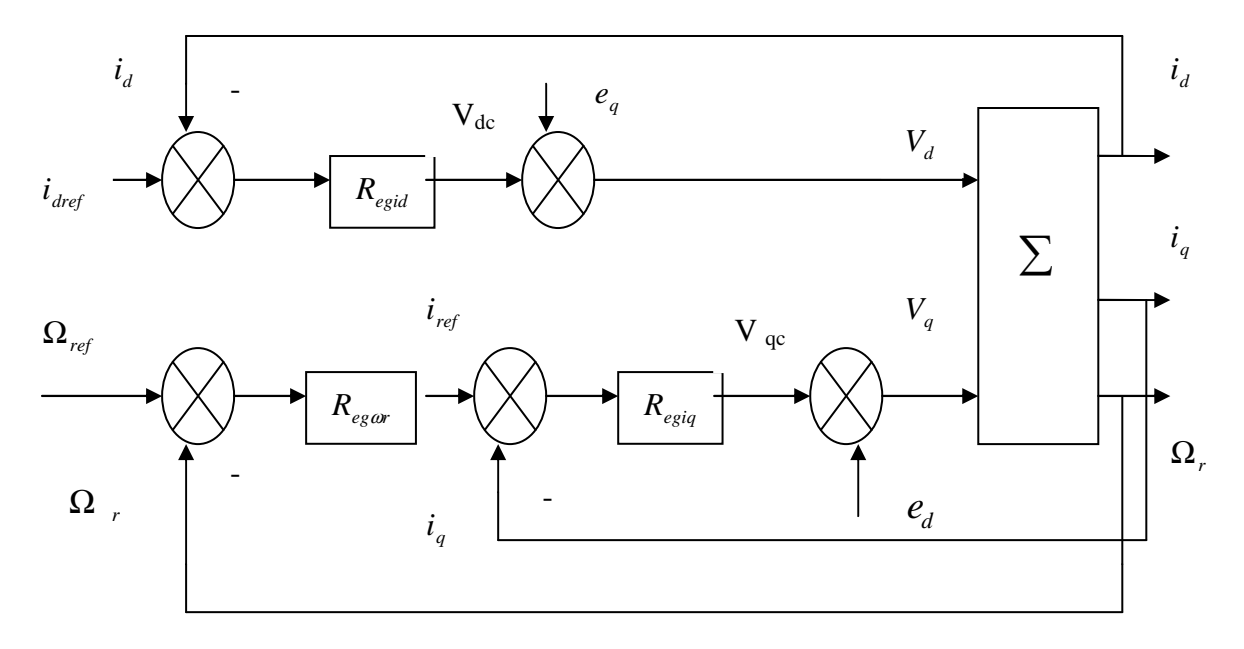

 **Figure.II.1 :** structure de la commande de MSAP

### **Dimensionnement des régulateurs PI**

Pour atteindre les objectifs recherchés ; à savoir stabilité et précision avec un régulateur PI, dont la structure est imposée, plusieurs méthodes de synthèse sont possibles suivant l'information disponible sur le procédé. Parmi ces méthodes, on peut citer ; la méthode de compensation de pôles et la méthode de placement de pôles **[13], [14]**.

### **II.4) Méthode de compensation de pôles**

La méthode de compensation de pôles consiste à égaler le zéro du régulateur avec un pôle de la fonction de transfert du système à réguler. Cela permet d'avoir une première équation. On fixe ensuite les dynamiques de poursuite (constante de temps en boucle fermée) ce qui donne une deuxième équation. Ainsi le système des deux équations permet de calculer les deux coefficients de régulateur PI **[13], [14]**.

### **II.4.**1) Dimensionnement du régulateur de courant  $\dot{t}_d$  par la méthode de compensation **de pôles**

Selon l'axe d, le modèle de la machine est.

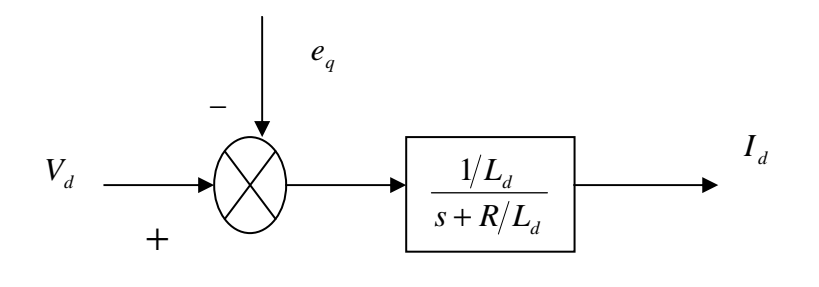

$$
\frac{I_d(s)}{V_d(s)} = \frac{1/L_d}{s + \frac{R}{L_d}} = \frac{1/R}{1 + (L_d/R)s} = \frac{G_0}{1 + T_d}
$$
(II-11)

Avec :

$$
G_0 = \frac{1}{R} \qquad , \qquad T_d = \frac{L_d}{R}
$$

En ajoutant un régulateur du type PI de fonction de transfert :

$$
G(s) = K_{\scriptscriptstyle{pd}}\ \frac{s+K_{\scriptscriptstyle{id}}/K_{\scriptscriptstyle{pd}}}{s}
$$

Avec :

*Kid* : Gain intégrale du régulateur.

*K pd* : Gain proportionnel du régulateur.

La fonction de transfert en boucle ouverte par rapport à l'entrée de commande  $V_d(e_q = 0)$ sera alors :

F.T.B.O = 
$$
K_{pd} \left[ \frac{s + K_{id} / K_{pd}}{s} \right] \left[ \frac{G_0}{1 + T_d s} \right]
$$
  
F.T.B.O =  $K_{pd} \left[ \frac{s + (K_{id} / K_{pd})}{s} \right] \left[ \frac{G_0 / T_d}{s + (1 / T_d)} \right]$  (II-12)

On utilise la méthode de compensation de pôles :

On aura : *pd d id*  $K_{nd}$  *T*  $\frac{K_{id}}{K_{id}} = \frac{1}{\pi}$ 

La fonction de transfert en boucle fermée :

$$
F.T.B.F = \frac{(K_{pd}G_0/T_d)}{s + (K_{pd}G_0/T_d)}
$$
(II-13)

Avec : F.T.B.F peut s'écrit sous la forme :

 $1+T_{id} s$ 1

Et : 
$$
T_i = \frac{T_d}{G_0 K_{pd}}
$$
  
\nD'où :  $K_{pd} = \frac{P_{bf} T_d}{G_0}$   
\n $K_{id} = \frac{P_{bf}}{G_0}$ 

 $P_{\text{bf}} = \frac{1}{T_i}$ : Pôle en boucle fermée

### **II.4.1) Réglage suivant l'axe q**

Le modèle de machine est :

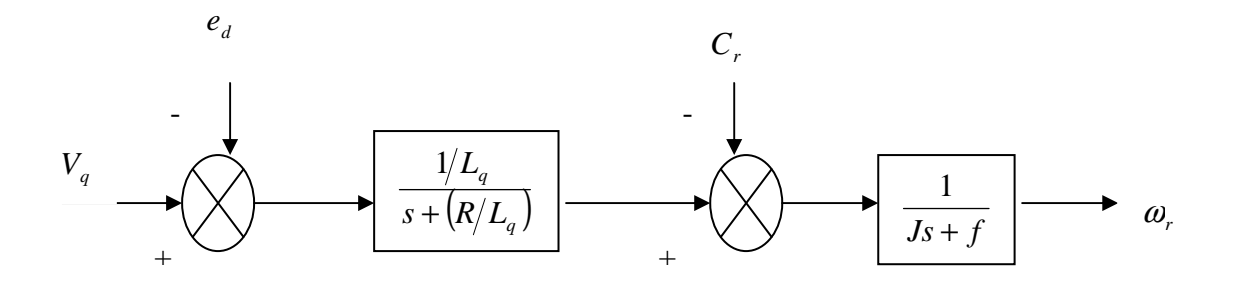

**Fig.II.2 :** Boucle de régulation de la vitesse

### **Réglage de la boucle interne de courant**

D'après l'équation (II-8) on aura :

$$
I_q(s) = \frac{(\frac{1}{L_q})(V_q(s) + e_d(s))}{s + (R/L_q)}
$$
(II-14)

D'après l'équation (II-7) on aura :

$$
I_{d}(s) = \frac{(|/L_{d}|)(V_{d}(s) + e_{q}(s))}{s + (R/L_{d})}
$$
 (II-15)

La fonction de transfert en boucle ouverte par rapport à l'entrée de commande *V<sup>q</sup>*  $(e_d = 0)$  sera alors :

$$
\frac{I_q(s)}{V_q(s)} = \frac{1/R}{1 + (L_q/R)s} = \frac{G_0}{1 + T_q s}
$$
(II-16)

Avec :

$$
G_0 = \frac{1}{R} \qquad \text{et} \qquad T_q = \frac{L_q}{R}
$$
On ajoutant un régulateur PI, la fonction de transfert en boucle ouvert sera :

F.T.B.O = 
$$
K_{pq} \left[ \frac{s + (K_{iq}/K_{pq})}{s} \right] \left[ \frac{G_0}{1 + T_q s} \right]
$$
  
\nF.T.B.O =  $K_{pq} \left[ \frac{s + (K_{iq}/K_{pq})}{s} \right] \left[ \frac{G_0/T_q}{s + 1/T_q} \right]$  (II-17)

Avec :

*Kiq* : Gain intégrale

 $K_{pq}$ : Gain proportionnel

On utilisant la méthode de compensation de pole ; on aura

$$
\frac{K_{iq}}{K_{pq}} = \frac{1}{T_q} = \frac{R}{L_q}
$$

La fonction de transfert en boucle fermée est :

$$
F.T.B.F = \frac{K_{pq} G_0 / T_q}{s + K_{pq} G_0 / T_q}
$$
 (II-18)

Qui peut se mettre sous forme :

$$
F_{iq}(s) = \frac{1}{1 + T_{iq}s}
$$
 (II-19)

Avec :

D'où :  

$$
K_{pq} = \frac{L_q}{\pi} \quad \text{et}
$$

$$
K_{pq} = T_{iq} \qquad \text{or} \qquad K_{iq} = T_q
$$
  
Reglage de la boucle externe de la vitesse

*T*

*pq*

*pq*

*K*

*q*

*T*

0

 $K_{ia} =$ 

 $\frac{q}{q}$   $G_0K$ 

=

On supposant le couple résistant nul  $(C_r = 0)$ ; le courant sur l'axe q à atteint son régime permanant à sa valeur finale est *qerf I* .

La fonction de transfert de la vitesse est :

$$
\frac{\Omega_r(s)}{I_{\text{gref}}} = \frac{3}{2} P \phi_f \frac{1}{Js + f}
$$
 (II-20)

En ajoutant un régulateur PI, la fonction de transfert en boucle ouverte devient :

$$
F_{w}(s) = \left[K_{pw} \frac{s + (K_{iw}/K_{pw})}{s}\right] \left[\frac{3}{2}P\frac{\phi_{f}}{f}\frac{1}{(J/f)s + 1}\right]
$$

$$
F_{w}(s) = \left[K_{pw} \frac{s + (K_{iw}/K_{pw})}{s}\frac{K_{0}}{T_{w}s + 1}\right]
$$
(II-21)

En utilisant le principe de la compensation de pole on aura :

*f*

$$
\frac{K_{iw}}{K_{pw}} = \frac{1}{T_w}
$$

La fonction de transfert devient :

$$
F_{w}(s) = \frac{K_{pw}K_0/T_w}{s}
$$
 (II-22)

Avec :

$$
_{0}=\frac{3}{2}P\frac{\phi_{f}}{f}\qquad \qquad \text{et}\qquad T_{w}=\frac{J}{f}
$$

La fonction de transfert en boucle fermée :

*T*

 $K_0 = \frac{3}{2} P \frac{\phi_f}{r}$ 2

$$
F_{w}(s) = \frac{K_{pw}K_0/T_w}{s + (K_{pw}K_0/T_w)} = \frac{1}{(T_w/K_{pw}K_0)s + 1}
$$
(II-23)

Avec :

$$
t_w = \frac{1_w}{K_{pw}K_0}
$$

$$
\mathbf{D}'\mathbf{0}\hat{\mathbf{u}}:
$$

$$
K_{\scriptscriptstyle{pw}} = \frac{T_{\scriptscriptstyle{w}}}{t_{\scriptscriptstyle{w}}K_{\scriptscriptstyle{w}}}
$$

$$
K_{\scriptscriptstyle{iw}} = \frac{1}{t_{\scriptscriptstyle{w}}K_{\scriptscriptstyle{0}}}
$$

# **Influence de la méthode de calcul des régulateurs par compensation de pôles sur le comportement de la vitesse en boucle fermée**

Pour montrer cette influence de la méthode de calcul des régulateurs par compensation de pôles sur le comportement de la vitesse de la machine, on suppose que le courant atteint son régime permanant ; donc on ne retient que la dynamique de la boucle externe de vitesse.

 Pour cela nous calculons les relations en boucle fermée entre les deux entrées et la vitesse.

Le schéma de la boucle de vitesse est comme suit :

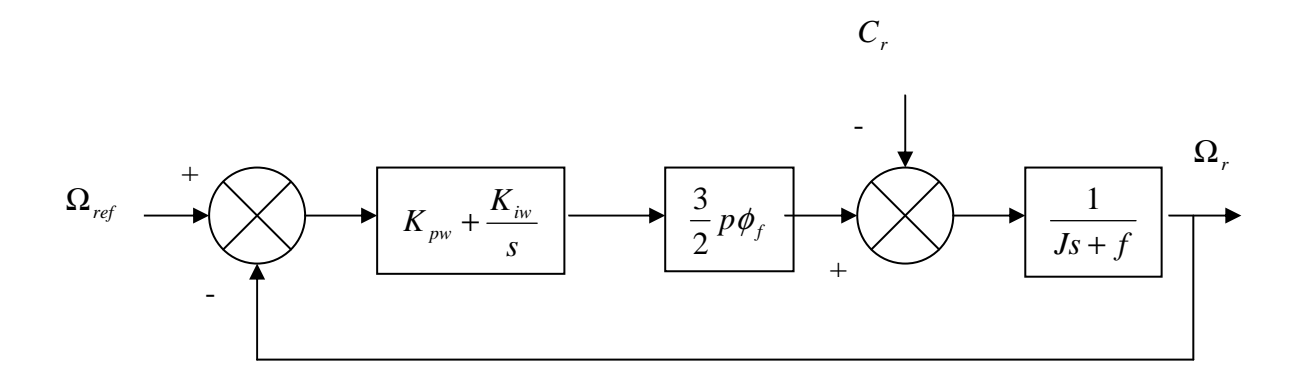

**Fig.II.3 :** Boucle de régulation de vitesse de régulateur PI

L'expression de la sortie Ω*<sup>r</sup>* s'écrit comme suit :

$$
\Omega_r(s) = \frac{1}{Js + f} \left[ (\Omega_{ref}(s) - \Omega_r(s)) \frac{3}{2} p \phi_f \left( K_{pv} + \frac{K_{iw}}{s} \right) - C_r(s) \right]
$$
 (II-

24)

Après la compensation de pôle dominant *J*  $\frac{f}{f}$  la sortie aura comme expression :

$$
\Omega_r(s) = \frac{K_e k_{p w}}{K_e K_{p w} + Js} \Omega_{ref}(s) - \frac{Js}{(Js + K_e K_{p w})(Js + f)} C_r(s)
$$
(II-25)

Avec :  $K_e = \frac{5}{2} p \phi_f$  $=\frac{3}{2}$ 

En régime permanant :

$$
\Omega_r = \Omega_{\text{ref}}
$$

La poursuite se fait alors à une dynamique dépendante du régulateur :  $K_{\mu\nu}K_{\rho}f$ *J pw e*

Le transfert entre la sortie et la perturbation est :

 $\mathbb{R}^2$ 

$$
\frac{\Omega_r(s)}{C_r(s)} = -\frac{Js}{(Js+f)(Js+K_eK_{pw}f)}
$$

D'où :

$$
\frac{\Omega_r(s)}{C_r(s)} = -\frac{s}{s + \left(s + \frac{f}{J}\right)\left(s + \frac{K_e K_{pw}f}{J}\right)}
$$
(II-26)

Cette fonction de transfert possède deux pôles dont *J f* est le pôle dominant donc la perturbation s'annule avec un temps indépendant des paramètres de régulateur qui est égal à la constante de temps mécanique de la machine *J f* . Ceci constitue l'inconvénient de cette méthode de dimensionnement du régulateur.

Les valeurs numériques de temps de réponse, gain et constante de temps qui interviennent dans la commande de la machine sont résumées dans le tableau ci-dessous.

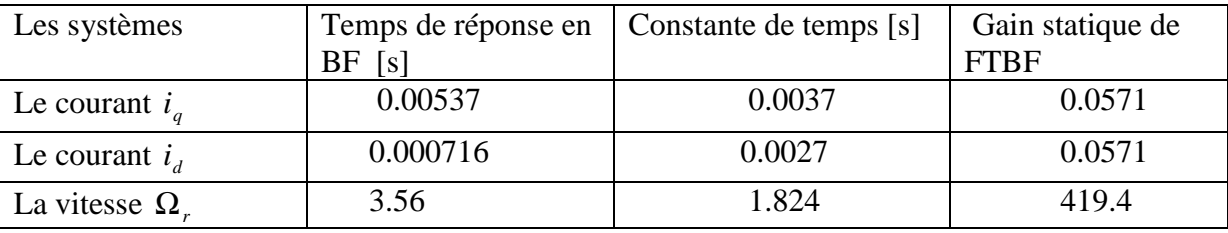

**Tableau.II.1 :** Les valeurs numériques de temps de réponse, gain statique de FTBF et constante de temps.

On présente dans ce qui suit les résultats de simulation de la machine.

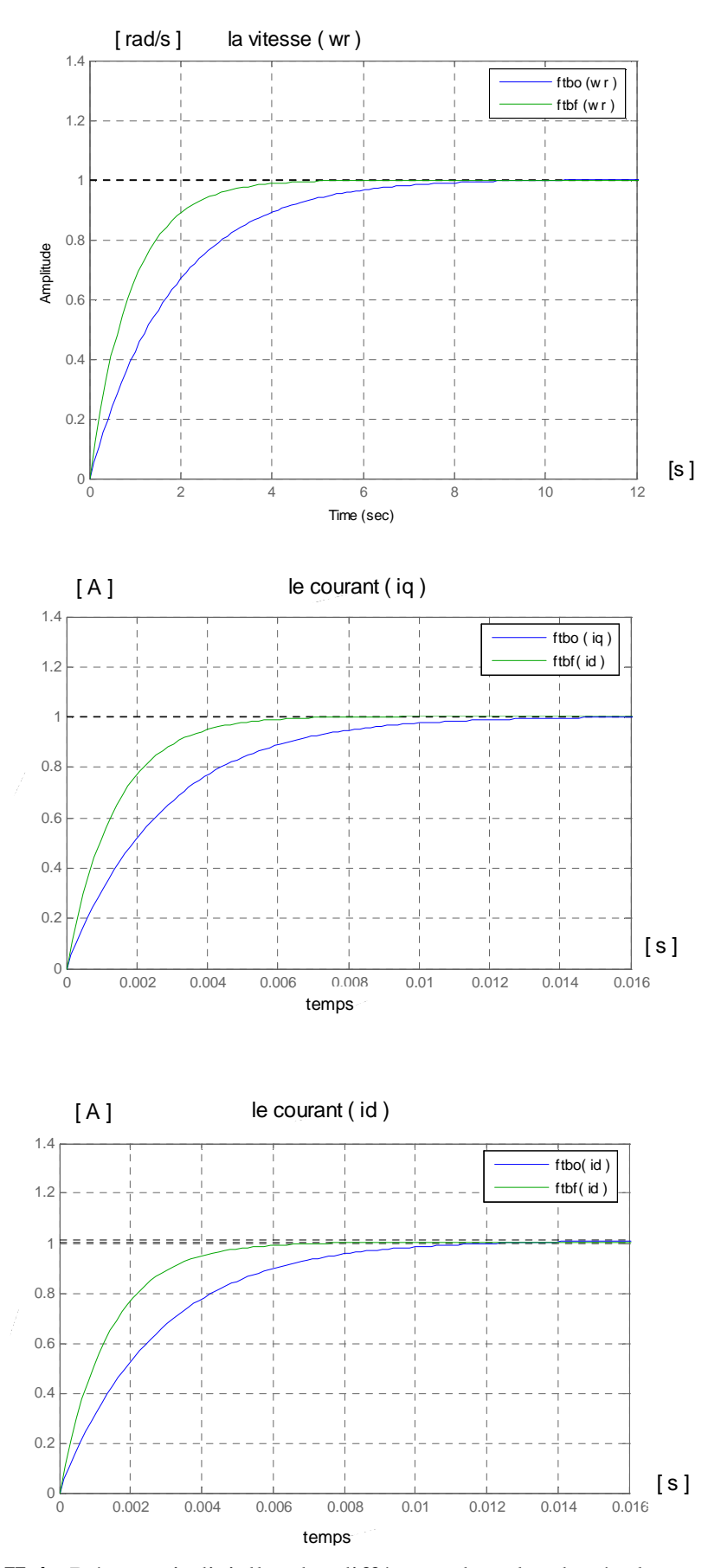

 **Fig.II.4 :** Réponse indicielles des différentes boucles de régulateur

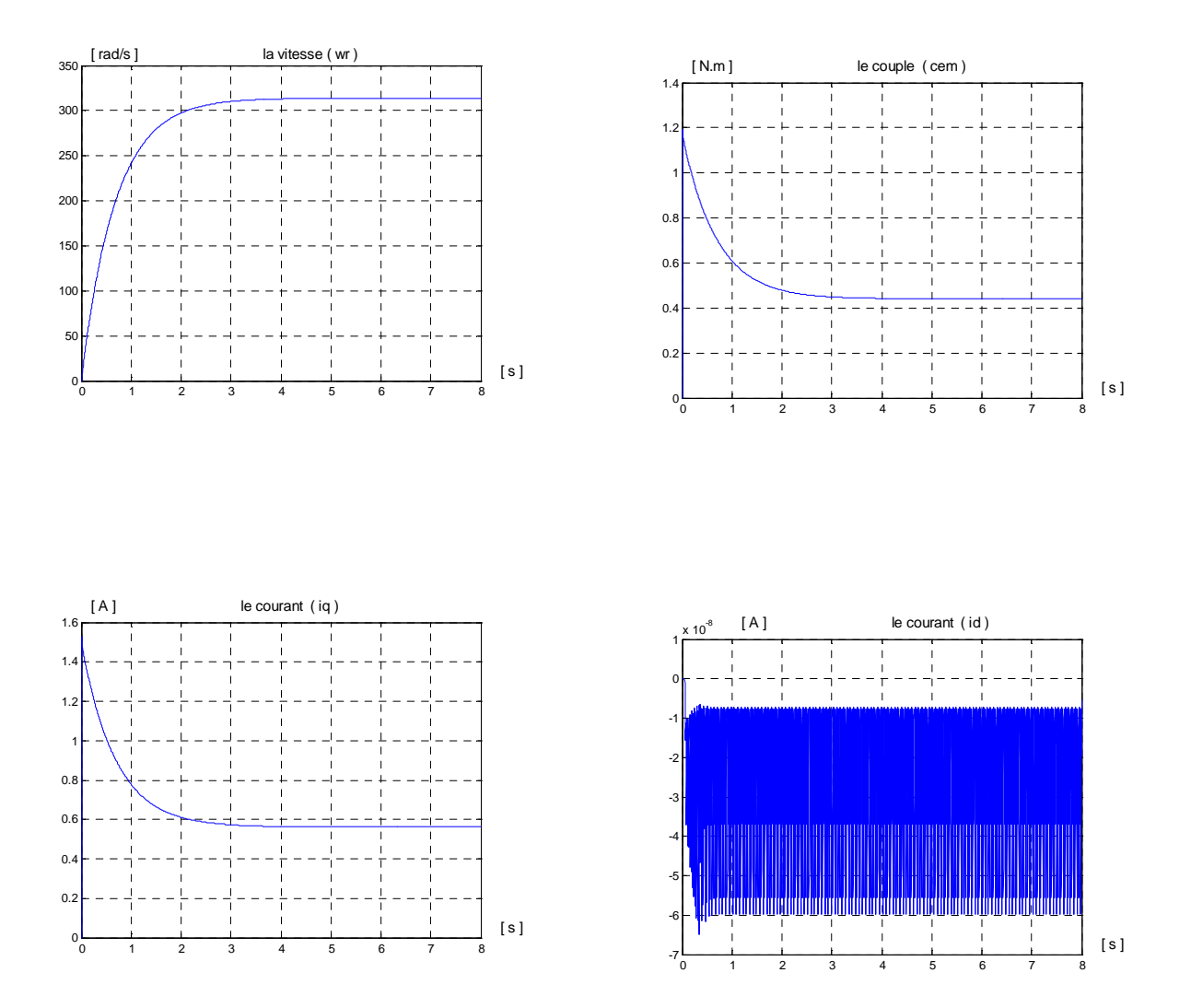

 **Fig.II.5 :** Evolution des grandeurs de la machine avide

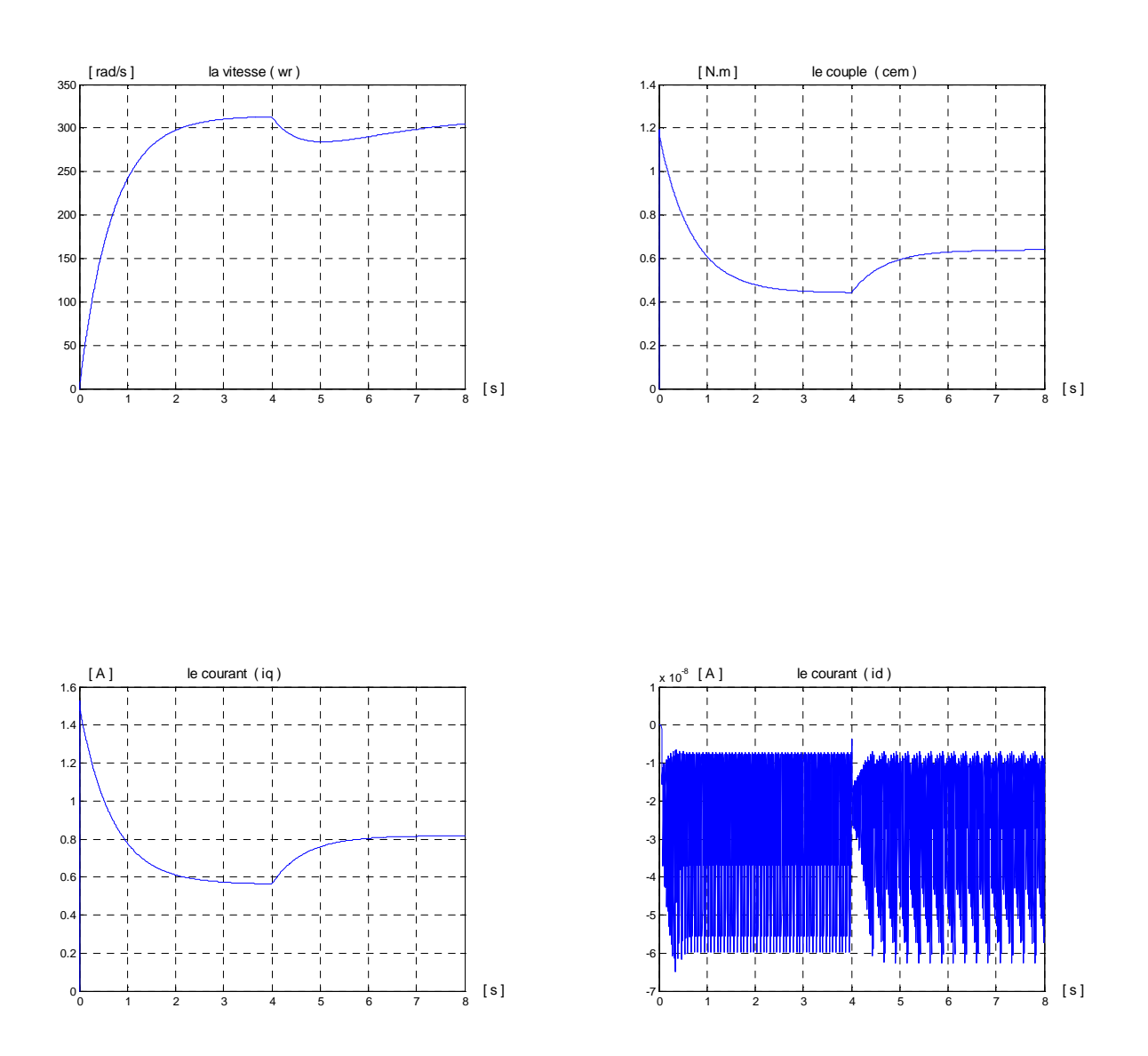

 **Fig.II.6 :** Evolution des grandeurs de la machine avec perturbation

# **II.5) Résultats de simulation**

La simulation numérique de cette commande est faite en utilisant MATLAB simulink. Les résultats de simulations obtenus on utilisant des régulateurs PI calculés avec la méthode de compensation de pôles.

Nous avons simulé le système pour le cas d'une réponse à un échelon de vitesse de (314 rad/s) sans et avec l'application de couple résistant à l'instant (t= 4 s), nous avons obtenu les résultats suivants voir figure.II.5 et figure.II.6. .

La vitesse atteint sa valeur de consigne au bout de  $(t= 4s)$  est obtenue sans dépassement avec un temps de réponse court car la machine est vide et que l'inertie est faible.

Le couple électromagnétique « Cem » a la même allure que le courant «  $i_q$  », et il se stabilise à une valeur de (0.4A) après un pic de (1.2 [N.m]).

Les courants statoriques dans le repère de park.  $i_d$  et  $i_q$  présentent un très bon découplage.

La composante  $i_d$  est maintenue à zéro par le régulateur  $I_d$ .

La composante  $i_q$  présente un pic de démarrage de  $(1.5 \text{ [A]})$  puis se stabilise à une valeur de (0.6A).

Quant on applique une perturbation (couple résistant) de valeur  $Cr = 0.2Nm$  à l'instant  $t = 4$ ; nous remarquons sur la figure.II.6 que le couple électromagnétique répond rapidement à l'effet de cette perturbation ce qui explique la stabilisation de ce dernier à la valeur (0.6 [Nm}]) et le courant *i<sub>q</sub>* à la valeur (0.8A), et la vitesse subit une diminution qui va se rétablir lentement à la dynamique de la machine

### **II.6) Méthode de placement de pôles**

Cette deuxième méthode utilise les coefficients  $K_i$  et  $K_p$  exclusivement pour imposer les pôles de la fonction de transfert en boucle fermée **[13 ; 14]** .

Pour calculer les coefficients  $K_i$  et  $K_p$  il faut imposer les pôles du système en boucle fermée.

# **II.6.1) principe de la méthode**

La fonction de transfert en boucle fermée d'un système du premier ordre commandé par un régulateur PI est donnée par :

$$
G_{FTBF}(s) = \frac{G_0/T(K_p s + K_i)}{s^2 + (1 + K_p G_0/T)s + K_i G_0/T}
$$
(II-27)

L'équation caractéristique du système s'écrit :

$$
s^{2} + (1 + K_{p}G_{0}/T)s + K_{i}G_{0}/T = (s - s_{1})(s - s_{2}) = s^{2} - (s_{1} + s_{2})s + s_{1}s_{2}
$$
 (II-28)

 $s_1$  et  $s_2$  sont les pôles à imposer en boucle fermée.

Par identification terme à terme on obtient :

$$
K_i = \frac{(s_1 s_2)T}{G_O}
$$
 et  $K_p = \frac{T(s_1 + s_2) + 1}{G_O}$ 

Si on souhaite que la dynamique du système soit du second ordre amorti de coefficient d'amortissement  $\xi$  et la pulsation propre  $\omega_n$ .

$$
s^{2} + \left(\frac{1+K_{p}G_{0}}{T}\right)s + \frac{K_{i}G_{0}}{T} = s^{2} + 2\xi\omega_{n}s + \omega_{n}^{2}
$$
 (II-29)

On obtient :

$$
K_i = \frac{\omega_n^2 T}{G_0} \qquad \text{et} \qquad K_p = \frac{(2\xi \omega_n T) - 1}{G_0}
$$

# **II.6.2) Commande de la machine à l'aide de régulateur PI**

 **Modèle de courant**  $i_d$ 

$$
\frac{I_d(s)}{V_d(s)} = \frac{G_{0id}}{1 + T_{id}s}
$$
 (II-30)

Avec :

$$
G_{\textit{oid}} = \frac{1}{R} \qquad \text{et} \qquad T_{id} = \frac{L_d}{R}
$$

Avec un régulateur PI:

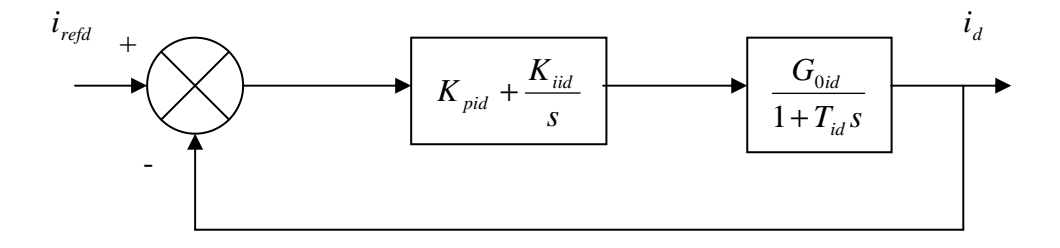

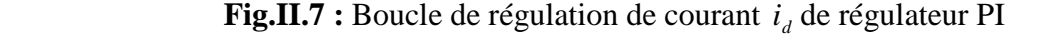

Donc :

FTBO = 
$$
\left(K_{pid} + \frac{K_{iid}}{s}\right) \left(\frac{G_{0id}}{T_{id}s + 1}\right) = \frac{\left(K_{pid}s + K_{iid}\right)G_{0id}}{T_{id}s^2 + s}
$$
 (II-31)

$$
\text{FTBF} = \frac{G_{\text{0id}}/T_{\text{id}}(K_{\text{pid}}s + K_{\text{iid}})}{s^2 + (1 + K_{\text{pid}}G_{\text{0id}}/T_{\text{id}})s + K_{\text{id}}G_{\text{0id}}/T_{\text{id}}}
$$
(II-32)

On obtient :

$$
K_{iid} = \frac{\omega_n^2 T_{id}}{G_{0id}} \qquad \text{et} \qquad K_{pid} = \frac{(2\xi\omega_n T_{id}) - 1}{G_{0id}}
$$

 **Modèle de courant** *<sup>q</sup> i*

$$
\frac{I_q(s)}{V_q(s)} = \frac{G_{0iq}}{1 + T_{iq}s}
$$
 (II-33)

Avec :

$$
G_{0iq} = \frac{1}{R} \qquad \qquad \text{et} \qquad \qquad T_{iq} = \frac{L_q}{R}
$$

Avec un régulateur PI :

Donc :

FTBO = 
$$
\left(K_{piq} + \frac{K_{iiq}}{s}\right)\left(\frac{G_{0iq}}{T_{iq}s + 1}\right) = \frac{\left(K_{piq}s + K_{iiq}\right)G_{0iq}}{T_{iq}s + s}
$$
 (II-34)

$$
\text{FTBF} = \frac{G_{0iq}/T_{iq}\left(K_{piq}S + K_{iiq}\right)}{s^2 + \left(1 + K_{piq}G_{0iq}/T_{iq}\right)s + K_{iq}G_{0iq}/T_{iq}}
$$
(II-35)

On obtient :

$$
K_{iq} = \frac{{\omega_n}^2 T_{iq}}{G_{0iq}} \qquad \text{et} \quad K_{pi} = \frac{(2\xi\omega_n T_{iq}) - 1}{G_{0iq}}
$$

 **Modèle de vitesse** 

$$
\frac{\Omega_r(s)}{I_{qref}(s)} = \frac{3}{2} p \phi_f \frac{1}{Js + f} = \frac{G_{0wr}}{1 + T_{wr}s}
$$
\n(II-36)

Avec :

$$
G_{0wr} = \frac{3}{2} p \phi_f / f \qquad \text{et} \qquad T_{wr} = \frac{J}{f}
$$

Avec un régulateur :

$$
\text{FTBO} = \left(K_{\text{pwr}} + \frac{K_{\text{iwr}}}{s}\right)\left(\frac{G_{0\text{wr}}}{T_{\text{wr}}s+1}\right) = \frac{\left(K_{\text{pwr}}s + K_{\text{iwr}}\right)G_{0\text{wr}}}{T_{\text{wr}}s^2 + s} \tag{II-37}
$$

$$
\text{FTBF} = \frac{G_{0wr}/T_{wr}(K_{pwr}s + K_{iwr})}{s^2 + (1 + K_{pwr}G_{0wr}/T_{wr})s + K_{iwr}G_{0wr}/T_{wr}}
$$
(II-38)

On obtient :

$$
K_{_{iwr}} = \frac{\omega_n^2 T_{_{wr}}}{G_{_{0wr}}}
$$
 et 
$$
K_{_{pwr}} = \frac{(2\xi\omega_n T_{_{wr}}) - 1}{G_{_{0wr}}}
$$

Les valeurs numériques de temps de réponse, gain et constante de temps qui interviennent dans la commande de la machine sont résumées dans le tableau ci-dessous.

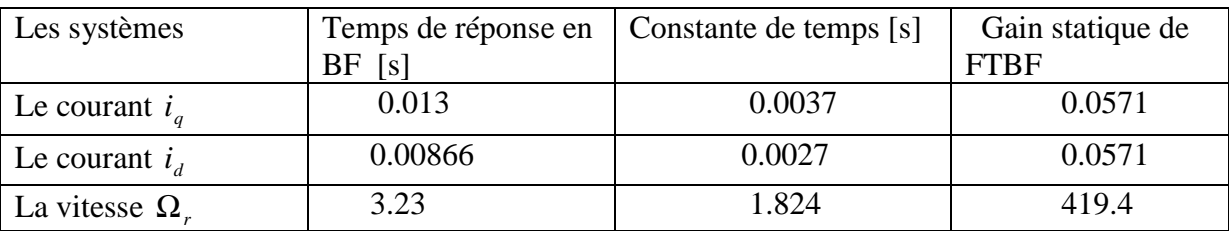

**Tableau.II.2 :** Les valeurs numériques de temps de réponse, gain statique et constante de temps

On présente dans ce qui suit les résultats de simulation de la machine.

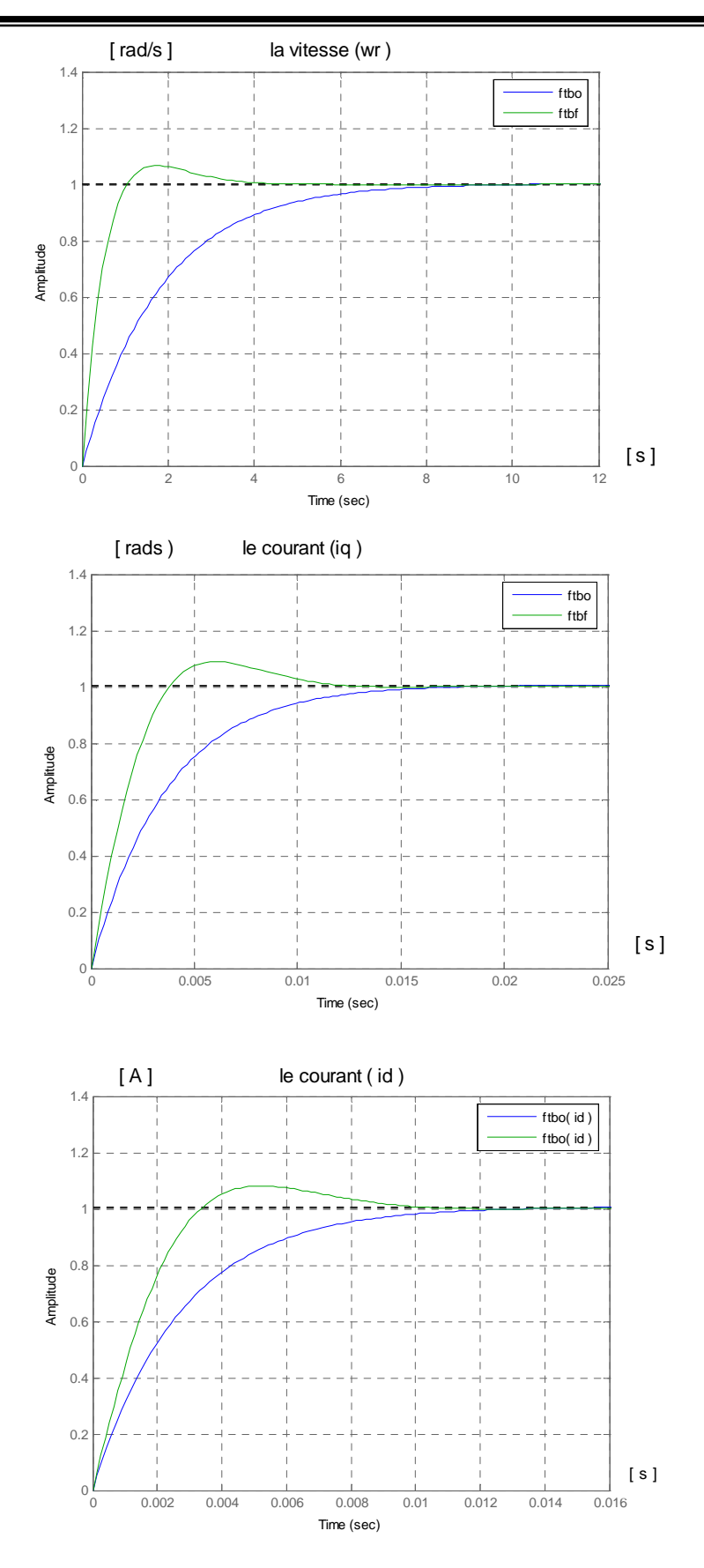

 **Fig.II.8 :** Réponse indicielles des différentes boucles de régulateur

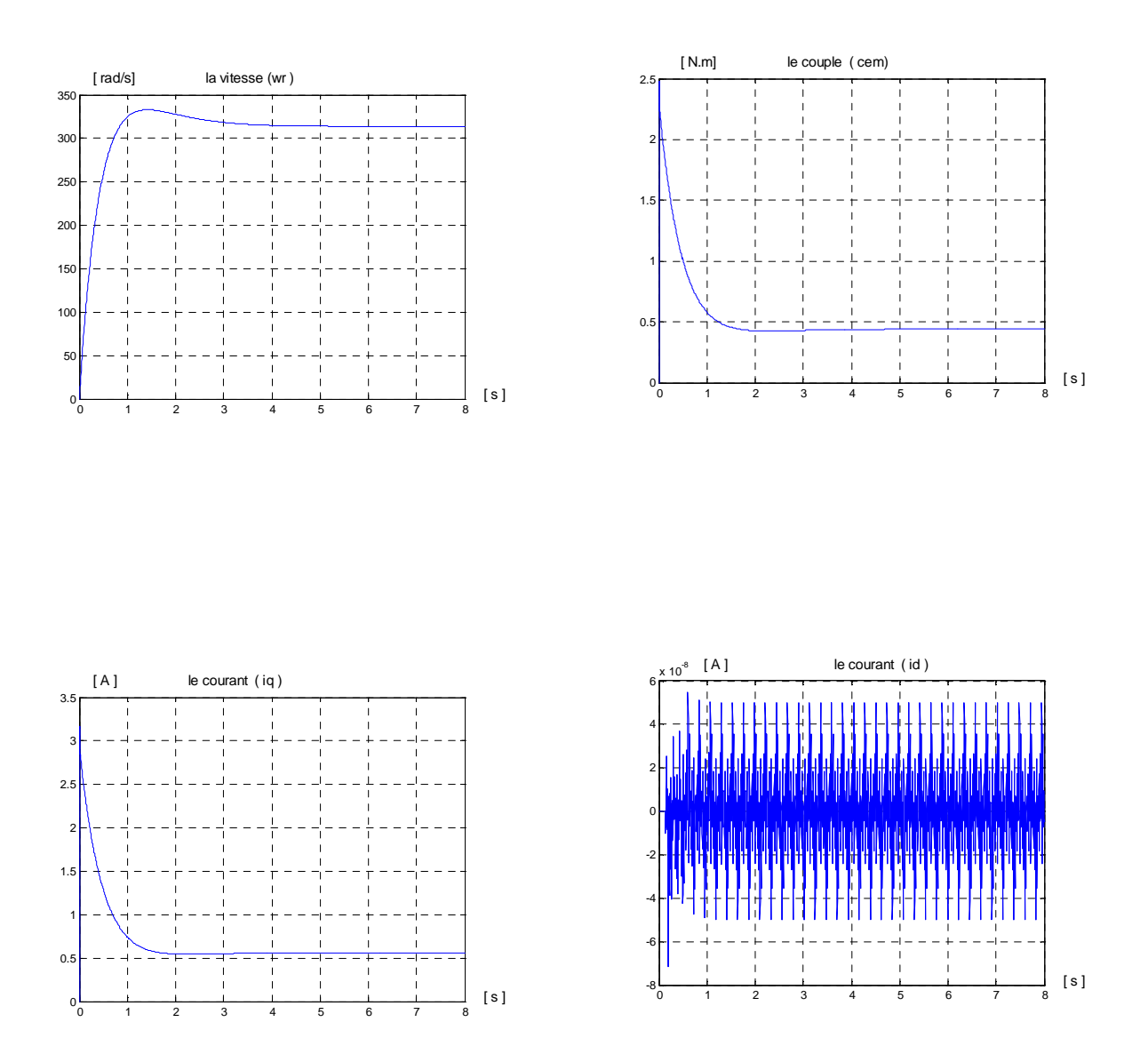

 **Fig.II.9:** Evolution des grandeurs de la machine avide

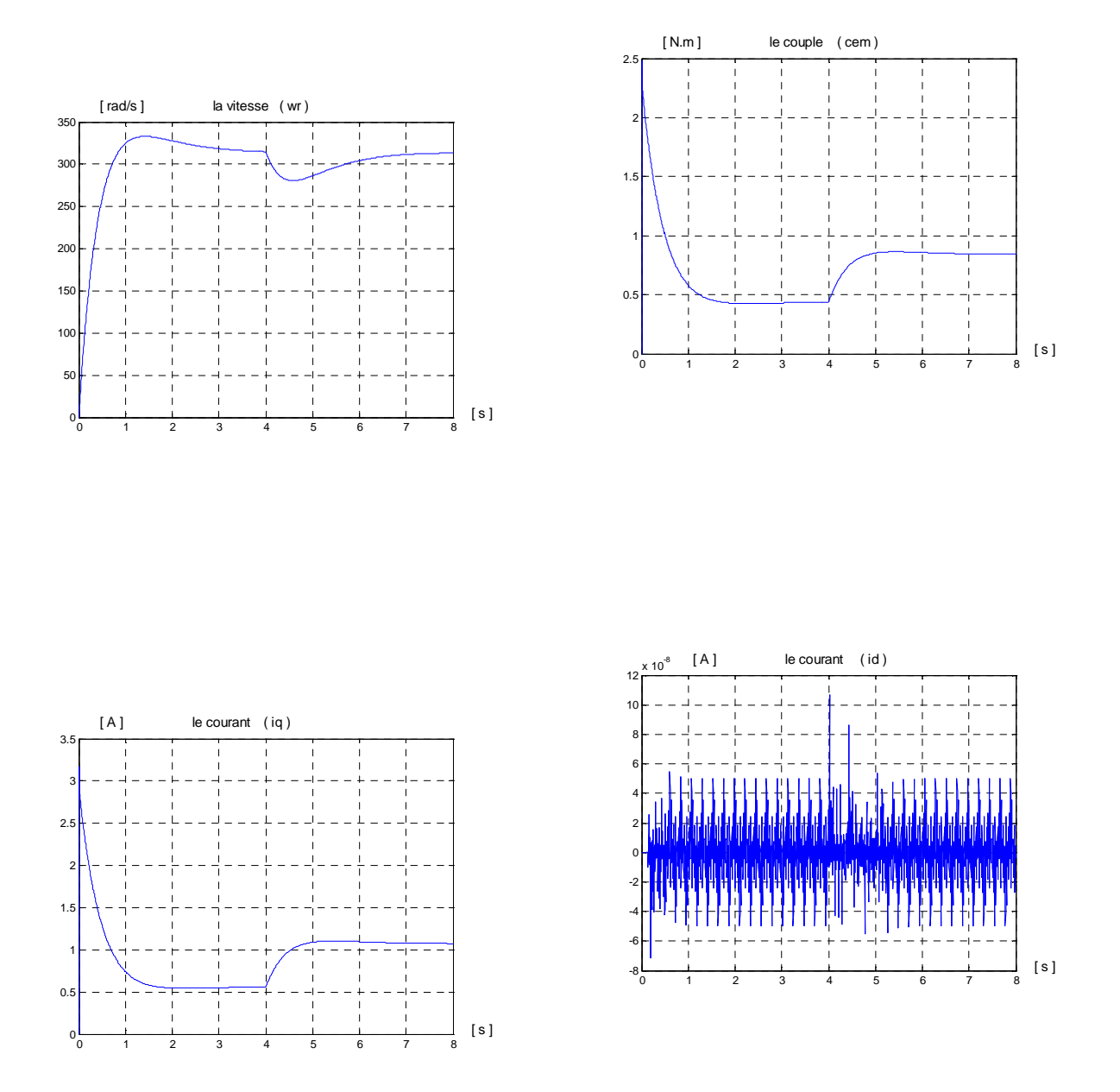

 **Fig.II.10 :** Evolution des grandeurs de la machine avec perturbation

### **II.7) Résultats de simulation**

La simulation numérique de cette commande est faite en utilisant MATLAB simulink. Les résultats de simulation obtenus en utilisant des régulateurs PI calculés avec la méthode de placement de pôles, illustrés par la figure .II.9 montrent que :

L'allure de la vitesse à vide est semblable à celle d'un système de deuxième ordre, avec un dépassement et temps de réponse de (4s) et un pic de (340rad/s).

Le couple électromagnétique présente un pic de (2.5Nm) puis se stabilise à la valeur (0.4Nm) au régime stationnaire.

Les courants stationnaires dans le repère de park.  $I_d$  et  $I_q$  présentent un très bon découplage. Le courant *<sup>d</sup> I* oscille autour de zéro.

Le courant  $I_q$  atteint au régime transitoire un pic de  $(3.2A)$  puis diminue pour atteindre la valeur de (0.5A).

Lorsque on applique une perturbation de valeur Cr =0.2Nm à l'instant  $t = 4s$ , nous remarquons sur la figure.II.10 que le couple repend rapidement à l'effet de cette perturbation et se stabilise pratiquement à la valeur (0.8Nm), et que la vitesse subit une diminution.

# **II.8) Commande de la machine à l'aide d'un régulateur retard de phase et avance de phase**

Dans certaines applications, on peut avoir besoin d'augmenter localement le gain aux basses fréquences pour améliorer la précision tout en apportant de la phase au voisinage de la pulsation de coupure.

### **II.8.1) Régulateur à avance de phase et retard de phase dans le plan de Bode**

Parmi les représentations fréquentielles, le diagramme de Bode est le plus utilisé dans le dimensionnement des régulateurs. En général, on présent la fonction de transfert non compensée avec un gain permettant d'avoir une erreur stationnaire acceptable.

 La marge de phase et le dépassement maximal sont examinés pour voir s'ils sont en ligne avec les spécifications imposées dans le cahier des charges. Si la marge de phase n'est pas suffisante, un compensateur (régulateur) avance de phase et retard de phase est nécessaire.

 Il est clair qu'il faut avoir <sup>ω</sup>*<sup>n</sup>* voisine de la fréquence ou l'amplitude du système non compensé coupe l'axe zéro dB. La valeur de la phase ajoutée permet de déterminer le paramètre de régulateur *a* à partir de la relation :

$$
\sin(\varphi_m) = \frac{a-1}{a+1} \Rightarrow a = \frac{1 + \sin(\varphi_m)}{1 - \sin(\varphi_m)}
$$
(II- 39)

Étant

$$
\boldsymbol{\varphi}_{\scriptscriptstyle{m}} = \Delta\boldsymbol{\varphi}_{\scriptscriptstyle{ph}} - \Delta\boldsymbol{\varphi}_{\scriptscriptstyle{d\acute{e}sir\acute{e}e}}
$$

De manière générale, un régulateur à avance de phase est calculé en respectant les étapes suivantes :

Ecrire la fonction de transfert du système corrigé

$$
FTBO_{cor}(s) = T_{cor}(s) \cdot C(s) = K_d \left[ \frac{1 + aT_d s}{1 + T_d s} \right] K_{bo} \frac{b_m s^m + b_{m-1} s^{m-1} + \dots + b_1 s + 1}{s^{\alpha} (a_n s^n + a_{n-1} s^{n-1} + \dots + a_1 s + 1)} \quad (II-40)
$$

$$
= K \left[ \frac{1 + aT_d s}{1 + T_d s} \right] \frac{b_m s^m + b_{m-1} s^{m-1} + \dots + b_1 s + 1}{s^{\alpha} (a_n s^n + a_{n-1} s^{n-1} + \dots + a_1 s + 1)} \quad (II-41)
$$

Avec :

$$
K = K_{bo} . K_d \qquad \text{et} \qquad a > 1
$$

■ Calculer l'erreur statistique  $e_s = \varepsilon(\infty)$  en utilisant la fonction de transfert. Ceci servira à déterminer K satisfaisant la spécification imposée à l'erreur statique.

Déduire alors : 
$$
K_d = \frac{K}{K_{bo}}
$$
;

- **Tracer les diagrammes de Bode de**  $KT(s)$  et évaluer la marge de phase (prendre la valeur de *K* trouvée précédemment).
- Estimer la marge de phase manquante ou additionnelle. Il est généralement conseillé de laisser une marge de sécurité pour prendre en compte les éventuelles variations possibles des paramètres du régulateur (effets de l'humidité, température,…).
- Calculer la valeur  $a = \frac{1 + \sin(\varphi_m)}{1 + \sin(\varphi_m)}$  $a = \frac{1 + \sin(\varphi_m)}{1 - \sin(\varphi_m)}$  $\varphi$  $\varphi$  $1 - \sin$  $1 + \sin$ − +  $=\frac{1+\sin(\psi_m)}{1+\cos(\psi_m)}$ ;
- Calculer la quantité  $20 \log(\sqrt{a})$  et déterminer  $\omega_n$  correspondant par la fonction  $KT(s)$ ;

Déduire 
$$
T_d = \frac{1}{\omega_n \sqrt{a}}
$$
;

Tracer les diagrammes de Bode de la fonction  $T_{cor}(s) = C(s)T(s)$  du système corrigé, et vérifier la marge de phase résultante. Si le résultat n'est pas satisfaisant, réestimer  $\varphi_m$  et recommencer le calcul jusqu'à satisfaction des spécifications [15].

# **Modèle de vitesse**

On a ajouté un régulateur retard de phase pour un modèle de vitesse en cascade, dans le but

d'avoir les mêmes résultats que celui de PI, comme suite :

- Tracer les diagrammes de Bode pour la fonction de transfert boucle ouverte d'un régulateur PI plus le modèle de vitesse.
	- Déterminer la pulsation correspondant à la marge de phase désirée «  $\varphi_{\text{d\'esir\'ee}} = 90^{\circ}$  ».

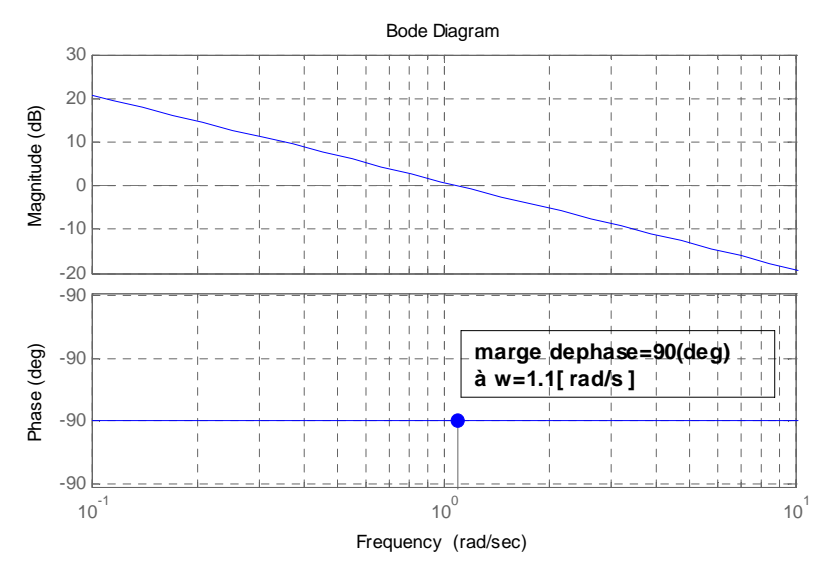

**Figure.II.13 :** Diagramme de Bode de la fonction de transfert en boucle ouvert d'un PI plus le modèle de vitesse

- **D**éterminer alors le gain  $|M|_{\text{dB}}$  requis pour ramener la courbe du gain à zéro.
- Tracer les diagrammes de Bode pour la fonction de transfert boucle ouverte pour le modèle de vitesse sur le gain  $|M|_{db}$ . Trouver la marge de phase non corrigé ∆<sup>ϕ</sup> *ph* de système (modèle de vitesse

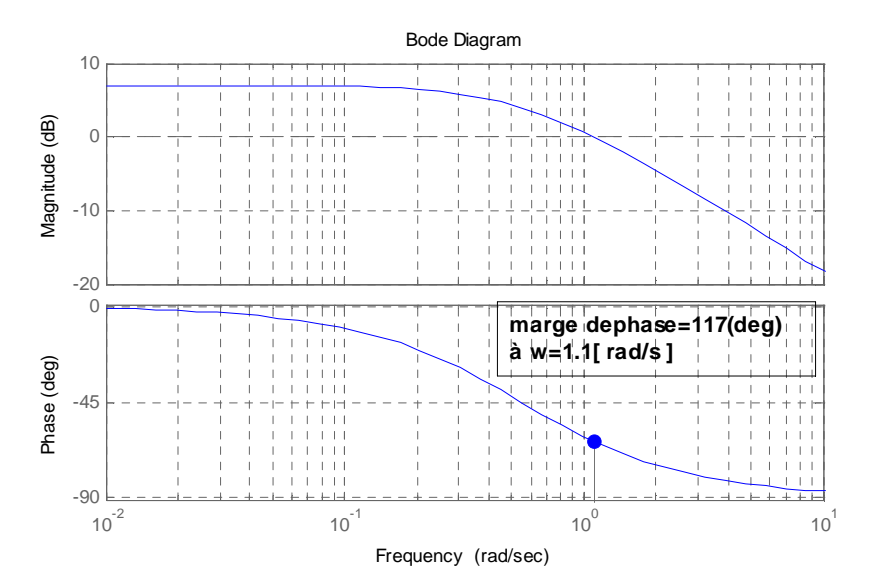

 **Figure.II.14 :** Diagramme de Bode de la fonction de transfert en boucle ouvert du modèle de vitesse sur le gain  $|M|_{dB}$ .

• 
$$
\varphi_m = \Delta \varphi_{d\acute{e}sir\acute{e}e} - \Delta \varphi_{ph}
$$
  

$$
\varphi_m = 90^0 - 117^0 = -27^0
$$

 Calculer la fonction de transfert de système corrigé, construire les diagrammes de Bode correspondant et vérifier que les spécifications sont satisfaites.

On a suive les mêmes étapes pour les modèles des courants Id,Iq ,et les résultats sont bien définie sur la figure(II.15).

 On présente dans ce qui suit les résultats de simulation de la machine figure (II.16) et figure (II.17).

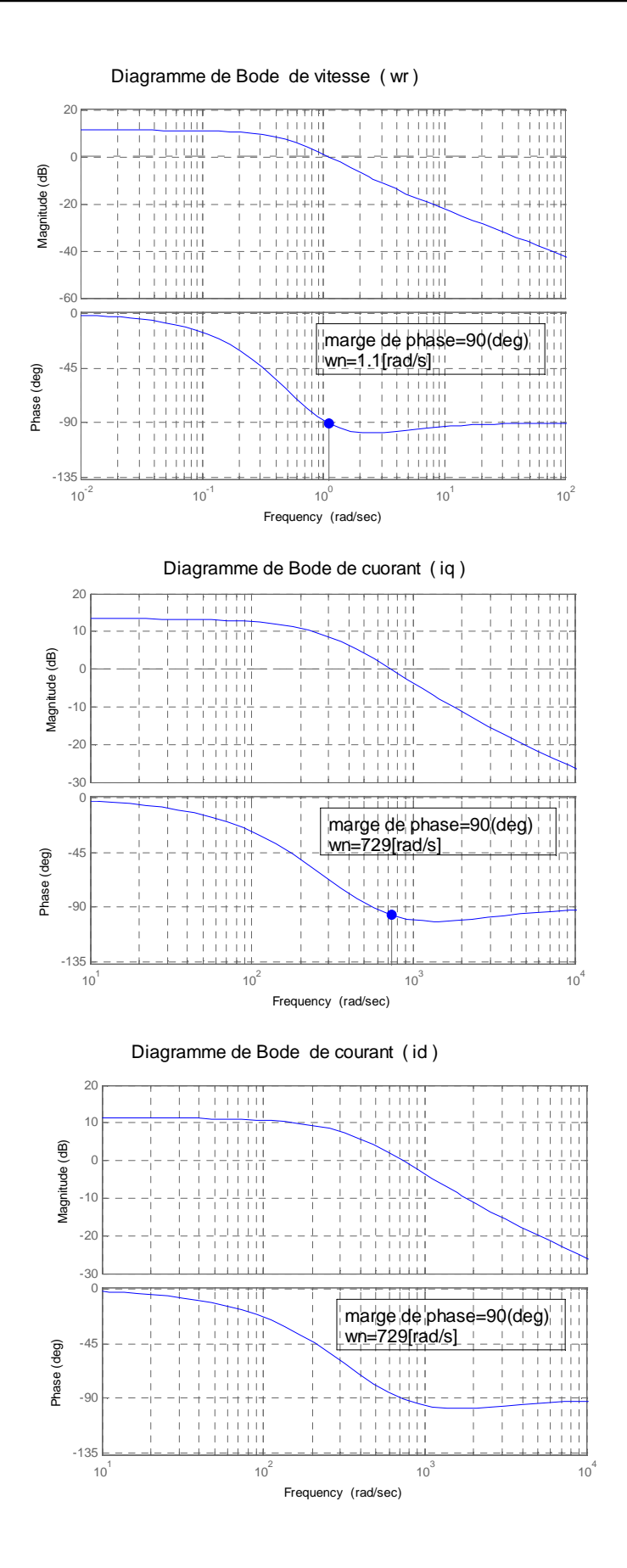

**Figure.II.15 :** Les diagrammes de Bode de vitesse et les courants Id,Iq

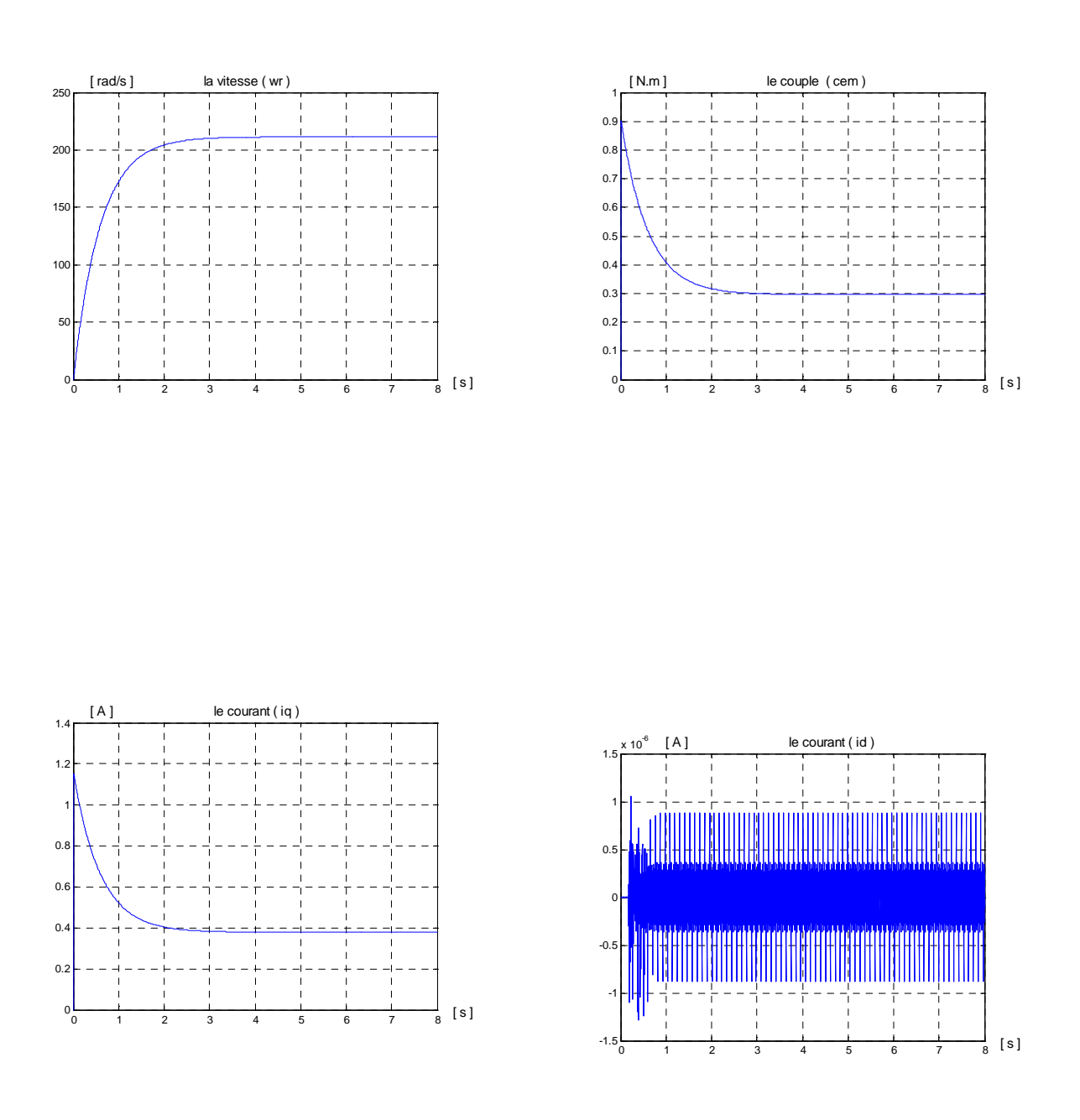

 **Fig.II.16 :** Evolution des grandeurs de la machine à vide

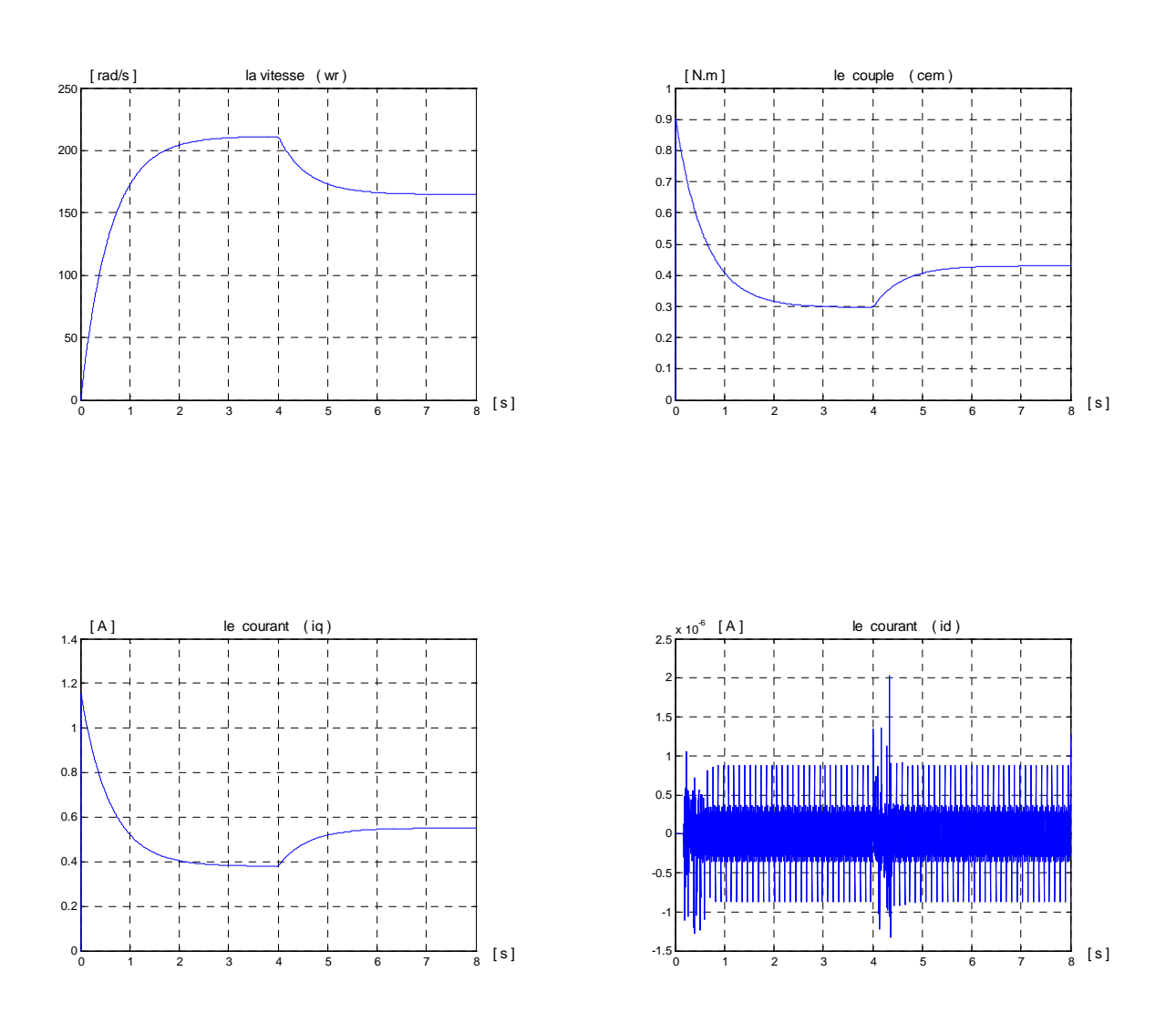

 **Fig.II.17 :** Evolution des grandeurs de la machine avec perturbation

### **II.9) Résultats de simulation**

La simulation numérique de cette commande est fait en utilisant MATLAB simulink.

Les résultats de simulation obtenus en utilisant des régulateurs retard de phase illustrés par la figure .II.16 et figure.II.17 montrent que :

L'allure de la vitesse à vide est semblable à celle d'un système de premier ordre, avec un temps de réponse de (4s), elle a subi un retard par rapport à la référence.

Le couple électromagnétique présente un pic de (0.9Nm) puis se stabilise à la valeur (0.3Nm) au régime stationnaire.

Les courants stationnaires dans le repère de park.  $I_d$  et  $I_q$  présentent un très bon découplage. Le courant  $I_d$  oscille autour de zéro.

Le courant  $I_q$  atteint au régime transitoire un pic de  $(1.15A)$  puis diminue pour atteindre la valeur de (0.4A).

Lorsque on applique une perturbation de valeur Cr =0.2Nm à l'instant  $t = 4s$ , nous remarquons sur la figure.II.17 que le couple répond rapidement à l'effet de cette perturbation et se stabilise pratiquement à la valeur (0.4Nm), et que la vitesse subit une diminution.

# Chapitre III Commande à l'aide des régulateurs fractionnaires

# **Introduction**

Les premières notions sur les régulateurs d'ordres fractionnaires sont apparues dans les années (60 et 70). Les systèmes fractionnaires sont utilisés pour la première fois, comme système de référence à la commande. On distingue trois raisons qui justifient l'emploi des régulateurs non entiers ou l'utilisation de méthodologie de commande basée sur la dérivation non entière **[16]**.

De plus, les phénomènes naturels présentant des comportements dynamiques de ce type sont fréquents. Tels objets se trouvent également dans l'analyse des phénomènes de propagation et vibration (même sous leur forme la plus idéalisée) **[16]**.

Enfin, les propriétés dynamiques particulières des équations différentielles fractionnaires permettent la construction de stratégies de contrôle très intéressantes, même dans le cas de modèles ordinaires notamment au plan de la robustesse par rapport aux incertitudes du modèle, ou encore dans le domaine de la stabilisation par absorption de type « impédance adaptée » **[16]**.

Quelques applications concrètes, et compris dans le contexte industriel, ont définitivement montré l'intérêt pratique de ces objets mathématiques encore assez peu répandus, mais concernant quasiment toutes les disciplines.

Cependant, comme tout outil de grande portée n'ayant pas encore atteint un stade de maturité et d'unification suffisante, les opérateurs différentiels fractionnaires présentent une grande variété quant à leur représentation mathématique, les technique d'analyse et d'approximation, simulation numérique, etc. les approches retenues n'étant pas toujours les plus adéquates face à une situation donnée.

Dans ce chapitre on présente la généralisation de la fonction intégrale à l'ordre n quelconque (non entier) **[16]**.

52

# **III.1) Réalisation d'un intégrateur non entier**

Dans cette partie notre but est d'avoir un système à une marge de phase constante.

# **III.1.1) Calcul de l'intégrateur**

L'intégrateur est réalisé à partir d'une approximation faite d'une structure récursive de paires de pôles et de zéros dans un intervalle fréquentiel  $\omega \in [\omega_{\min}, \omega_{\max}]$ .

Les zéros et les pôles sont répartis géométriquement par rapport à la fréquence au gain unité:  $\omega_0 = 1$ .

Avec :

$$
w_0 = \left( w_{\min} . w_{\max} \right)^{\frac{1}{2}}.
$$

De manière générale on considère :  $\omega_{\text{min}} = 10^{-\mu}$ ,  $\omega_{\text{max}} = 10^{+\mu}$   $\mu$  étant un nombre entier. Telle distribution récursive de zéros et de pôles engendre une structure qui a pour forme :

$$
H(s) = A \prod_{i=0}^{N} \left( \frac{1 + \frac{s}{z_i}}{1 + \frac{s}{p_i}} \right)
$$
 (III-1)

A : est le gain correcteur de manière que la fréquence an gain unité soit égale à un. Le module de H(s) pour  $\omega = 1$  doit être égale à un. Soit :

$$
H(s) = A \prod_{i=0}^{N} \sqrt{\frac{1 + (\frac{s}{z_i})^2}{1 + (\frac{s}{p_i})^2}} = 1
$$
 (III-2)

$$
\Rightarrow A = \frac{1}{\prod_{i=0}^{N} \left( \frac{1 + \left(\frac{1}{2}\right)^2}{1 + \left(\frac{1}{p_i}\right)^2} \right)}
$$
(III-3)

Ainsi, on aura :

$$
H(s) = \frac{1}{\prod_{i=0}^{N} \left( \sqrt{\frac{1 + \left(\frac{s}{z_i}\right)^2}{1 + \left(\frac{s}{z_i}\right)^2}} \right)^*} \prod_{i=0}^{N} \left( \frac{1 + \frac{s}{z_i}}{1 + \frac{s}{p_i}} \right)
$$
(III-4)

L'exemple suivant illustre la manière dont on procède à la synthèse d'un tel intégrateur.

Soit, la mise en cascade de trois pairs de pôles et zéros :

$$
\longrightarrow \begin{array}{|c|c|c|c|c|c|c|} \hline s+z_0 & & s+z_1 & & s+z_2 \\ \hline s+p_0 & & s+p_1 & & s+p_2 \\ \hline \end{array}
$$

Avec :  $p_0 \prec z_0 \prec p_1 \prec z_1 \prec p_2 \prec z_2$ 

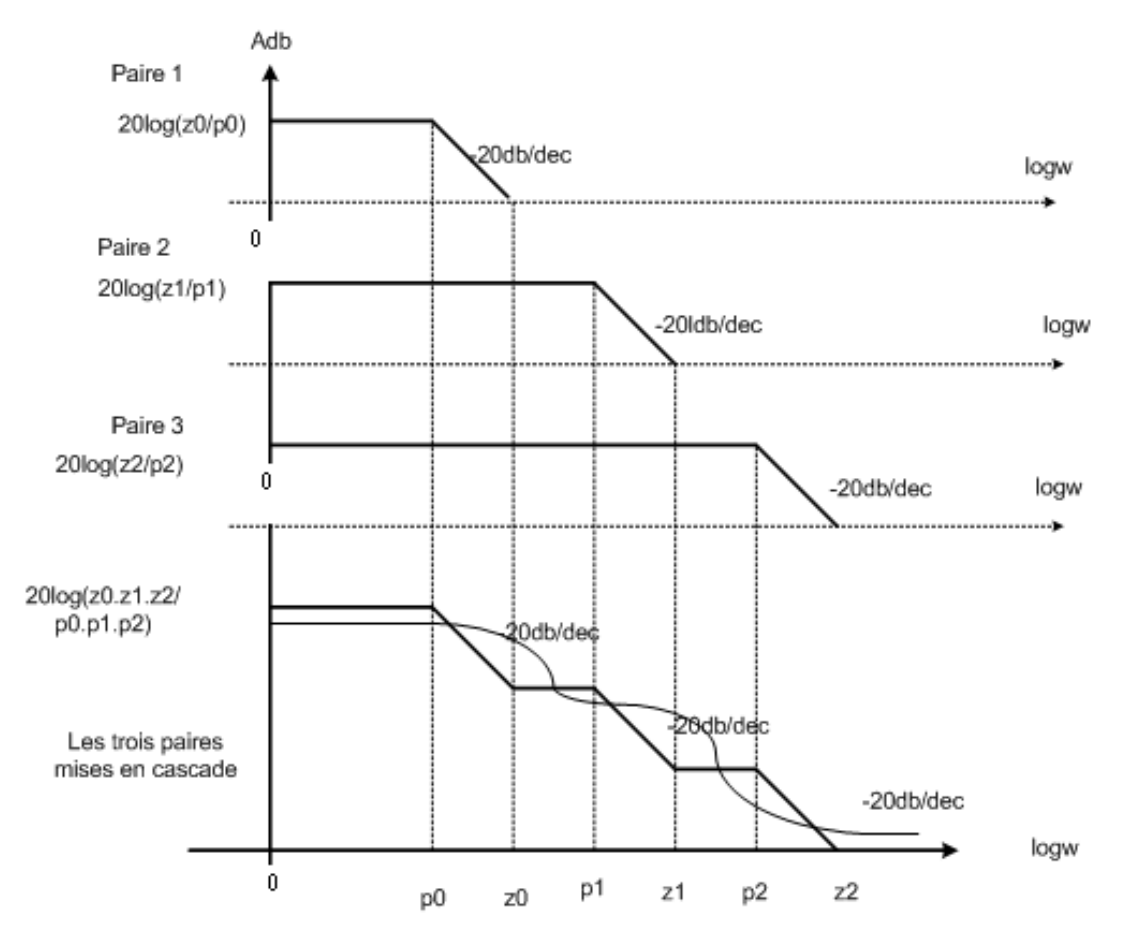

**Figure.III.1 :** Représentation de Bode par la mise en cascade de trois pairs de pôles et zéros

L'exemple précèdent montre que si on augmente le nombre de paires de pôles et de zéros (cellules), et en les rapprochant entre eux d'une manière admissible, la variation du gain de la structure prend l'allure d'une droite de pente différente de « 20db/dec » dans l'intervalle  $[p_0, z_2]$ .

Soit la figure suivante :

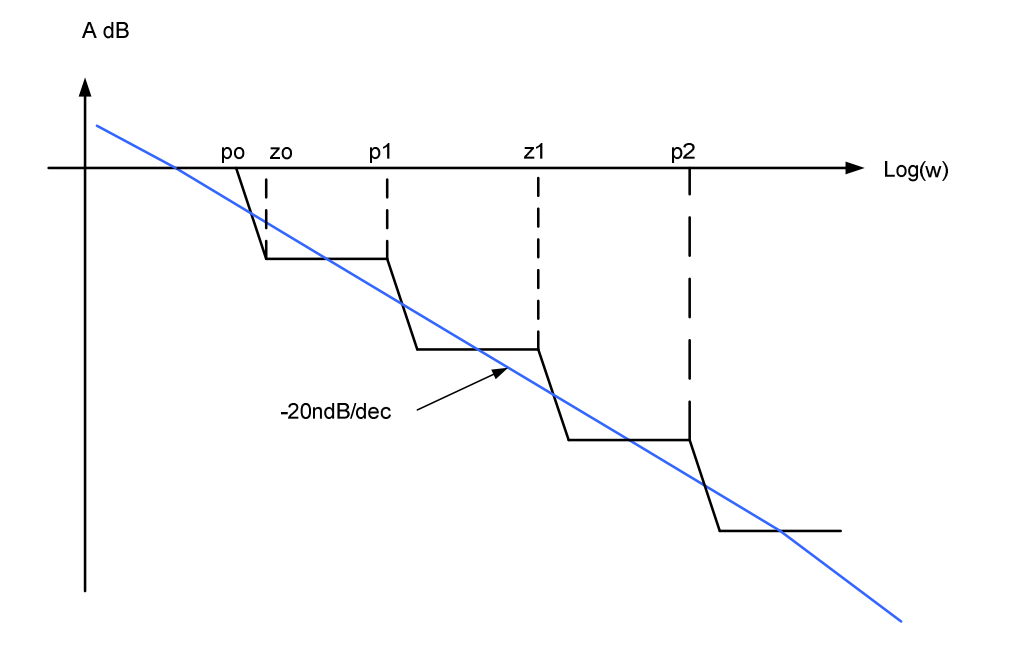

**Figure. III.2 :** Représentation de Bode d'un intégrateur  $\frac{1}{s^n}$  $\frac{1}{\pi}$  avec une pente de -20db/dec

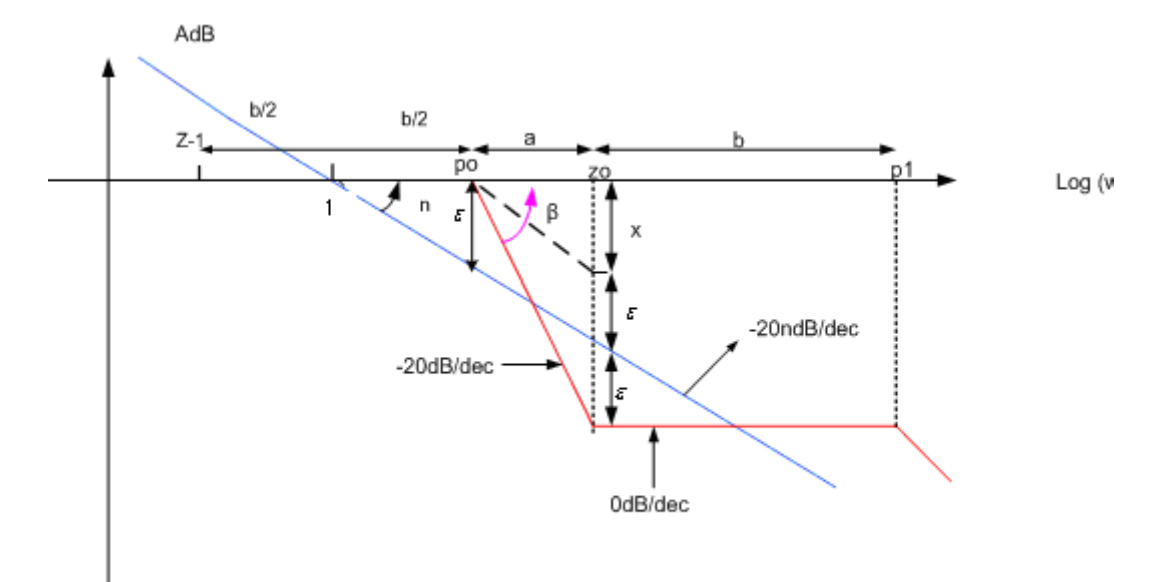

**Figure.III.3 :** Calcul des paramètres par la méthode géométrique

Dans cette figure la pente de -20db/dec est approximée par une connexion, d'un ensemble de pente de -20db/dec et 0db/dec, ceci se traduit par l'expression suivante :

$$
\frac{1}{s^n} = \prod_{i=0}^N \left( \frac{1 + \frac{s}{z_i}}{1 + \frac{s}{p_i}} \right)
$$
(III-5)

Pour calculer les paramètres récursifs a (entre le zéro et le pôle d'une même cellule) et b (entre le pôle et le zéro de deux cellules adjacente) on se base sur l'erreur d'approximation  $\varepsilon$  comme la montre la figure (III.3).

Comme l'échelle de  $\omega$  est logarithmique, ces paramètres sont définis par :

$$
a = \frac{z_0}{p_0} = \frac{z_1}{p_0} = \frac{z_i}{p_i}
$$
 (III-6)

$$
b = \frac{p_1}{z_0} = \frac{p_2}{z_1} = \frac{p_i}{z_{i-1}}
$$
 (III-7)

Ainsi, on défini une bande de fréquence  $[\omega_{\min}, \omega_{\max}]$  lorsque son approximation est établie. Cette méthode enseigne à fixer le premier pôle  $p_0$ égale à la borne minimale de la bande de fréquences, ainsi que la racine carrée du produit de la fréquence maximale par la fréquence minimale soit égale à la fréquence de gain unité.

$$
\sqrt{\omega_{\min}\,^{*}\omega_{\max}}=\omega_{\mathrm{0}}=1
$$

#### **III.1.2) Calcul des paramètres**

Le calcul des constantes a et b, qui interviennent dans la détermination des pôles et des zéros, s'effectue, en se basant sur la figure (III.1) comme suit :

$$
tg(n) = \frac{\varepsilon}{b/2} = 20n \Rightarrow \frac{2\varepsilon}{b} = 20n \Rightarrow b = \frac{\varepsilon}{10n}
$$
 (III-8)

Comme b est une grandeur logarithmique, on aura :

$$
\log_{10} = \frac{\varepsilon}{10n} \Rightarrow 10^{\frac{\varepsilon}{10n}} = cst_1
$$
 (III-9)

$$
tg(\beta) = \left(\frac{x+\varepsilon+\varepsilon}{a}\right) = 20\tag{III-10}
$$

Avec :

$$
20n = \frac{x}{a}
$$

Donc :

$$
\frac{2\varepsilon + 20na}{a} = 20\tag{III-11}
$$

Ce qui donne :

$$
a = \frac{\varepsilon}{10(1-n)}\tag{III-12}
$$

Comme a est une grandeur logarithmique :

$$
\log_{10} = \frac{\varepsilon}{10(1-n)} \Rightarrow a = 10^{\frac{\varepsilon}{10(1-n)}} = cst_2
$$
 (III-13)

A partir des (III-9 et III-13) on obtient :

$$
ab = 10^{\frac{\varepsilon}{10n(1-n)}}\tag{III-14}
$$

La détermination des  $p_i$  et  $z_i$  se fait en multipliant a par b :

$$
ab = \frac{p_1}{p_0} + \frac{p_2}{p_1} + \frac{p_i}{p_{i-1}}
$$

Soit :

$$
p_1 = (ab) p_0
$$
  
\n
$$
p_2 = (ab) p_1 = (ab)^2 p_0
$$
  
\n
$$
p_3 = (ab) p_2 = (ab)^3 p_0
$$

$$
p_i = (ab) p_{i-1} = (ab)^i p_0 \tag{III-15}
$$

Et

 $\mathbf{0}$ 3  $z_3 = a \cdot p_3 = a(ab)^3 p$ 0 2  $z_2 = a \cdot p_2 = a(ab)^2 p$  $z_1 = a \cdot p_1 = a(ab) p_0$  $z_0 = a.p_0$ 

$$
z_i = a.p_i = a(ab)^i p_0 \tag{III-16}
$$

# **III.1.3) Calcul de nombre de cellules (paires de pôles et de zéros)**

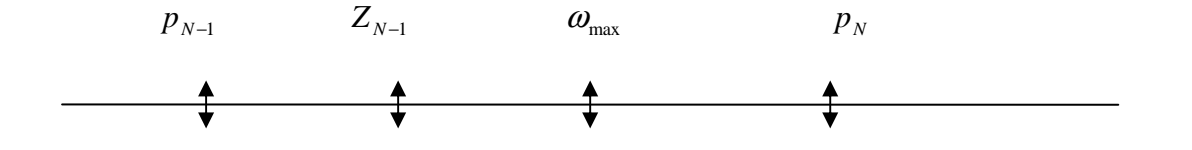

En admettant que la dernière cellule se trouve en dehors de l'intervalle ( $\omega_{\text{min}}$ ,  $\omega_{\text{max}}$ ) cela s'exprime par :

$$
p_{N-1} \prec \omega_{\text{max}} \prec p_N
$$
  
\n
$$
(ab)^{N-1} p_0 \prec \omega_{\text{max}} \prec (ab)^N p_0
$$
  
\n
$$
(ab)^{N-1} \prec \frac{\omega_{\text{max}}}{p_0} \prec (ab)^N
$$
  
\n
$$
(N-1) \log(ab) \prec \log \frac{\omega_{\text{max}}}{p_0} \prec N \log(ab)
$$
  
\n
$$
(N-1) \prec \frac{\log(\omega_{\text{max}}/p_0)}{\log(ab)} \prec N
$$
  
\n
$$
N = \text{entier}\left[\frac{\log(\omega_{\text{max}}/p_0)}{\log(ab)}\right] + 1
$$
 (III-17)

On a établi sous MTLAB un programme de calcul dont son algorithme se présente comme suit :

# **III.2) Algorithme de calcul**

**Introduction des données** 

Au premier lieu, on introduit l'ordre d'intégration n tel que  $0 \lt n \lt 1$  après on définit un intervalle fréquentiel  $[\omega_{\min}, \omega_{\max}]$  tel que  $\sqrt{\omega_{\min} \cdot \omega_{\max}} = 1$ . Enfin, on introduit l'erreur d'approximation  $\varepsilon$  en décibels..

Calcul des deux constantes a, b :

Pour cela, on utilisera les deux formules (III-9) et (III-13).

Calcul de nombres de cellules (paires de pôles et de zéros) *N*

$$
N = entier\left[\frac{\log\left(\frac{\omega_{\text{max}}}{p_0}\right)}{\log(ab)}\right] + 1
$$

Calcul de la fonction de transfert d'approximation

On fixe le premier pôle égale à  $\omega_{\min}$ .

On calcul les  $p_i$  et les  $z_i$  à l'aide des relations (III-15) et (III-16).

On calcul le gain correcteur global qui déterminera la fréquence à l'unité choisie  $\omega_0 = 1$ :

$$
A = \frac{1}{\prod_{i=0}^{N} \left( \frac{1 + \left(\frac{1}{z_i}\right)^2}{1 + \left(\frac{1}{z_i}\right)^2} \right)}
$$

La fonction de transfert sera sous forme :

$$
H(s) = A \prod_{i=0}^{N} \left( \frac{1 + \left( \begin{array}{c} s \\ z_i \end{array} \right)}{1 + \left( \begin{array}{c} s \\ p_i \end{array} \right)} \right)
$$

### **III.3) Commande d'un système par un régulateur d'ordre fractionnaire**

 Lors de la commande de la machine synchrone à aimants permanents par des régulateurs PI, chaque boucle est modélisée par une fonction de transfert du premier ordre. C'est cette même structure qui est reprit en utilisant les régulateurs fractionnaires. C'est pour cette

raison, que les développements qui seront donnés dans ce qui suit concernant un système du premier ordre.

Le schéma bloc est donné par la figure suivante :

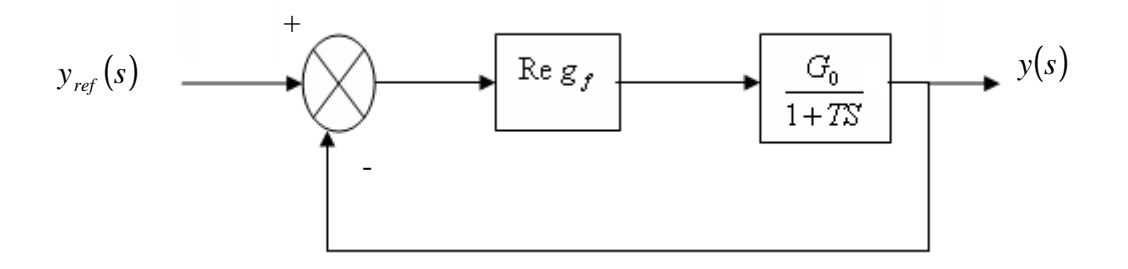

**Figure. III.2 :** Boucle de régulation utilisant le régulateur fractionnaire

La fonction de transfert en boucle fermée est donnée par :

$$
FTBF = \frac{y(s)}{y_{ref}(s)} = \frac{R_{egf}(s) \left(\frac{G_0}{1+Ts}\right)}{1+R_{egf}(s) \left(\frac{G_0}{1+Ts}\right)}
$$
(III-18)

Pour calculer les paramètres du régulateur fractionnaire, on décompose sa fonction de transfert en deux parties comme suit :

Une partie fractionnaire : contenant l'ordre de dérivation non entier (PF).

Une partie entière : partie ne contenant que l'ordre entier (PE).

On impose à la boucle ouverte la condition suivante :

$$
R_{\text{egf}} \cdot \frac{G_0}{1 + Ts} = \frac{c}{s^n} \tag{III-19}
$$

Avec :

*c* : Coefficient du régulateur fractionnaire.

n : nombre non entier compromis entre 1et 2.

On montre l'intérêt d'avoir une telle fonction de transfert en boucle fermée,

On obtient alors :

$$
\frac{y(s)}{y_{ref}(s)} = \frac{c}{s^n + c}
$$
\n(III-20)

L'équation (III-19) devient :

(PE). (PF). 
$$
\frac{G_0}{1+Ts} = \frac{c}{s^n}
$$
 (III-21)

Pour avoir l'égalité dans l'équation (III-21) et vérifier la condition de causalité du système asservi, on impose la partie entière du régulateur :

$$
PE = \frac{1 + Ts}{G_0 s} \tag{III-22}
$$

L'équation (III-21) devient alors :

$$
(PF). \frac{1+Ts}{G_0S} \cdot \frac{G_0}{1+Ts} = \frac{c}{s^n} \qquad \Rightarrow \qquad PF = \frac{c}{s^{n+1}} = \frac{c}{s^\beta}
$$

Telle que :  $\beta = n - 1$ 

Avec :

 $0 \prec \beta \prec 1$ 

Finalement l'expression du régulateur est :

$$
R_{\text{egf}}(s) = \frac{c}{s^{\beta}} \cdot \frac{1+Ts}{G_0 \cdot s} \tag{III-23}
$$

Le schéma bloc de commande d'un système avec ce régulateur devient :

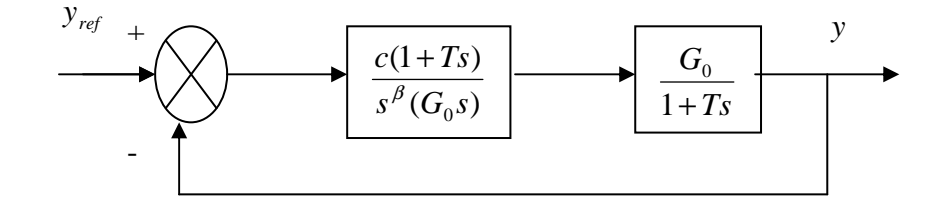

**Figure. III.3 :** Application du régulateur fractionnaire à un système du premier ordre

Sa fonction de transfert en boucle fermée est :

$$
FTBF = \frac{y(s)}{y_{ref}(s)} = \frac{c}{s^{\beta} + c}
$$
\n(III-24)

En remplace  $\beta$  par sa valeur on obtient :

$$
\frac{y(s)}{y_{ref}} = \frac{c}{s^n + c}
$$
 Avec  $1 \prec n \prec 2$ 

 Cette méthode est réalisée par l'utilisation d'un modèle de vitesse et ses résultats sont bien montrés sur la figure (III.4)

# **III.4) Application à la MSAP**

On fixe le coefficient *c* =2.

On fixe l'ordre de dérivation n =0.3

On présente dans ce qui suit les résultats de simulation de la machine.
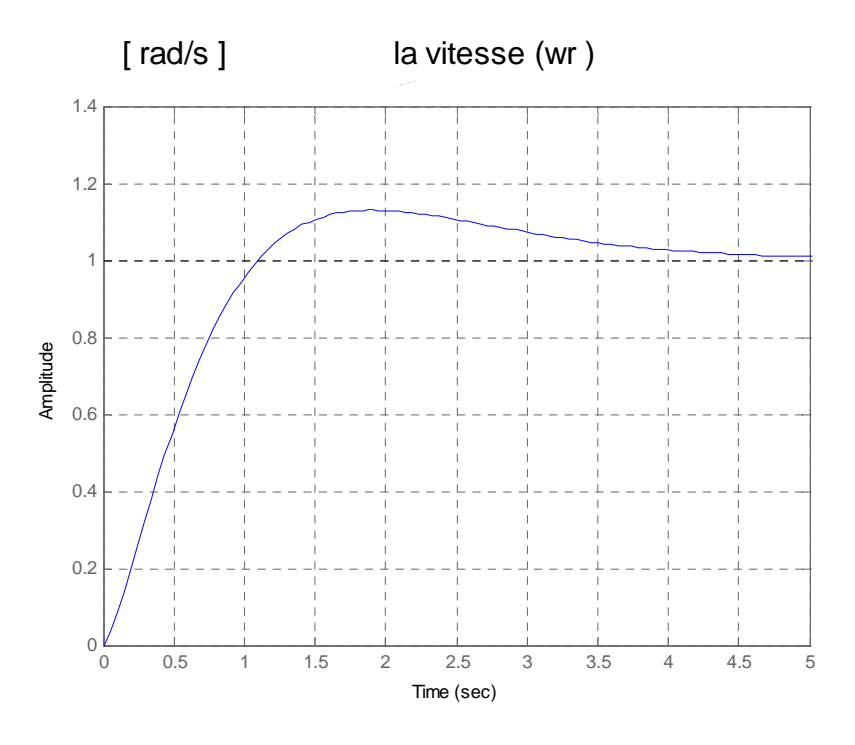

**Fig.III.4 :** Réponse indicielle de la vitesse

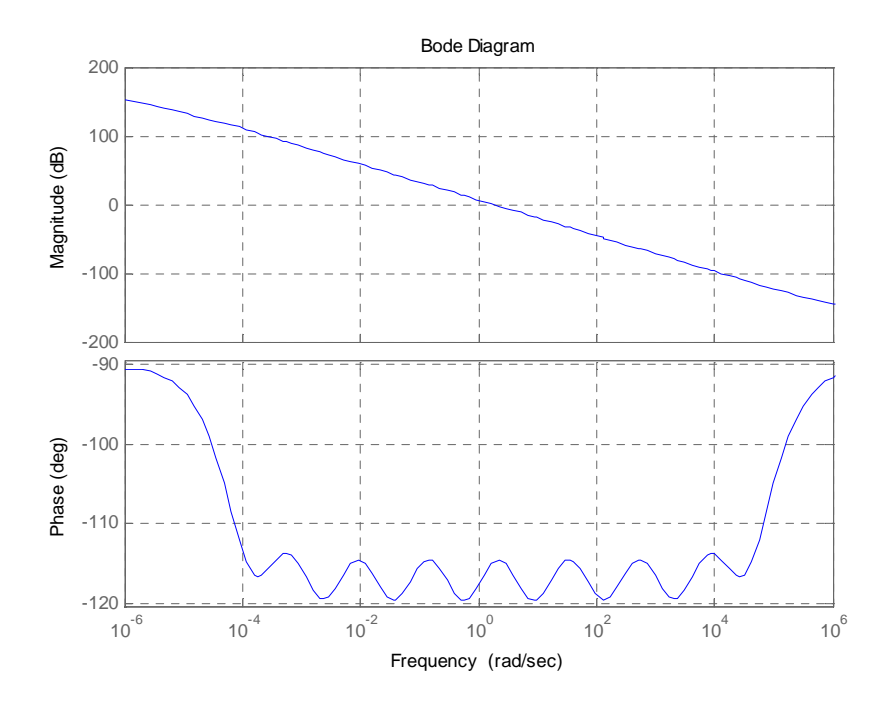

Fig.III.5 : Diagrammes de Bode de la boucle ouvert de vitesse

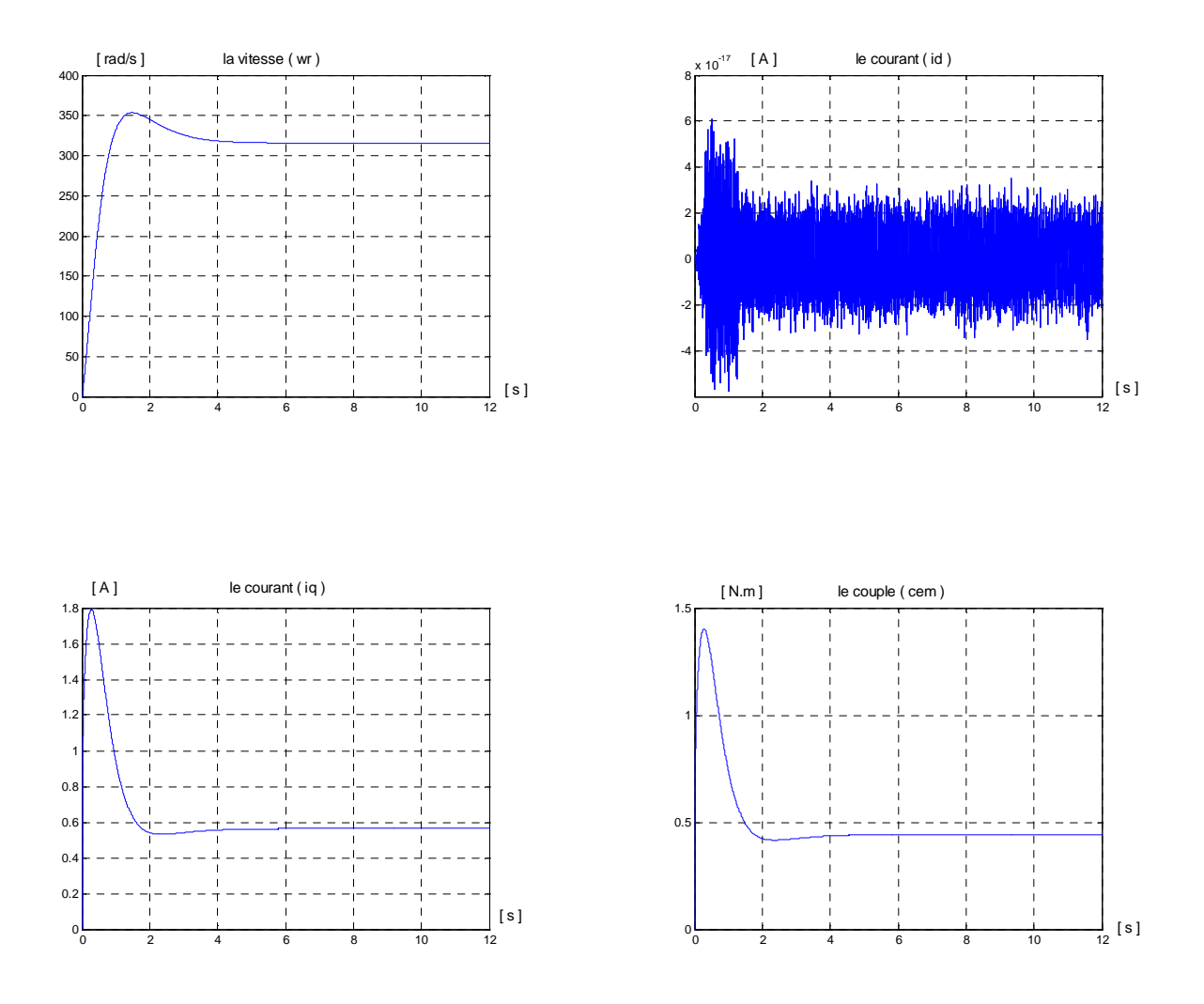

 **Fig.III.6 :** Evolution des grandeurs de la machine à vide

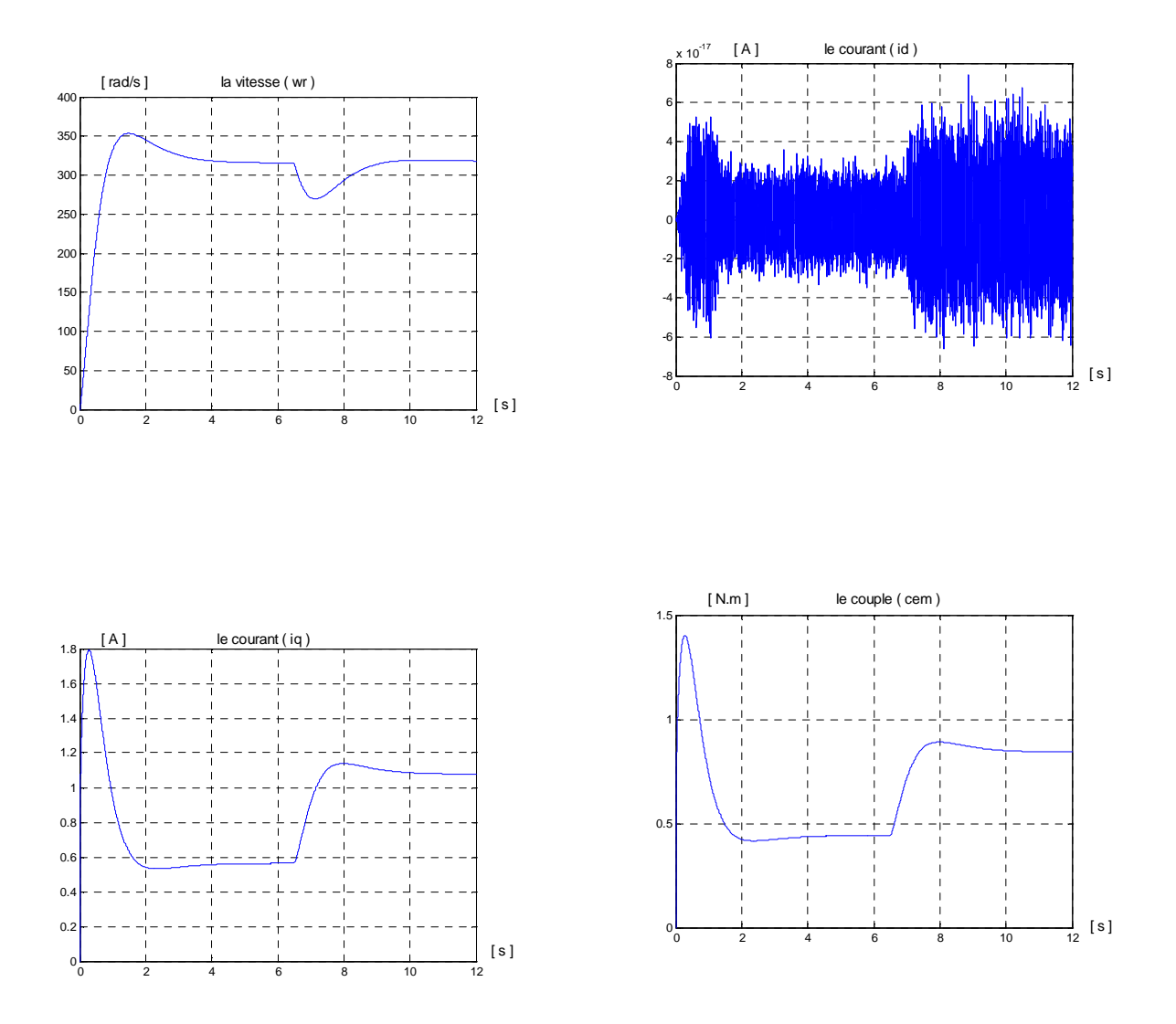

 **Fig.III.7 :** Evolution des grandeurs de la machine avec perturbation

#### **III.5) simulation et interprétation :**

La simulation numérique de cette commande est faite en utilisant Matlab simulink. Les résultats de simulations obtenus en utilisant des régulateurs fractionnaires illustrés par la figure (III.6).

Nous avons simulé le système pour le cas d'une réponse à un échelon de vitesse de (314 rad/s) sans et avec l'application d'un échelon de couple résistant à l'instant ( $t= 6.5$ s), nous avons obtenu les résultats suivants voir figure (III.6).

L'allure de la vitesse est semblable à celle d'un système de second ordre avec un dépassement qui atteint sa valeur de consigne au bout de 4s.

Le couple électromagnétique Cem a la même allure que le courant  $i_q$ , et il se stabilise avec un après un pic de (Cr=0.3 [N.m]).

Les courants statoriques dans le repère de park.  $i_d$  et  $i_q$  présentent un très bon découplage. La composante *<sup>d</sup> i* est maintenue à zéro par le régulateur *<sup>d</sup> I* .La composante *i*<sub>q</sub> présente un pic de démarrage de (1.8 [A]) puis se stabilise à une valeur de (0.57 [A]).

Quant on applique une perturbation (couple résistant) de valeur  $Cr = 0.4$  [Nm] à l'instant t=6.5s; nous remarquons sur la figure (III.7) que le couple électromagnétique répond rapidement à l'effet de cette perturbation ce qui explique la stabilisation de ce dernier à la valeur (Cr=0.56 [N.m]) et le courant  $i_q$  à la valeur (1.15 [A]), et la vitesse subit une diminution qui va se rétablir lentement à la dynamique de système.

# Chapitre IV

Tests de robustesse

#### **Introduction :**

 Pour montrer la robustesse des commandes utilisant les régulateurs PI classiques et fractionnaires, on va étudier l'influence des changements des paramètres de la machine sur la qualité de réglage. On s'intéressera à la variation des paramètres mécaniques et électriques (le moment d'inertie, le coefficient des frottements visqueux, la résistance, et l'inductance). Ces variations peuvent être dues à leurs variations naturelles causées par l'échauffement ou bien le vieillissement de la machine, comme elles peuvent être simplement dues à la mauvaise mesure.

### **IV.1) simulation numérique avec régulateur classique et fractionnaire avec des variations des grandeurs mécaniques et électriques :**

Pour ces deux types de régulateurs, on fait varier les valeurs de ces paramètres mécaniques et électriques comme suit :

- Faire changer J
- Faire changer *f*
- Faire changer R
- Faire changer  $L_0$
- $\blacksquare$  Faire changer  $L_d$

 Les simulations se font comme auparavant, avec perturbation mais introduction des variation de ces paramètres, dans les fichiers de calcul réalisés sous MATLAB. Les résultats de simulation sont donnés par les figures suivantes.

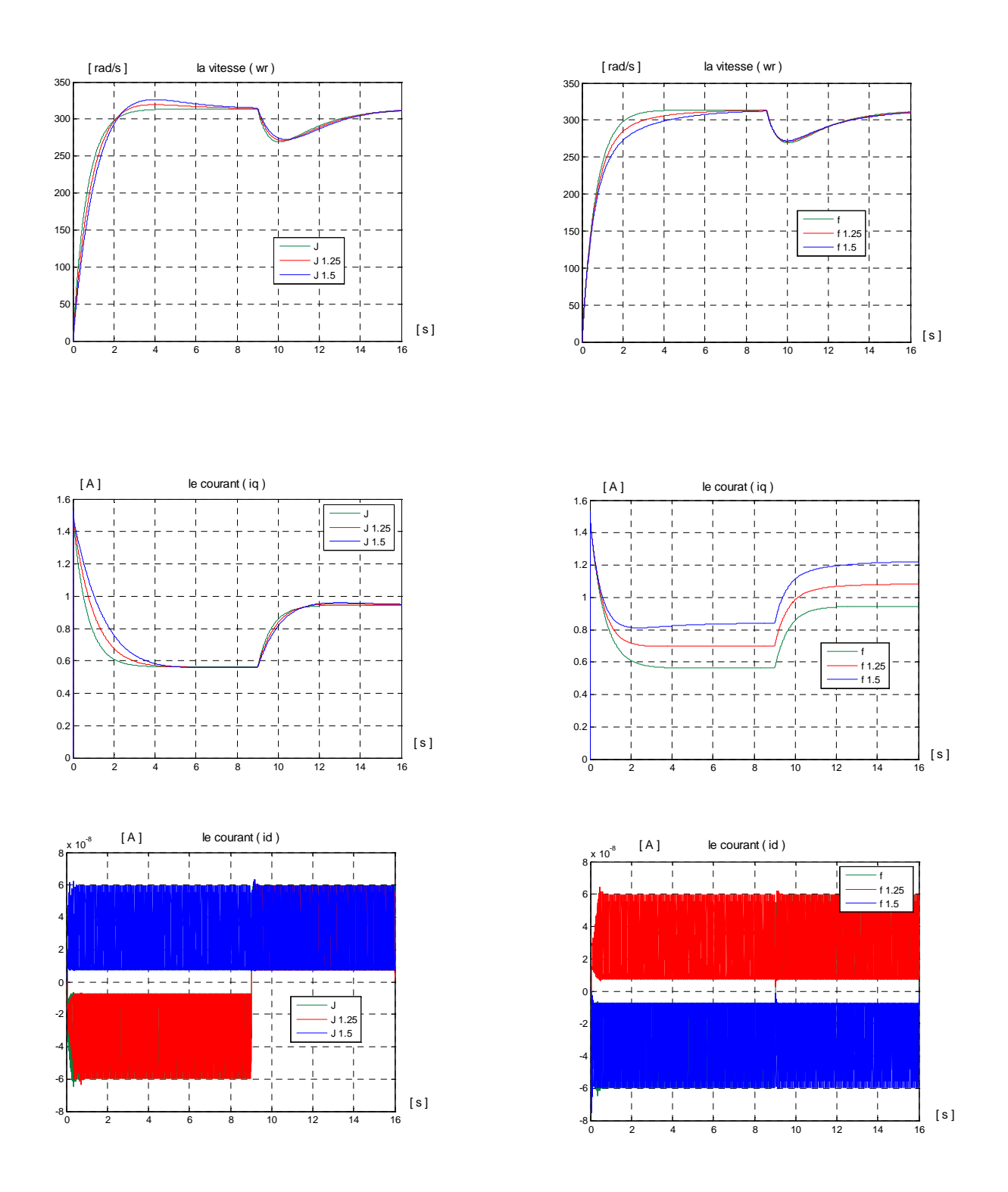

Fig. IV.1 : Sensibilité des régulateurs classiques PI (méthode de compensation de pôles) aux variation de Jet f

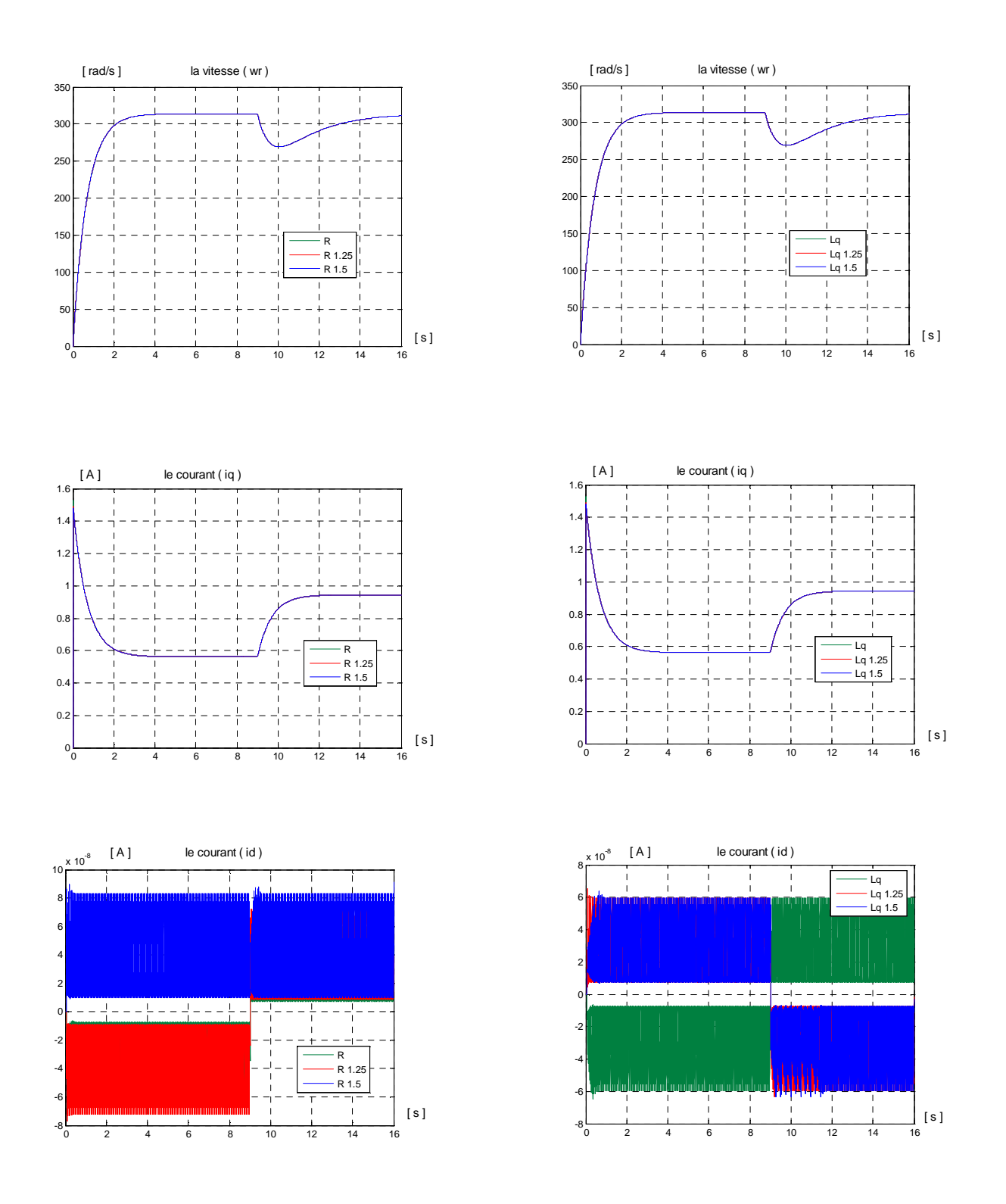

**Fig.IV.2 :** Sensibilité des régulateurs classiques PI (méthode de compensation de pôles) aux variation de R et Lq

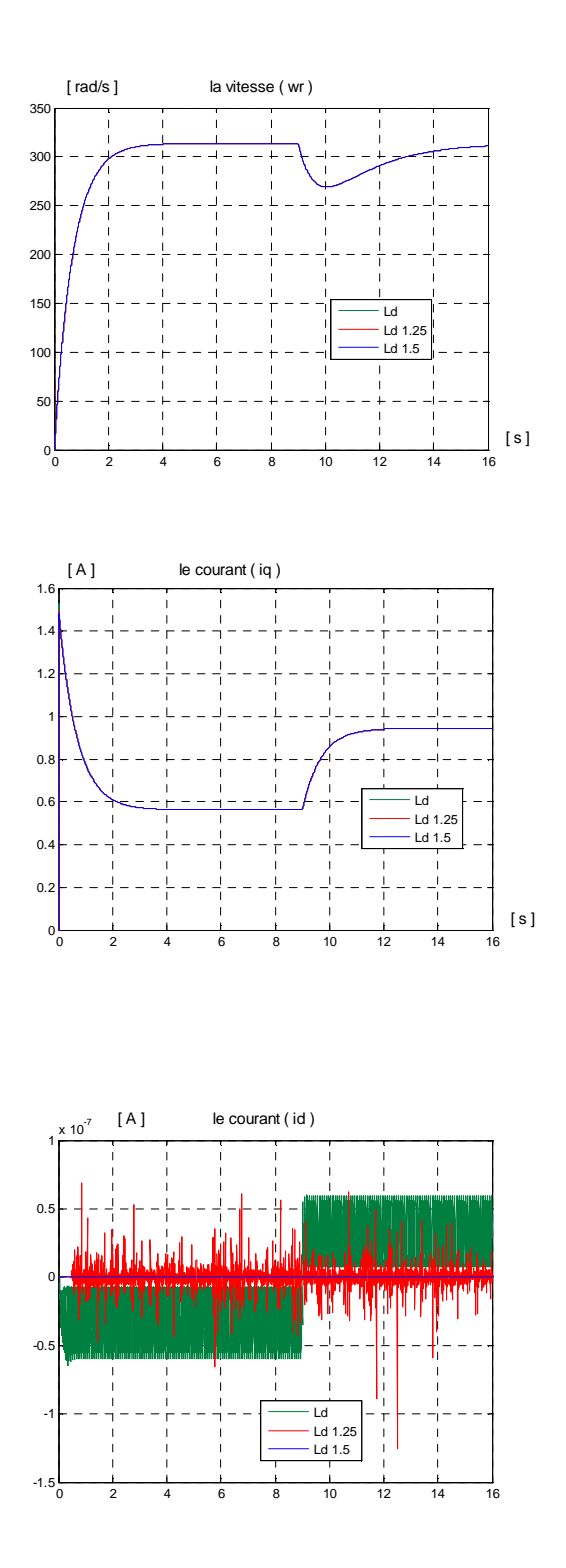

**Fig.IV.3 :** Sensibilité des régulateurs classiques PI (méthode de compensation de pôles)

aux variation de Ld

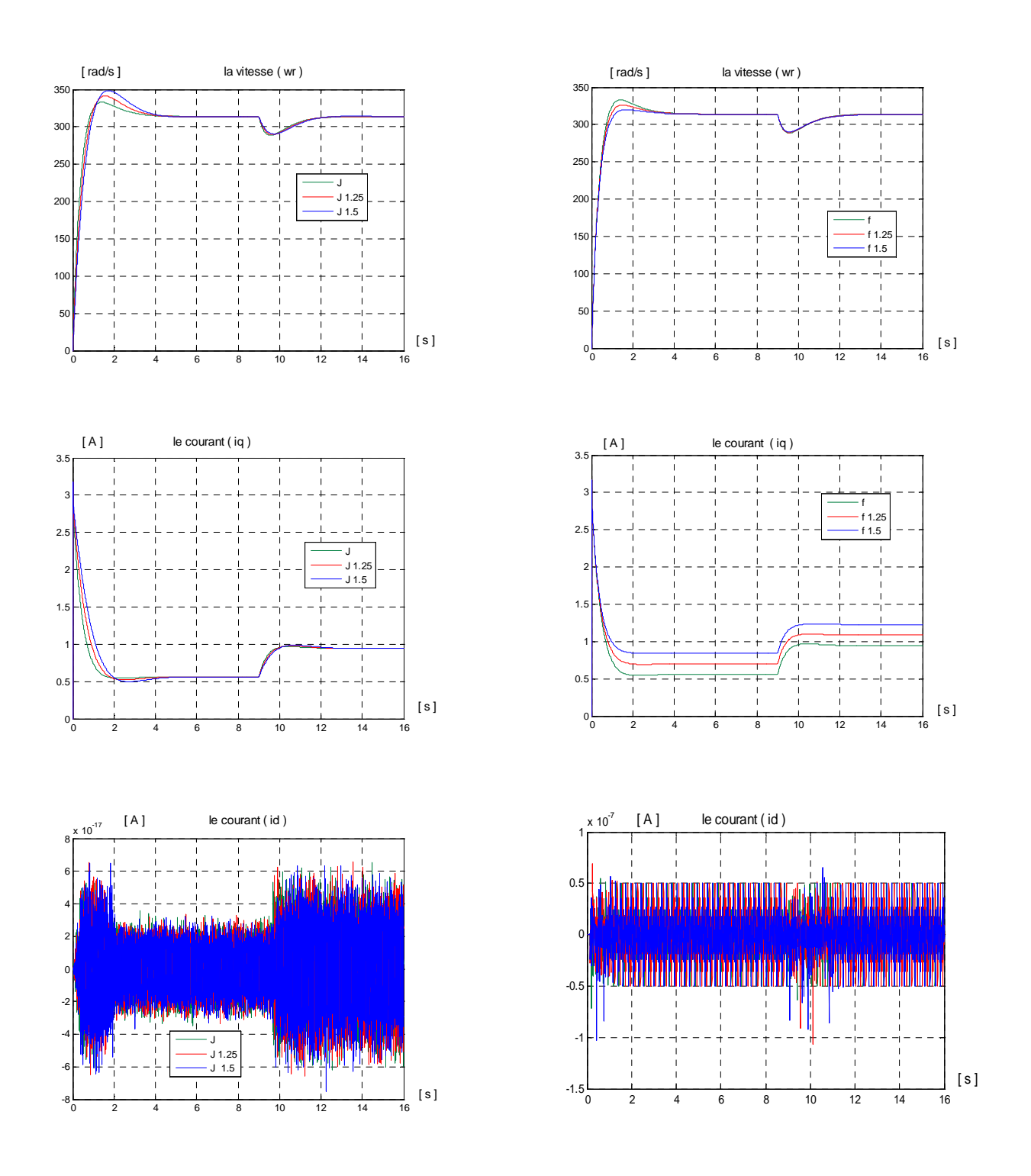

 **Fig.IV.4:** Sensibilité des régulateurs classiques PI (méthode de placement des pôles)

aux variation de Jet f

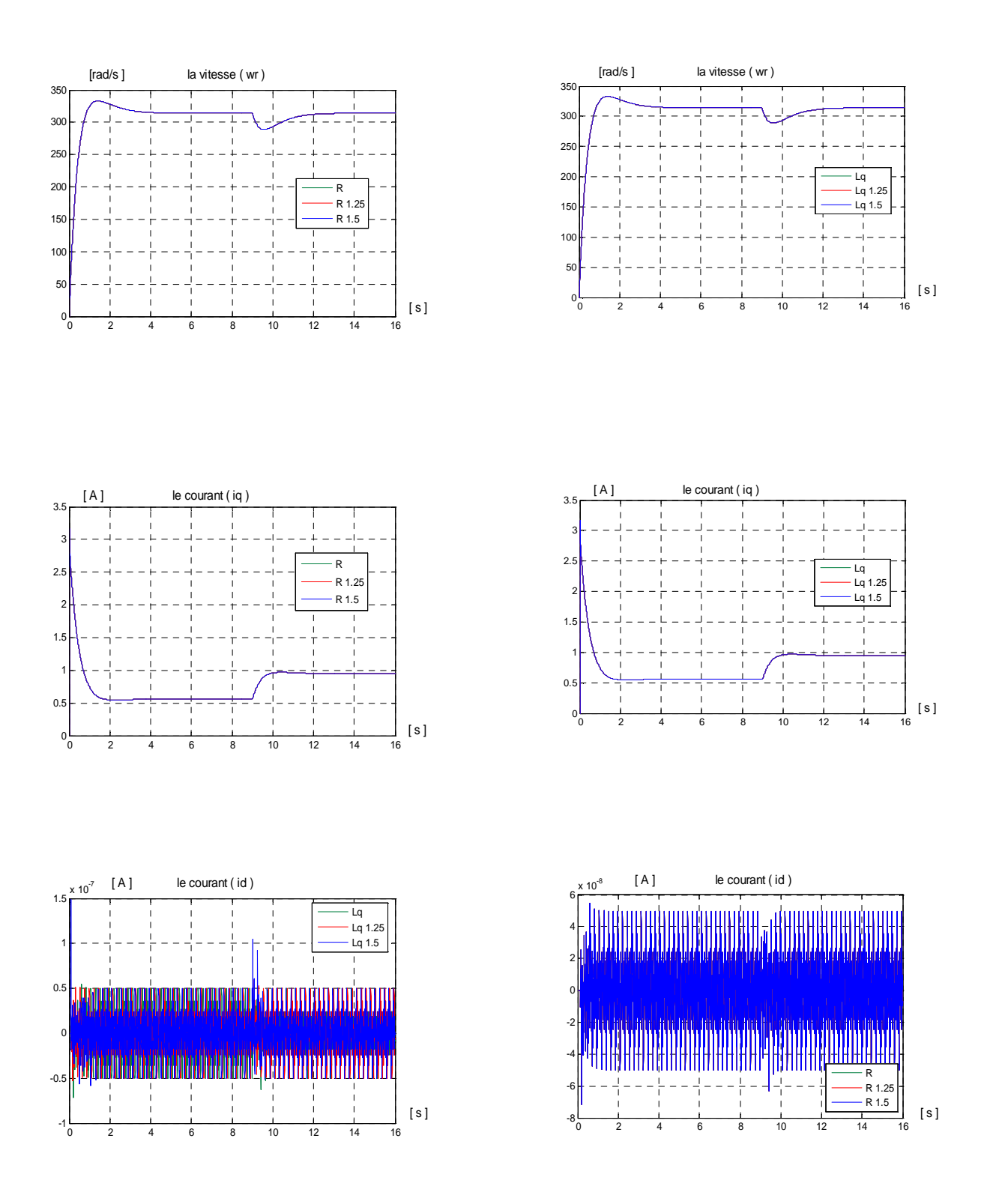

 **Fig.IV.5 :** Sensibilité des régulateurs classiques PI (méthode de placement des pôles) aux variation de R et Lq

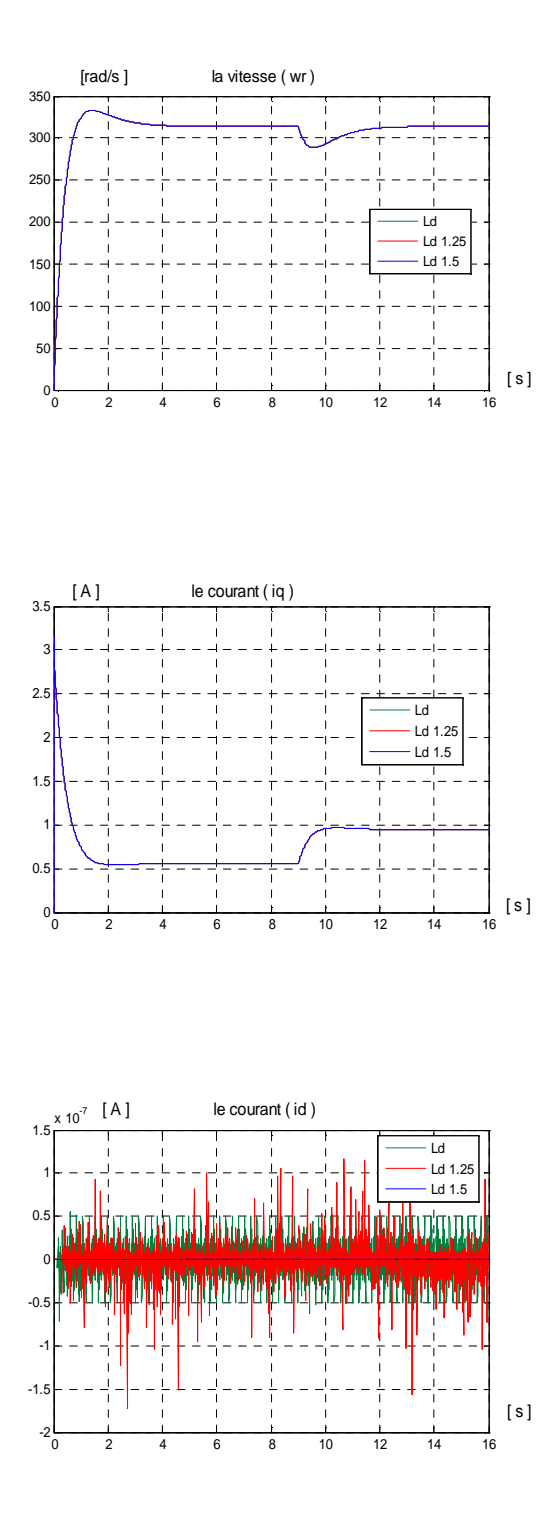

Fig.IV.6 : Sensibilité des régulateurs classiques PI(méthode de placement des pôles) aux variation de Ld

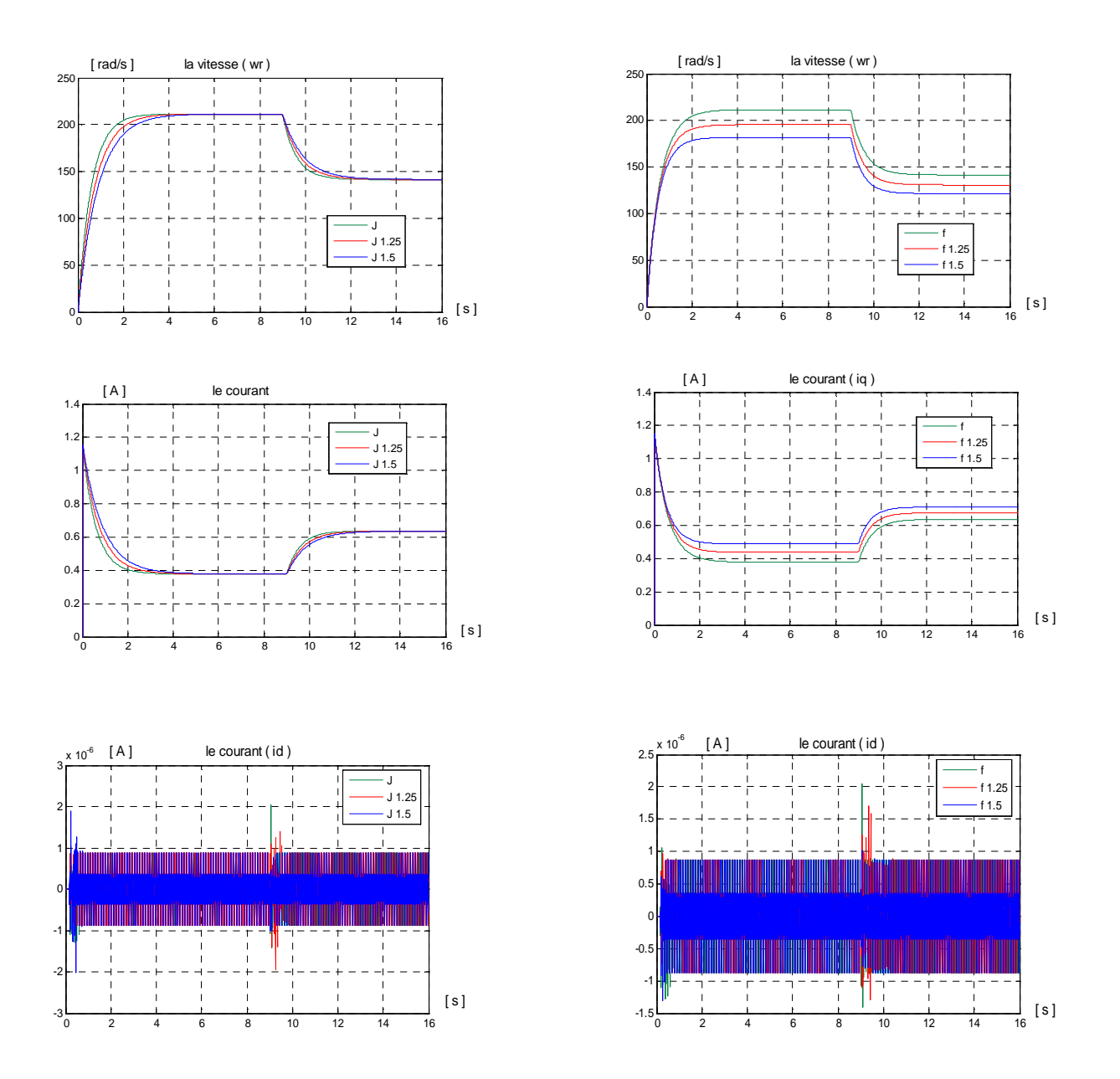

 **Fig.IV.7:** Sensibilité des régulateurs classiques retard de phase aux variation de Jet f

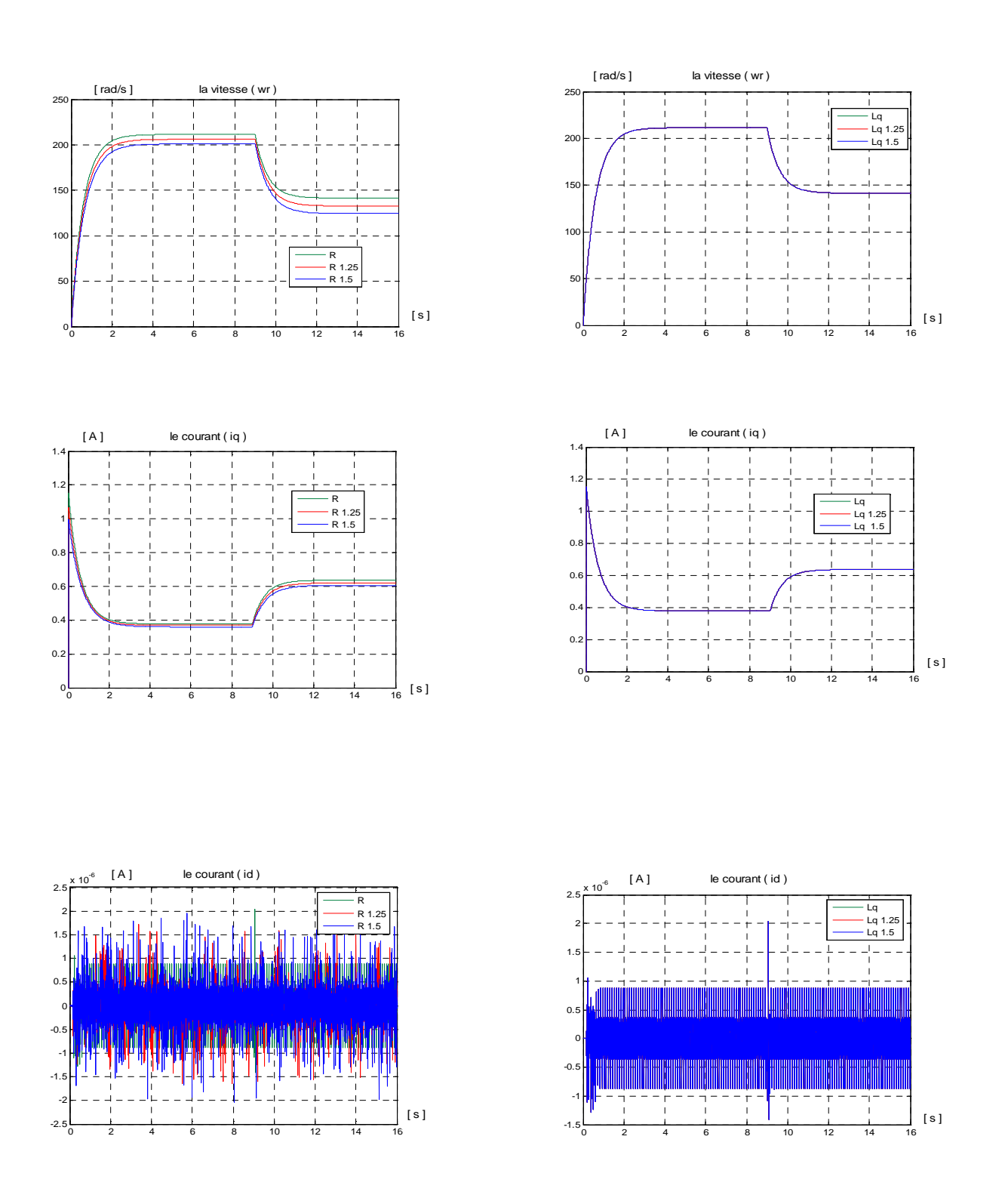

 **Fig.IV.8 :** Sensibilité des régulateurs classiques retard de phase

aux variation de R et Lq

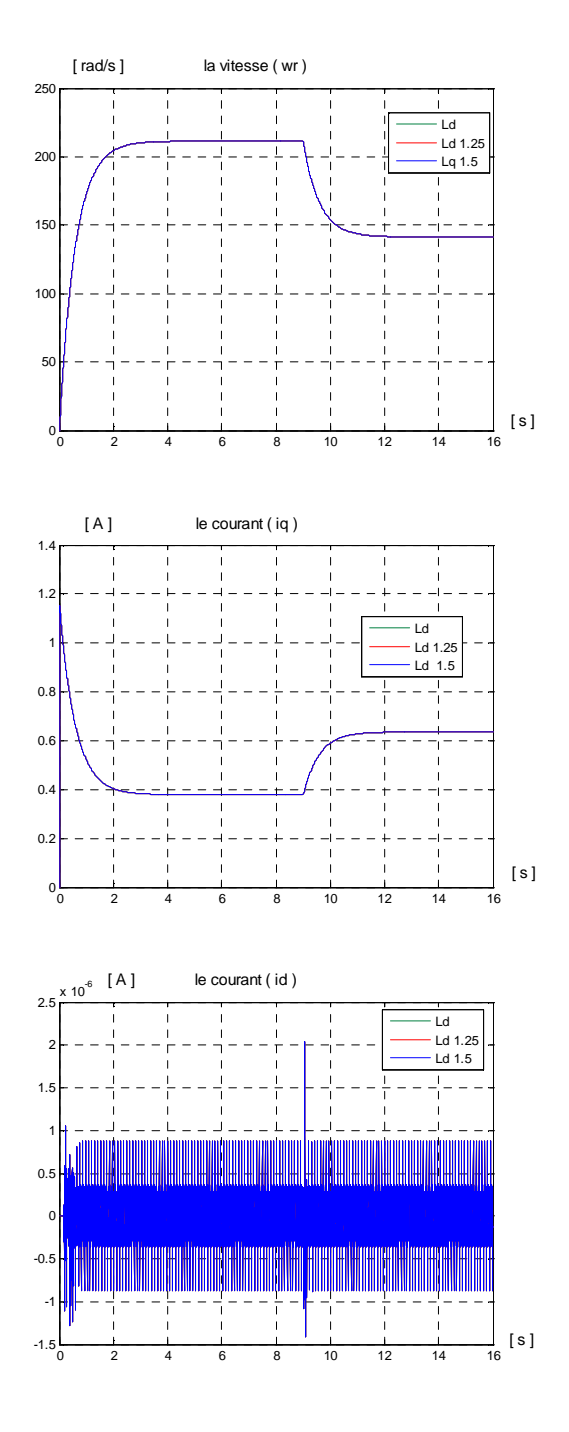

 **Fig.IV.9:** Sensibilité des régulateurs classiques retard de phase

aux variation de Ld

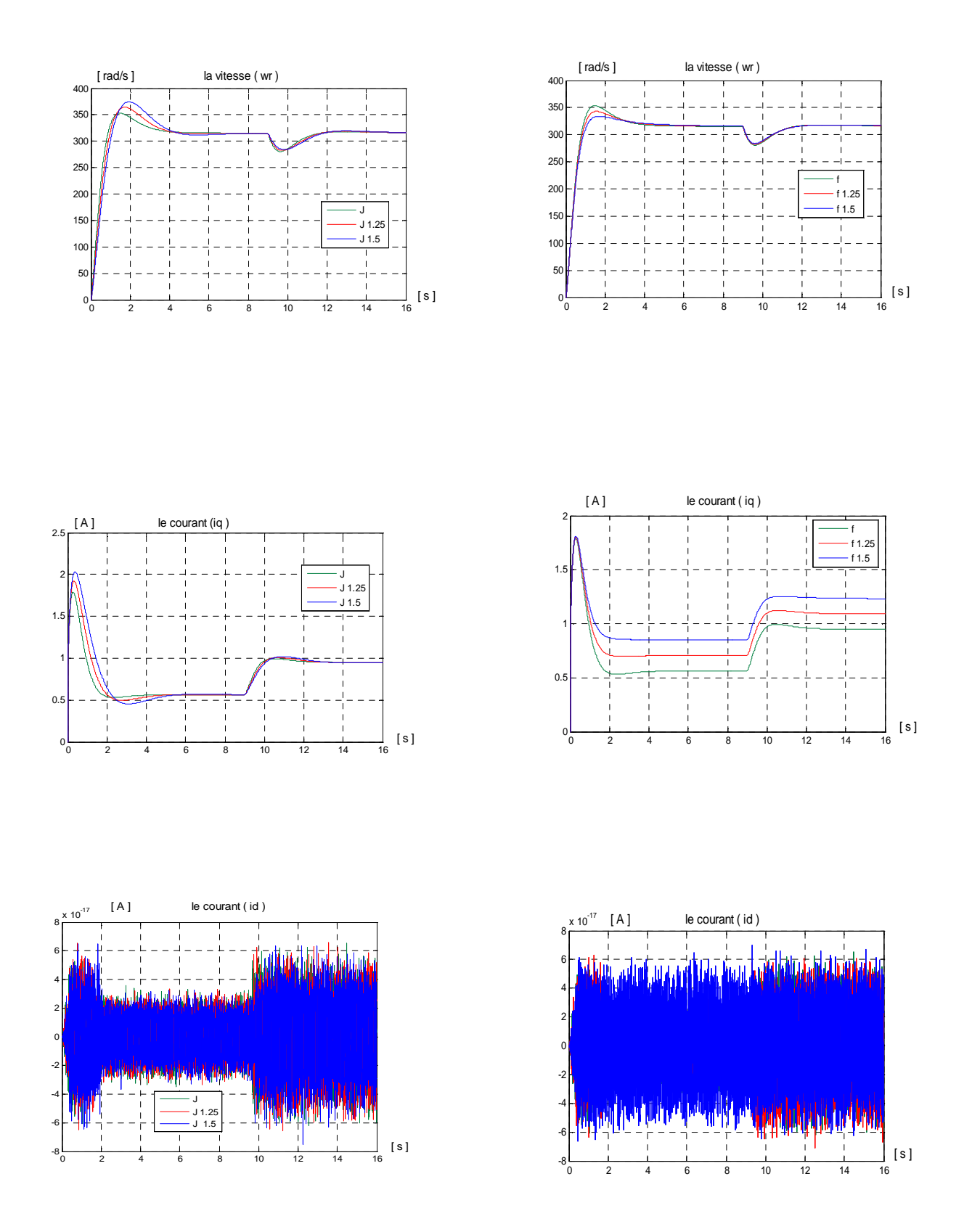

 **Fig.IV.10 :** Sensibilité des régulateurs non entiers aux variations de Jet f

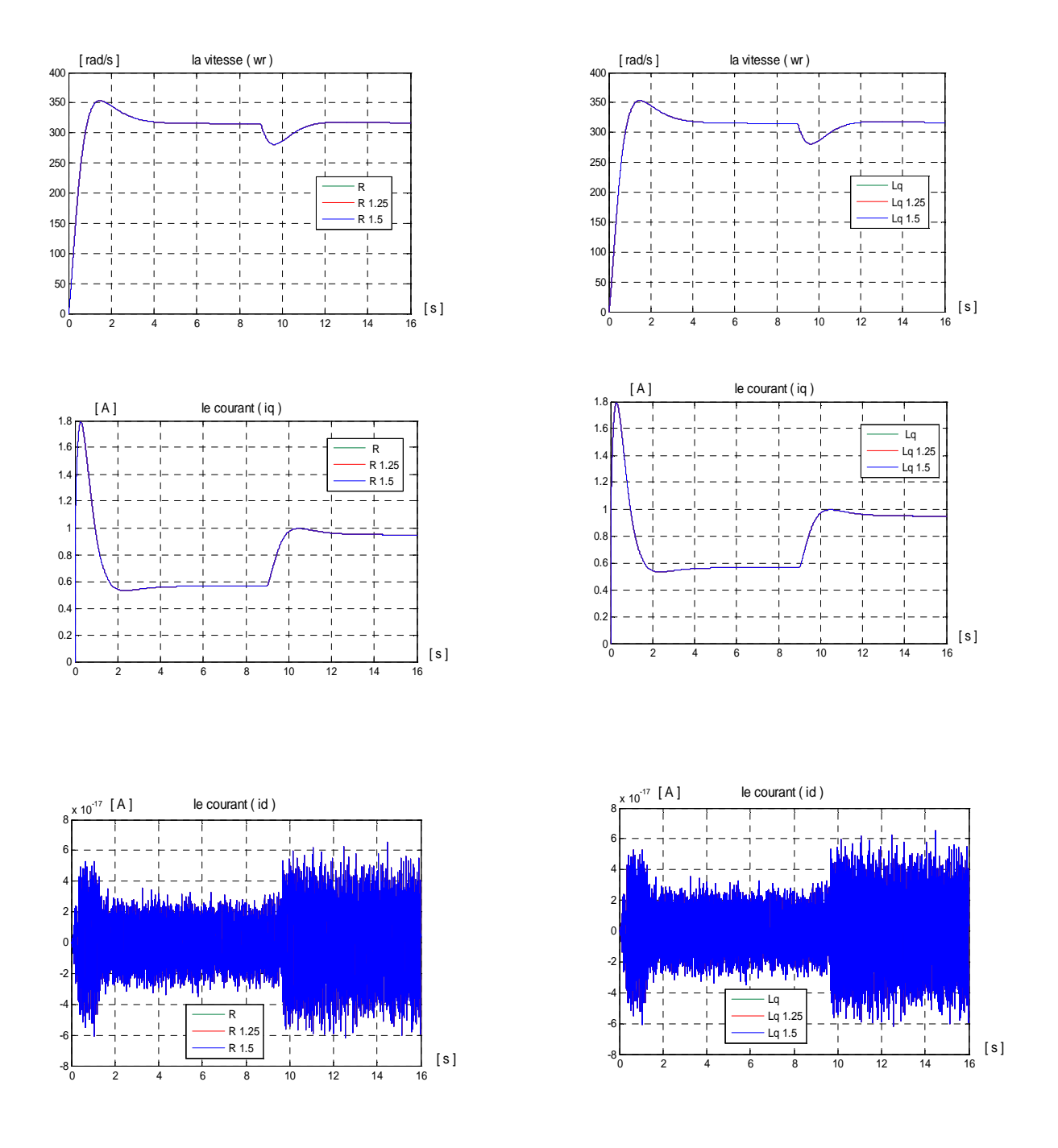

 **Fig.IV.11 :** Sensibilité des régulateurs non entiers aux variations de R et Lq

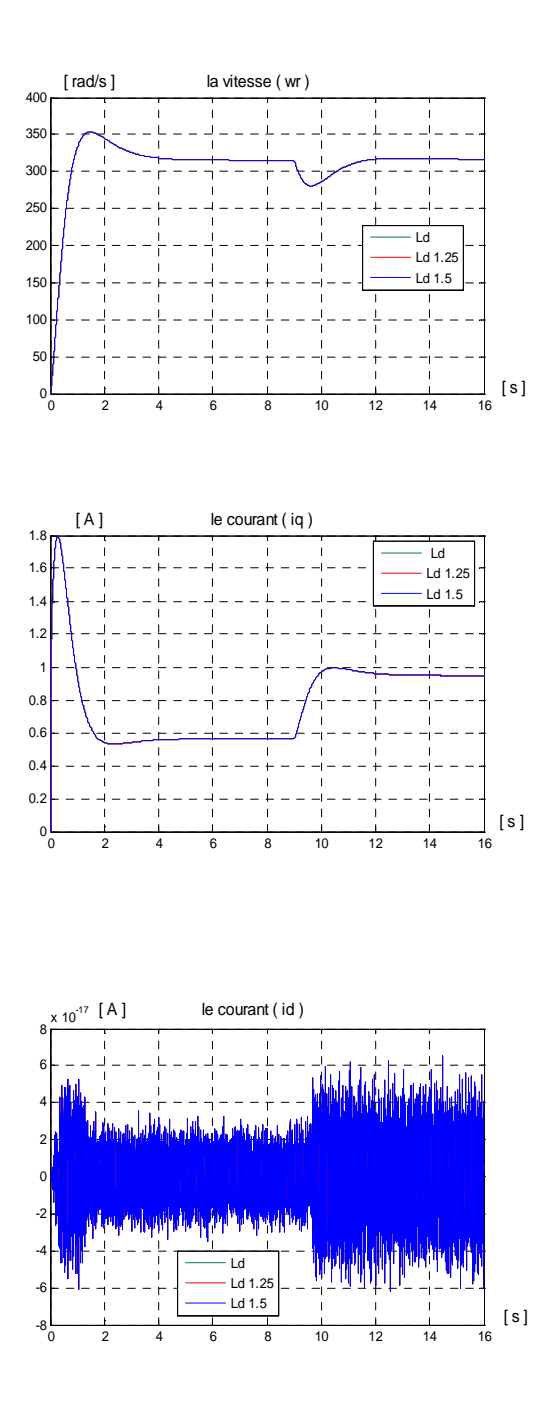

 **Fig.IV.12 :** Sensibilité par des régulateurs non entières aux variations de Ld

#### **IV.2) Détermination de l'influence des variations paramétriques sur la commande**

Comme on a fait précédemment on va calculer de la même façon l'influence des

variations paramétriques sur la commande.

#### **IV.2.1) Régulateur PI**

**a) Méthode de compensation de pôle** 

**Variation des paramètres électriques(R,** *L<sup>q</sup> L<sup>d</sup>* , **) sur la boucle de courant** 

$$
FTBO = \frac{k_p}{s} \left( s + \frac{k_i}{k_p} \right) \frac{G_O}{1 + Ts}
$$

On a :  $K_{p}$  *T K p*  $\frac{i}{\epsilon} = \frac{1}{\epsilon}$ 

$$
FTBF = \frac{1}{1 + (T/K_pG_o)s}
$$

$$
T_{BF} = \frac{T}{K_p G_o} = \frac{T}{a}
$$
  
\n
$$
\Rightarrow K_p = \frac{a}{G_o} \quad \text{et} \quad K_i = \frac{a}{G_o T} \quad \text{a} > 0
$$

Donc FTBO devient :

$$
FTBO = \frac{a/G_o(s+1/T)}{s} \frac{G_o}{1+Ts}
$$

La présente de la fonction intégrale dans la boucle de régulation du courant garantit une erreur statique nulle indépendamment des paramètres  $K_p$  et  $K_i$  du régulateur donc des paramètres R et L de la machine.

#### **Variation des paramètres mécaniques sur la boucle de vitesse**

#### **Variation de J**

 $J=J+\Delta J$ 

Et

$$
FTBO = \frac{a(s+f/J)(f/J+\Delta J)}{s(s+(f/J+\Delta J))}
$$

Et la fonction en de transfert en boucle fermée aura comme forme :

$$
FTBF = \frac{a(s+f/J)(f/J+\Delta J)}{s(s+f/J+\Delta J)+(af/(J+\Delta J))(s+f/J)}
$$

On constate qu'en régime transitoire les variations de J influent sur le mouvement de la vitesse, mais en régime permanant cette dernière est indépendante de moment d'inertie et ses variations, car FTBO  $(0)=1$ .

#### **Variation de**

 $f = f + \Lambda f$ 

Et

$$
FTBO = \frac{a(s+f/J)(f+\Delta f/J+)}{s(s+(f+\Delta f/J))}
$$

$$
FTBF = \frac{a(s+f/J)(f+\Delta f/J)}{s(s+f+\Delta f/J)+a(f+\Delta f/J)(s+f/J)}
$$

 Le régime transitoire de la de vitesse dépend de f donc les variations de frottement influent sur sa dynamique, mais le régime permanant est indépendant de frottement car la FTBO (0)=1 alors ces variations n'ont aucune influence sur la vitesse.

#### **Variation des paramètres mécaniques (J, f) sur la boucle de courant**

Les variations des paramètres mécaniques n'influent pas sur le courant, et les changements qu'a subi ce dernier sont dus aux variations de la vitesse car celle ci dépend du courant.

Donc les paramètres mécaniques influent indirectement sur le courant.

#### **Variation des paramètres électrique sur la boucle de vitesse**

Les paramètres électriques n'ont aucune influence sur la vitesse car la boucle interne du courant atteint son régime permanant pendant le régime transitoire de la vitesse.

#### **b) Méthode de placement de pôle**

#### **Variations des paramètres électriques sur la boucle de courant**

La fonction intégrale existant dans la boucle de régulation du courant annule l'erreur statique d'une manière indépendante des paramètres du régulateur  $K_i$  et  $K_p$  qui sont liés aux paramètres de la machine.

#### **Variation des paramètres mécaniques (J, f) sur la boucle de courant**

Les variations des paramètres mécaniques n'influent pas sur le courant, car ce dernier est indépendant de ces paramètres, et les variations qu'on a obtenues par la simulation sont dues aux variations de la vitesse.

#### **Variations des paramètres électriques sur la boucle de vitesse**

Après la simulation, les résultats obtenus montrent que les paramètres électriques n'ont aucune influence sur la vitesse car le courant atteint son régime permanant au régime transitoire de la vitesse.

#### **Variation des paramètres mécaniques (J, f) sur la boucle de vitesse**

Variations de J

$$
J=J+\Delta J
$$
  
FTBO (s)=
$$
\left(\frac{(2\xi\omega_n T - 1)s + \omega_n^2 T}{s(1 + s(J + \Delta J)/f)}\right)
$$
  
FTBF(s)=
$$
\left(\frac{(2\xi\omega_n T - 1)s + \omega_n^2 T}{s(1 + s(J + \Delta J)/f + (2\xi\omega_n - 1)s + \omega_n^2 T)}\right)
$$

Les variations de J influent sur la boucle de vitesse et la  $FTBF(0)=1$ 

Variations de f

$$
f = f + \Delta f
$$
  
FTBO (s)=
$$
\left(\frac{(2\xi\omega_n T - 1)s + \omega_n^2 T}{s(1 + (J/f + \Delta f)s)}\right)
$$
  
FTBF(s)=
$$
\left(\frac{(2\xi\omega_n T - 1)s + \omega_n^2 T}{s(1 + J/(f + \Delta f)s + (2\xi\omega_n - 1)s + \omega_n^2 T)}\right)
$$

Les variations de f influent sur la dynamique de la vitesse.

#### **IV2.2) Régulateur retard de phase**

 **Variations des paramètres électriques sur la boucle de courant** *<sup>q</sup> i*

$$
FTBO = \frac{1+Ts}{1+aTs} \frac{G_O}{1+Ts}
$$
  
\nTel que :  $G_O = \frac{1}{R}$  ET  $T = \frac{l_q}{R}$   
\nVariations de R :

R=R+∆*R*

$$
\text{FTBO(s)} = \frac{R/L_q + s}{(R/L_q + as)} \frac{1}{((R + \Delta R) + L_q s)}
$$

$$
\text{FTBF}(s) = \frac{1 + (L_q/R)s}{\left(1 + a\left(L_q/R\right)s\right)\left(\left(R + \Delta R\right) + L_q s\right) + \left(1 + \left(L_q/R\right)s\right)}
$$

En régime permanant on aura

$$
\text{FTBF}\,(0) = \frac{G_o}{1 + G_o}
$$

 La fonction de transfert en boucle fermée du courant dépend des variations de R en régime transitoire et en régime permanant donc les variations R influent sur le courant  $i_q$ .

On voix que la FTBF  $(0) \neq 1$  et la valeur *O O G G* 1+ <1, donc sa réponse n'atteint jamais

la valeur de consigne.

Variations de *L<sup>q</sup>* :

FTBO(s)=
$$
\frac{1/R(1+(L_q/R)s)}{(1+a(L_q/R)s)(1+((L_q+\Delta L_q)/R)s)}
$$
  
FTBF(s)=
$$
\frac{1/R(1+(L_q/R)s)}{(1+a(L_q/R)s)(1+((L_q+\Delta L_q)/R)s)+1/R(1+(L_q/R)s)}
$$

Les variations de *L<sup>q</sup>* n'ont aucune influence sur le courant.

#### **Variation des paramètres mécaniques (J, f) sur la boucle de vitesse :**

Variations de J :

J=J+\Delta J  
\nFTBO(s)=
$$
\frac{(f/J)+s}{((f/J)+as)}\frac{G_o}{(1+((J+\Delta J)/f)s)}
$$
  
\nFTBF(s)= $\frac{(f/J)+s}{((f/J)+as)}\frac{G_o}{(1+(J+\Delta J)/f)s+((f/J)+s)G_o}$ 

Les variations de J influent sur la vitesse.

Variations de f :

FTBO(s)=
$$
\frac{(f/J) + s}{((f/J) + as)} \frac{fG_O}{(f + \Delta f) + Js}
$$

$$
FTBF(s) = \frac{(f/J) + s}{((f/J) + as)} \frac{fG_0}{(f + \Delta f) + Js + G_0 f((f/J) + s)}
$$

Les variations de f influent sur la dynamique de la vitesse.

#### **Variations des paramètres électriques sur la boucle de vitesse**

 La fonction de transfert en boucle fermée en régime permanent dépend seulement de gain statique de la boucle ouverte  $G$ <sup>0</sup> donc de R seulement ce qui explique l'influence uniquement des variations de R sur la vitesse

#### **Variations des paramètres mécaniques (J, f) sur la boucle de courant**

Les paramètres mécaniques n'ont aucune influence sur le courant et les variations qu'on a obtenues pour le courant sont des conséquences des variations de la vitesse.

#### **IV.2.3) Régulateur fractionnaire**

#### **Influence des variations des paramètres mécaniques sur la vitesse**

Variations de J

 $J=J+\Lambda J$ 

$$
\text{FTBO(s)} = \frac{K}{s^{\alpha}} \frac{(f/J) + s}{(f/J + \Delta J) + s} \frac{J}{(J/J + \Delta J)}
$$

$$
\text{FTBF}(s) = \frac{K}{s^{\alpha}} \frac{(f/J) + s}{(f/J + \Delta J) + s} \frac{J}{(J/J + \Delta J) + KJ((f/J) + s)}
$$

 $FTBF(0)=1$ 

Variations de f

 $f = f + \Lambda f$ 

FTBO(s)=
$$
\frac{K}{s^{\alpha}} \frac{f+Js}{(f+\Delta f)+Jfs}
$$

$$
\text{FTBF(s)} = \frac{K}{s^{\alpha}} \frac{f + Js}{(f + \Delta f) + (Jf + JK)s + Kf}
$$

 $FTBF(0)=1$ 

On constate que les variations des paramètres mécaniques influent sur la dynamique de la vitesse.

#### **Influence des variations des paramètres électriques sur le courant**

La présente de la fonction intégrale dans la boucle de régulation du courant garantie une erreur statique nulle indépendamment des paramètres R et L de la machine.

#### **Influence des variations des paramètres électriques sur la vitesse**

La dynamique de la boucle de courant étant très rapide par rapport à la dynamique de la vitesse, la boucle de courant est égale à un pendant le régime transitoire de la vitesse .c'est la raison pour laquelle les variations des paramètres électriques n'ont aucune influence sur la dynamique de la vitesse.

#### **IV.3) Tableau récapitulatif et comparatif**

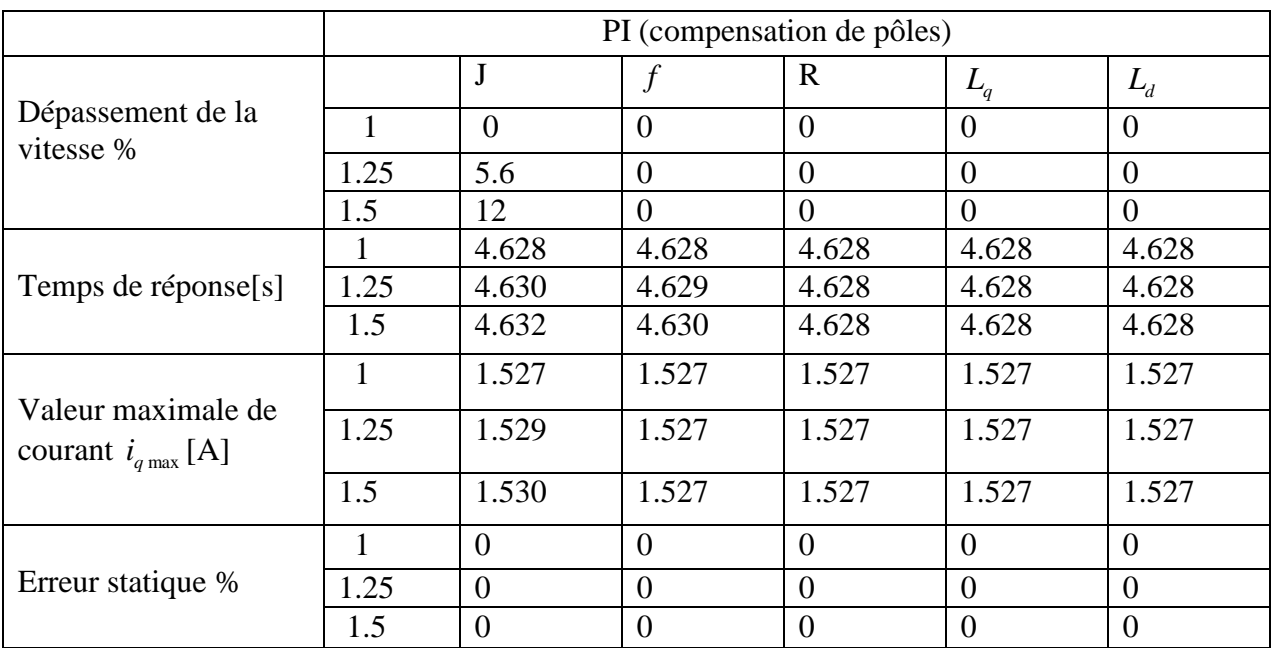

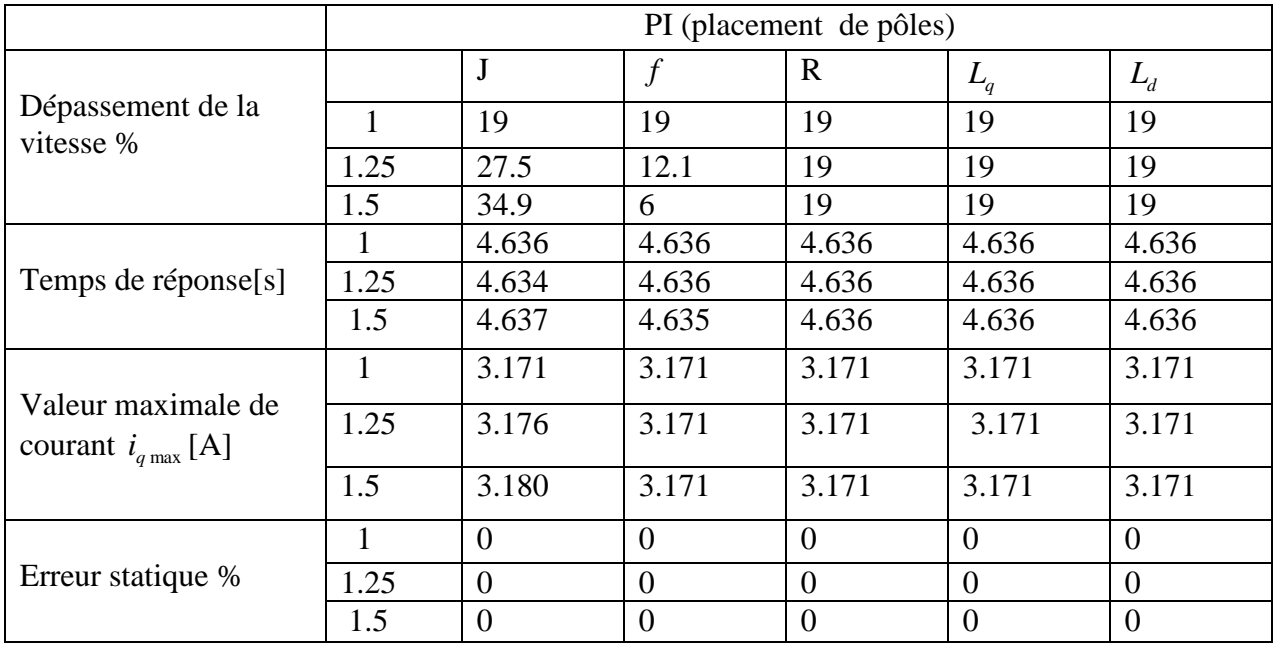

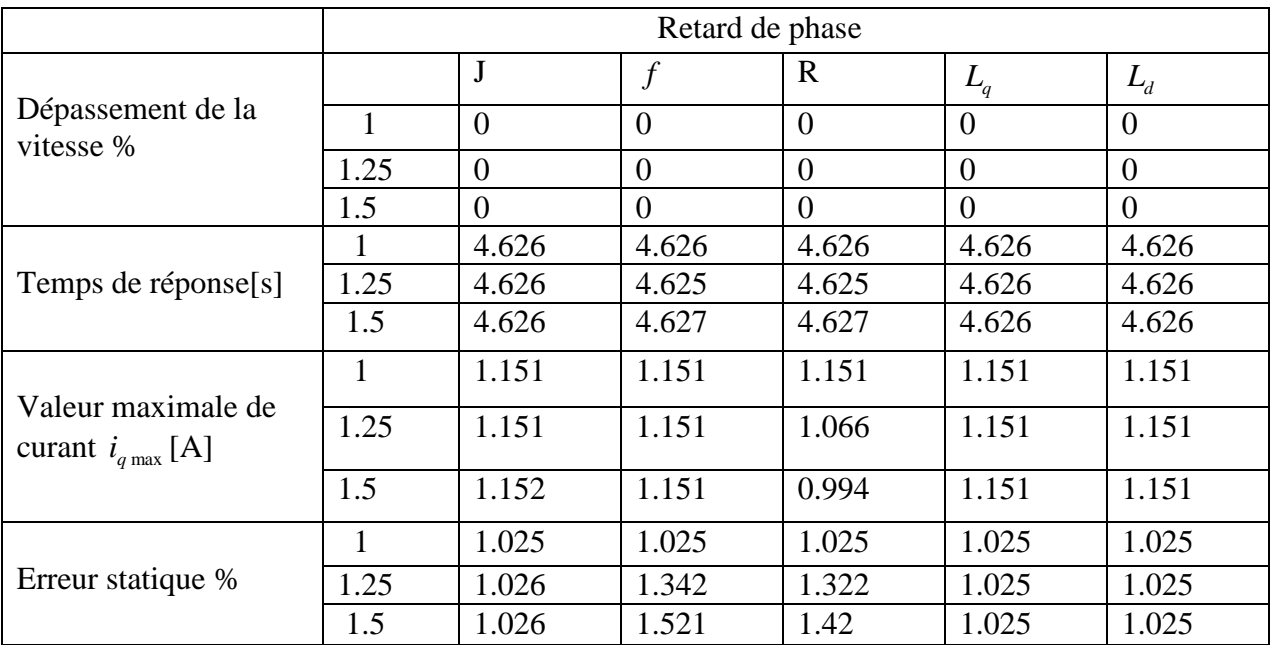

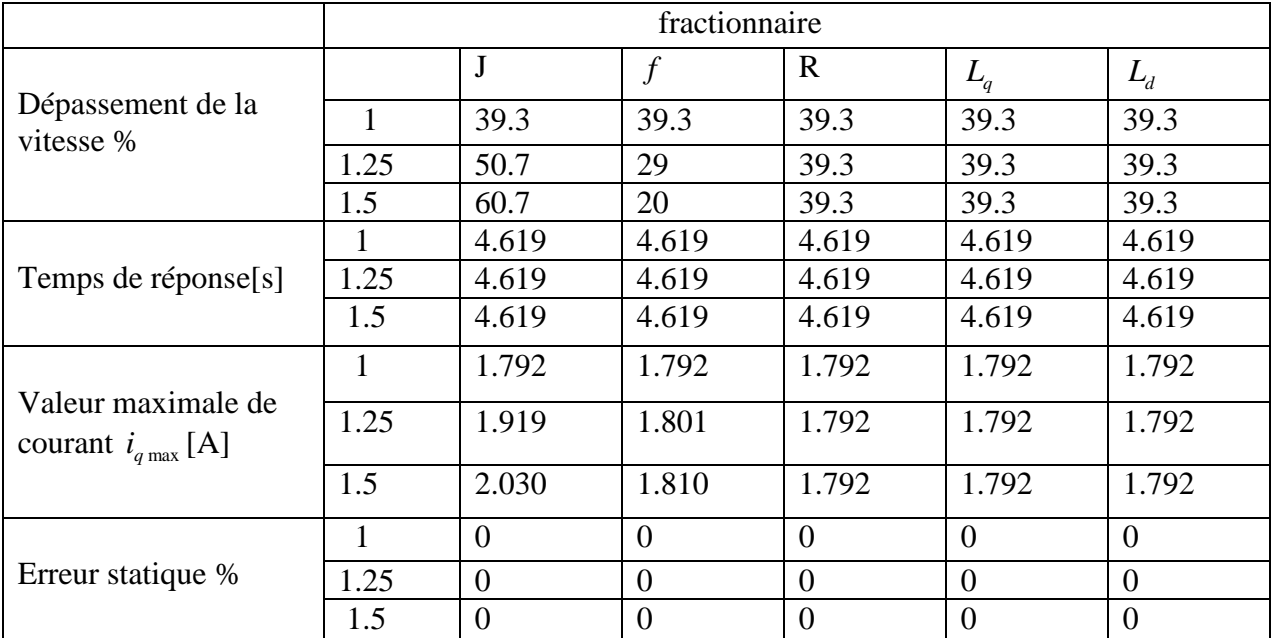

#### **IV.4) Comparaison des résultats Erreur statique**

Pour les régulateurs PI par la méthode compensation de pôles ou le placement de pôles et les régulateurs fractionnaires, l'erreur statique est nulle quelque soit les variations des paramètres mécanique et électriques car ils présentent des intégrateurs dans leurs fonctions. Par contre le régulateur retard de phase n'annule jamais l'erreur ( $\varepsilon = 1.025\%$ ) et les variations des paramètres mécaniques influent sur l'erreur, mais avec les variation des paramètres électriques l'erreur reste constante ( $\varepsilon$  = 1.025).

#### **Dépassement de la vitesse**

 Pour le régulateur retard de phase, les variations des paramètres mécaniques et électriques ne présent aucun dépassement.

 Le régulateur PI par méthode de compensation de pôles ne présent pas de dépassement quelque soit les variations des paramètres électriques, par contre les variations de paramètre mécanique J provoquent un faible dépassement.

 Les régulateurs PI (placement de pôles) et les régulateurs fractionnaires présentent un dépassement de valeur constant avec les variations des paramètres électriques, et un dépassement de valeur variable à la variation des paramètres mécaniques.

#### **Temps de réponse**

 Le temps de réponse est presque le même pour touts les régulateur quelque soit les variations des paramètres mécaniques et électriques.

#### **Conclusion**

 La méthode de placement de pôles très simple à mettre en œuvre car elle donne des résultats bien meilleurs que ceux obtenus par les régulateur fractionnaires, retard de phase et PI (méthode de compensation de pôles).

87

# Conclusion générale

#### **Conclusion générale**

Le travail réalisé dans ce mémoire est consacré à l'étude comparative d'une commande en cascade par simulation numérique d'un moteur synchrone à aimants permanents par des régulateurs entiers (classiques) de type proportionnel intégrale et retard de phase et des régulateurs non entiers (fractionnaires).

Dans le but de mener à bien cette étude, on a modélisé le système (convertisseur -machine) par le modèle de Park.

Ensuit, on a introduit des régulateurs PI pour la régulation de vitesse de la machine : deux méthodes de leur dimensionnement ont été établies à savoir la compensation de pôle ou placement de pôle, et des régulateurs de type retard de phase et en fin des régulateurs fractionnaires.

Les résultats de simulation obtenus montrent que la dynamique du rejet de perturbation se fait à la dynamique du système pour PI compensation de pôle, donc indépendante des régulateurs, contrairement pour PI placement de pôle, retard de phase et fractionnaire où la dynamique de rejet peut être imposée par les coefficients des régulateurs.

Le système présente un bon découplage pour les trois type de régulateurs.

 On a effectué des testes de robustesse par variations des paramètres électriques et mécaniques,qui ont permi de déduire que les régulateurs PI sont meilleurs du point de vue performance ,et les régulateurs fractionnaires semblent être plus robustes vis-à-vis des changements du paramètre J de la machine.

88

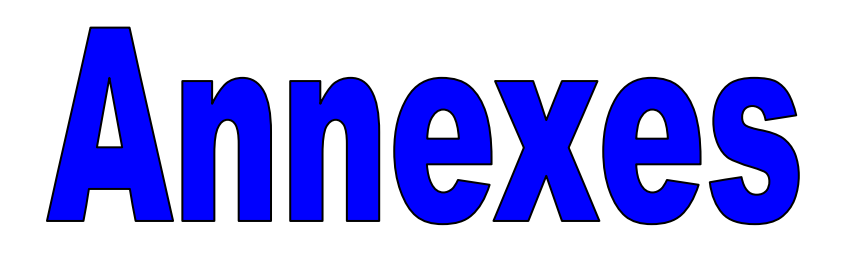

# *Annexe*

Paramètres de la machine synchrone à aimant permanent

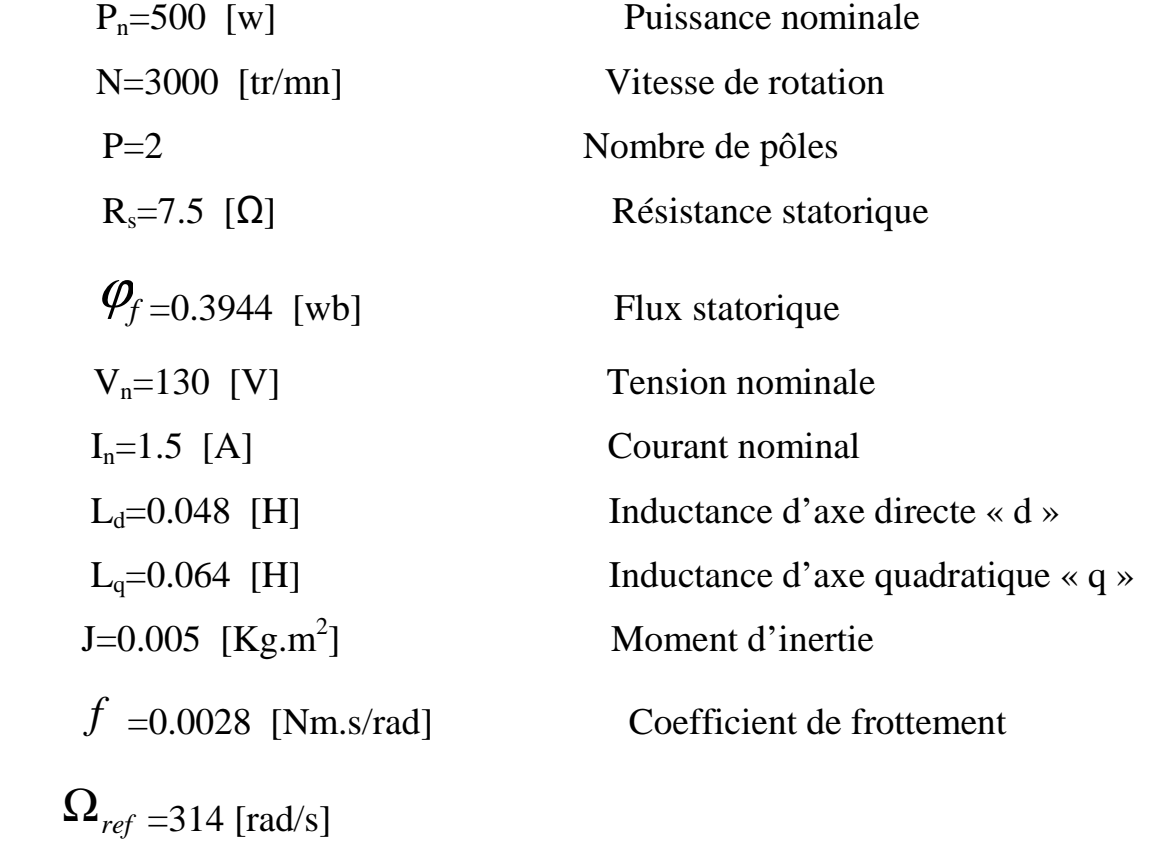

Bibliographie

## **BIBLIOGRAPHIE**

**[1] MED SALAH MERZOUG** « Etude comparative des performances d'un DTC et d'un FOC d'une machine synchrone à aimants permanents (MSAP) », Mémoire de magister. Université de Batna2006.

**[2] S.KESSI et F.TERKMANI** « Etude comparative des différents types de régulateur PI, IP et PIP appliqué, à la commande de vitesse de la machine synchrone à aimants permanents », Mémoire d'ingénieur U.M.M de TIZI-OUZOU, 2008.

**[3] A. ASKRI, R.ATHMANI et A.FETTAT**« Optimisation du couple électromagnétique d'un moteur synchrone à aimants permanents », Mémoire d'ingénieur U.M.M de TIZI-OUZOU ,2002**.** 

**[4] H.YAHIAOUI et O.YEBKA**« Commande prédictive de la machine synchrone à aimants permanents associée a la théorie de la platitude », Mémoire d'ingénieur U.M.M de TIZI-OUZOU ,2002.

**[5] P.BARRET**« Régimes transitoires des machines synchrones », Technique d'ingénieur, 1991.

**[6] M.TEBANI, DJ. KASRI et K. HADDOUCHE** « Etude comparative des différentes stratégies de commande d'un onduleur associe à un moteur synchrone autopilote », Mémoire d'ingénieur U.M.M de TIZI-OUZOU ,2001.

**[7] BARRET** « Régimes transitoires des machines tournantes électriques ».

Editions. Eyrolles 1982, PARIS.

**[8] STURTZER et SMIGIEL** « Modélisation et commande des moteurs triphasés : commande vectorielle des moteurs synchrones », Editions. Ellipses 2000.

**[9] MOUSSI et BENAMAR** « Etude comparative de la commande d'un machine asynchrone par des régulateurs IP classiques et par des régulateurs fractionnaires », Mémoire d'ingénieur U.M.M de TIZI-OUZOU ,2005.

**[10] RELLT et CLERC** « Actionneurs électriques : Principes modèles commande », Editions Eyrolles 1999, PARIS.

**[11] M.NAKIB, A. RAFED et G. SAIDANI** « Stratégies de commande de la machine synchrone à aimants permanents pour avoir un couple maximal », Mémoire d'ingénieur U.M.M de TIZI-OUZOU ,2000.

**[12] NAHID.MOBARAKH** « Commande vectorielle sans capteur mécanique des machines synchrones à aimants permanents : méthodes, convergence, robustesse, identification des paramètres », Thèse de Doctorat .Institut national polytechniques de lorraine, 2001.

**[13] L.MARET** « Régulateur automatiques », Editions. Presses. PARIS ,1987.

**[14] P. PROUVOT** « Contrôle et régulation », Editions. NATAHAN ,1997.

**[15] BENAMROUCHE et S.OSMANI** « Cours sur les systèmes asservis lineairs », Institut d'Electrotechnique U.M.M de TIZI-OUZOU.

**[16] X.MEREAU, P.SURRIR et A.OUSTALOUP.**« Dérivation non entière en isolation vibratoire »

**[17] OUSTALOUP** « La dérivation non entière », Editions. HERMES, PARIS 1998.